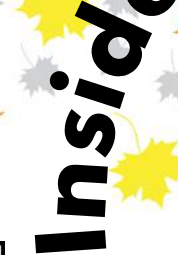

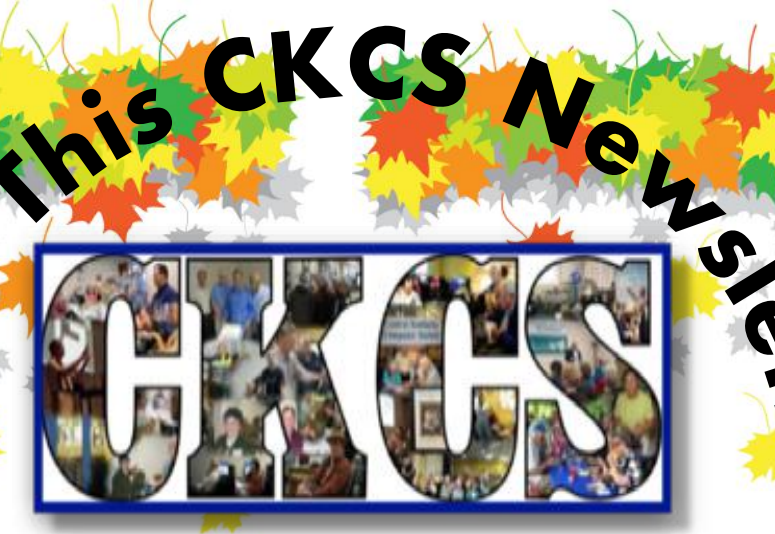

**September 2022**

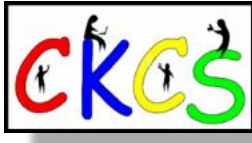

**CKCS Is Celebrating 38 Years in Existence! [It Began Nearly Fou](#page-4-0)r Decades Ago This Month.** 

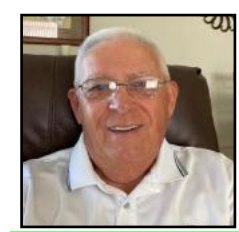

**Tech Night with Jerry Rogan: Intro to Home Automation [Sept. 12 @ 7 P.M.](#page-5-0)  via Zoom**

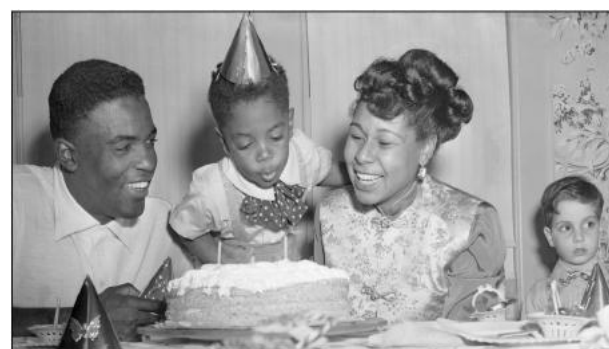

**[Time Machine Special Edition: The Getty Images](#page-28-0)  and Black Culture Collection** 

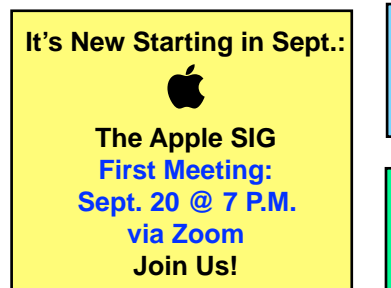

**[Windows 11](#page-25-0)  User Guides Are Online**

**[Completely Erase](#page-23-0)  Your Mac's Hard Drive** 

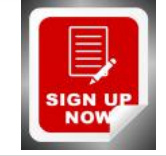

**r**

**Registration Is Underway for Fall [Classes & Workshops](#page-7-0)**

**Experts: Don't Charge Your Smartphone or [Tablet Overnight](#page-21-0)**

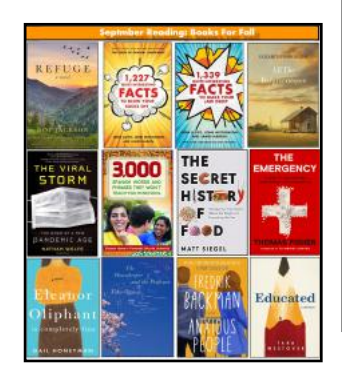

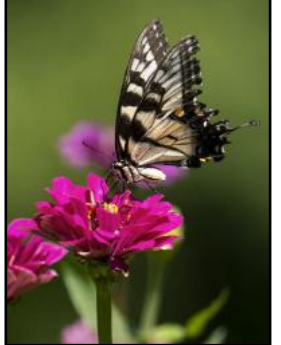

**August [Photo Contest](#page-17-0)  Winners**

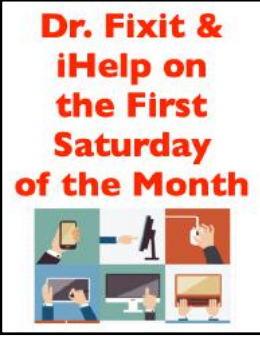

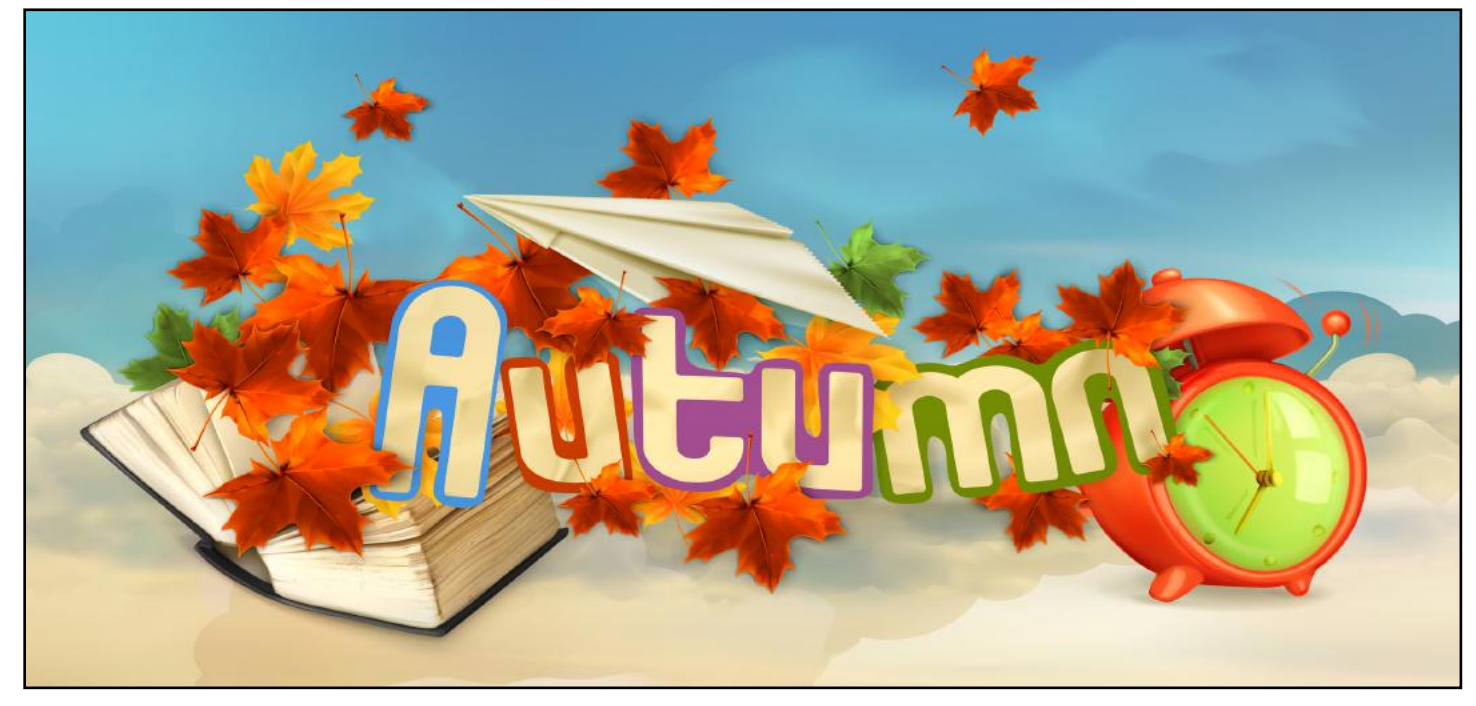

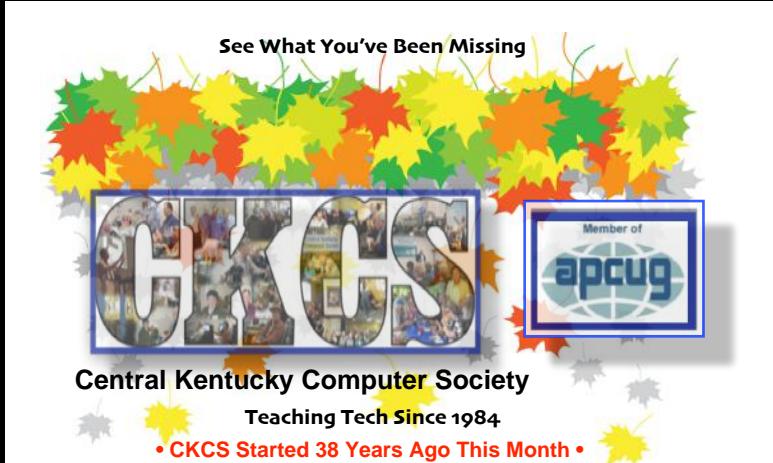

**September 2022 Vol. 38, Issue 9**

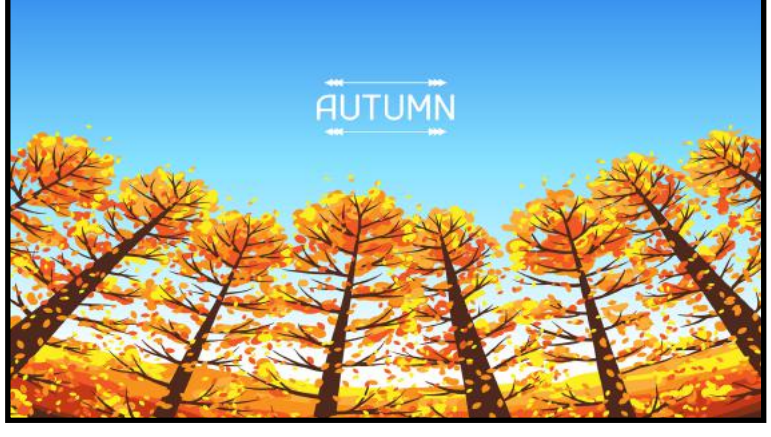

**Fall starts in Central Kentucky at 9:03 P.M. on Thursday, Sept. 22.**

SEP

**Official Newsletter of the Central Kentucky Computer Society, Inc.©** CKCS Resource Center, 160 Moore Drive, Suite 107, Lexington, Ky. 40503 (859) 373–1000 • Join CKCS today or register for courses online: ww[w.ckcs.org/store](http://www.ckcs.org/store)

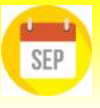

### **President's Comments**

### **We are celebrating our 38th anniversary this month.** It also is our

20-year anniversary at our current location. CKCS was created on September 4, 1984. I

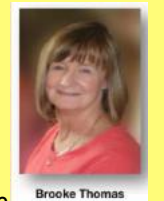

wasn't involved back then; I'm a relative newcomer. What I know of that time comes from

stories from those who were there and from the "The History of CKCS" that Jerry Heaton updated in 2017. It is available on the website. It is an interesting history. The organization has gone through several phases…

Read more **[here](#page-4-0)**.

## **Tech Night Via Zoom: Sept. 12**

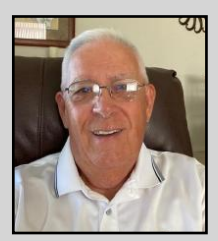

**Jerry Rogan** joins us to show us how easy it is to use home automation for your security and safety with a minimal investment. (It's easier than you think.) Jerry is president of the Sunland Springs Village Technology Group. He has automated his own homes and can control them from distant locations. Join us!

Learn more **[here](#page-5-0)**.

## **Notable September Dates**

Some Wacky. Some Not.

Sept. 5: Labor Day & National Teacher's Day Sept. 6: National Coffee Ice Cream Day Sept. 6: National Read a Book Day Sept. 11: National Pet Memorial Day Sept. 11: National Grandparents Day Sept. 14: National Cream Filled Donut Day Sept. 16: National POW/MIA Recognition Day Sept. 20: National Voter Registration Day 2022 Sept. 20: National Care for Kids Day Sept. 22: Autumn begins Sept. 23: Native American Day Sept. 29: VFW Day

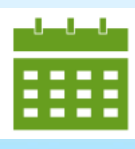

2 of 48

## **Typical September Weather in LEX**

**The average daily high drops ten degrees** from 83º on Sept. 1 to 73º by the time we reach the last day of the month. **The overnight low typically drops** from an average of 64º on Sept. 1 to 53º by month's end.

**Wind speeds climb** from an average 5.9 to 6.9 miles an hour by the time September is over.

**The typical September** is mostly cloudy or overcast 34% of the time. Sept. 21 is often the clearest day of the entire month. **There's a 29% chance of rain** at the start of the month, falling to 25% by month's end. **We usually get about 2.7 inches of rain during September.** The chances of a muggy day drop considerably – falling from 43% in early September to 9% by the end of the month.

Source: [Weatherspark](https://weatherspark.com/m/15764/9/Average-Weather-in-September-in-Lexington-Kentucky-United-States)

**CKCS** 

**Register for fall courses starting this month.** Check out the course list **[here.](#page-8-0)**

## SIG Meetings: Join Us in September

**[Amateur Photographers Club](#page-12-0) Thur., Sept. 1, 8, 15, 22, 29** *via Zoom or in person* 

**•**

**Windows 10 [Tues., Sept. 13](#page-13-0)** *Zoom only* **•**

**The new Apple SIG [Debuts Tues., Sept. 20](#page-14-0)** *Zoom only* **•**

**[Digital Photography SIG](#page-16-0)  Tues., Sept. 27** *In person only at CKCS*

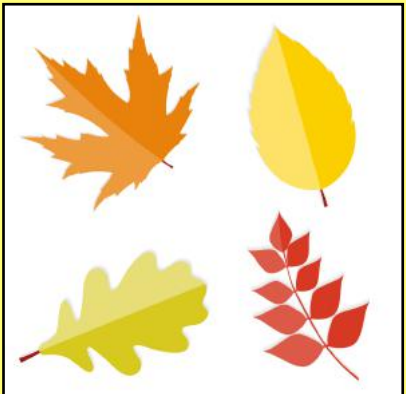

## **Table of Contents**

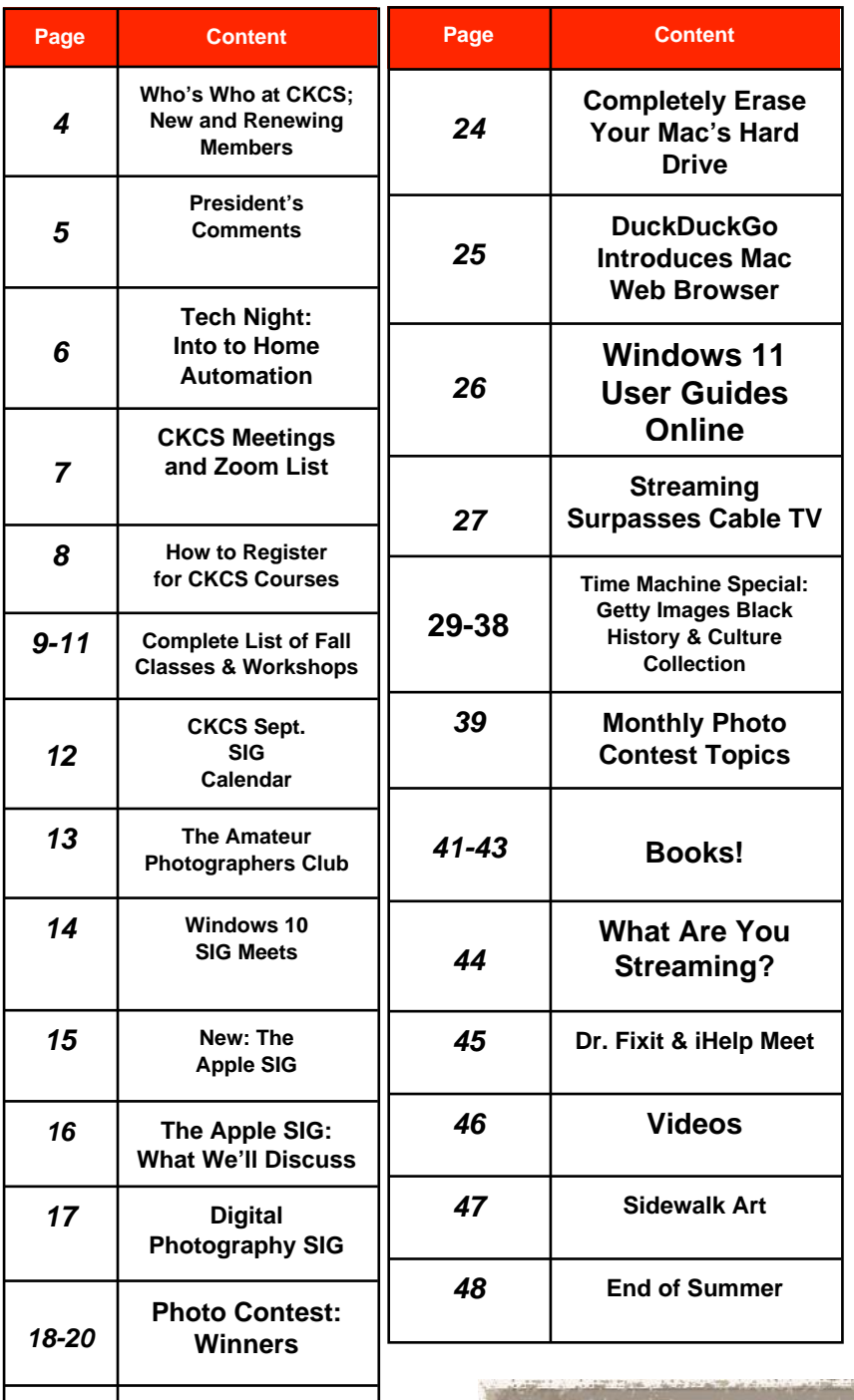

**21**

**22**

 **23**

**[September](#page-20-0) Factoids**

**[Don't Charge](#page-21-0)  Overnight!**

 **[Are Free, Public](#page-22-0)  Phone Charging Stations Safe?**

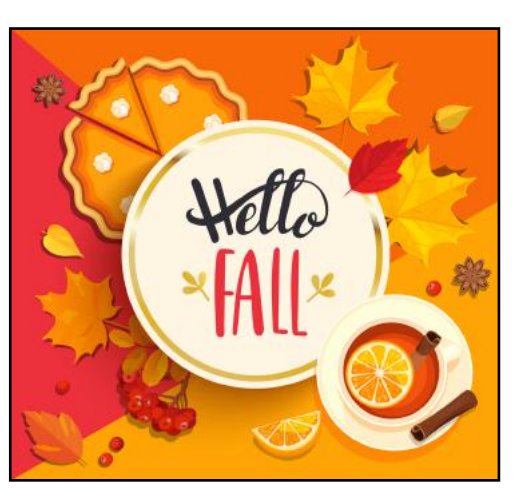

**Remember: You can click on a topic under Content and you'll be taken to that page in the CKCS newsletter.**

> **I hope you enjoy this latest edition.**

**September spells cooler weather, the start of fall, and colorful leaves falling from the sky.** 

> **This month we are celebrating nearly four decades of CKCS. Quite an accomplishment!**

> > *Editor, Kurt Jefferson*

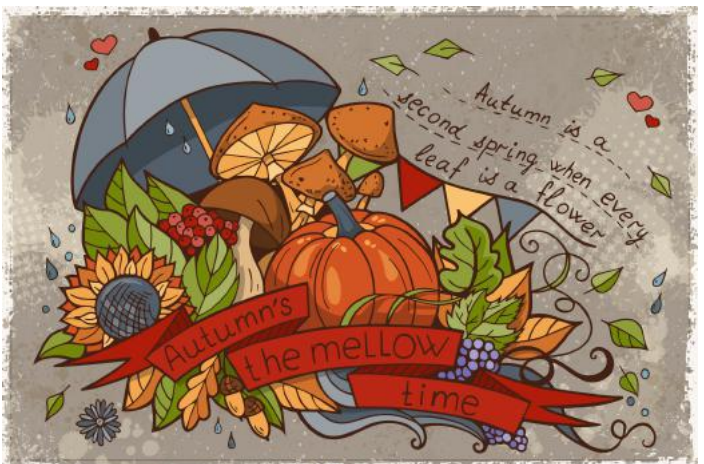

<span id="page-3-0"></span>**The Membership of CKCS** New Members & Renewing Members for the period July 22 to Aug. 21

**Provided by CKCS Board Member Ben Rice**

**New Members** Peter Polatin & Emily Clark Stephanie Gardner Kitty & Merrill Richardson

### **Renewing Members**

Renita & Mitch Creager Debby Giannini Earleen S. Ginter Robert B. Johnson Robin K. Jones Jacob & Mary Karnes, Jr. Jim & Linda McCormick Sue E. Moores Jane S. Peters Gloria F. Prewitt Patricia Witt

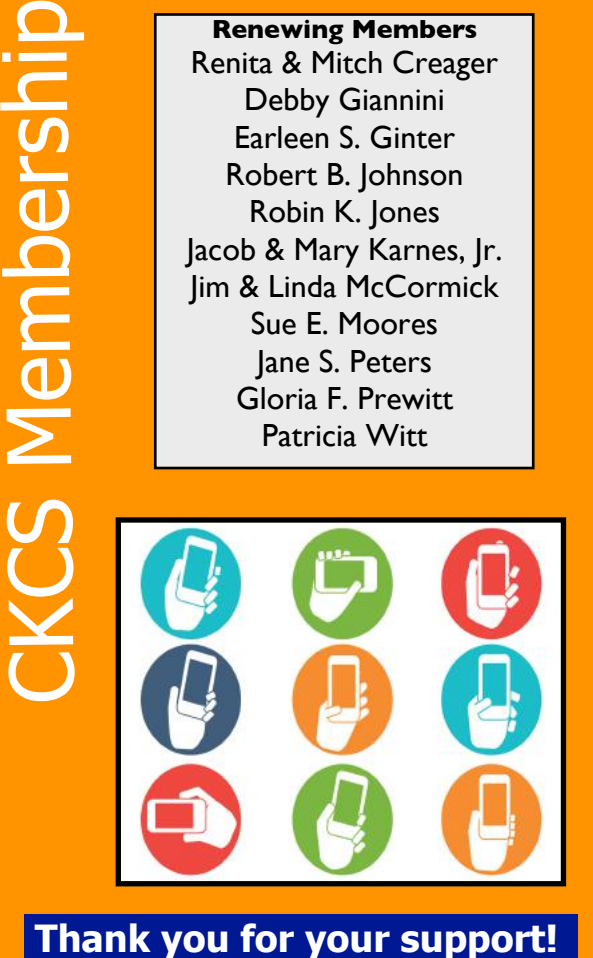

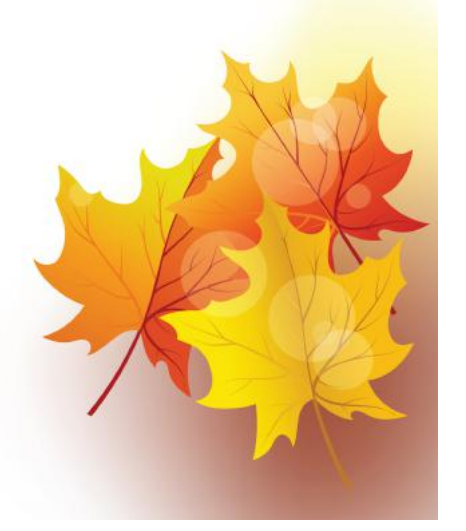

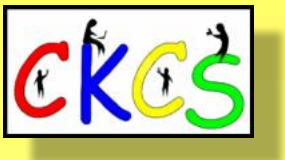

**CKCS Resource Center** 160 Moore Drive, Suite 107

Lexington, Ky. 40513 (859) 373–1000 [www.ckcs.org](http://www.ckcs.org)

**Incorporated in 1984 Teaching Tech for Nearly 40 Years**

## **Who's Who at CKCS?**

**Officers** *Tenure ends June 2023* President: Brooke Thomas Vice–President: Joe Dietz Secretary: Larry Trivette Treasurer: Jim McCormick

**Directors** *Tenure ends June 2024* Boone Baldwin Jan Landers–Lyman Ben Rice Mike Seiler Pat Vaughan

*Tenure ends June 2023* Bob Brown Janet Cartmell Larry Mitchum Eugene Potter Pennie Redmond

#### **Webmasters**

Bob Brown Wendell Curtis

**Class Coordinator** Janet Cartmell

#### **Office Supervisors**

Jenny Brown Bob Brown Jan Landers–Lyman Mike Seiler Larry Trivette **Wendell Curtis** Nancy Bowling Lydia Short Edith Conyers

#### **Alternate Supervisors**

Sandra O'Neal Cookie Dungan Bonnie Sousley Helen Pope Eugene Potter Maria Han

**CKCS Online Calendar** Wendell Curtis

**CKCS Newsletter Calendar** Larry Trivette

> **Newsletter Editor** Kurt Jefferson

#### **Newsletter Proofreaders**

Ben Rice Brooke Thomas Gail Waller Pat Vaughan Lydia Short

**Mail Chimp Manager** Larry Mitchum

**Refreshment Center** Jim Hughes

Website links used in the CKCS newsletter are in no way associated with CKCS. In addition, the linked websites do not endorse CKCS.

We include these links in this newsletter as a service to the reader. We attempt to provide high–quality content and believe the links provide a great addition to what you are reading.

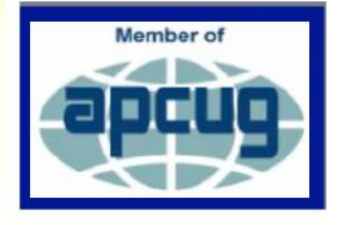

4 of 48

## President's Comments

<span id="page-4-0"></span>**By Brooke Thomas**

## **Nearly Four Decades Ago, a Group of Computer Users Met. That One Meeting Evolved into CKCS – the Central Kentucky Computer Society.**

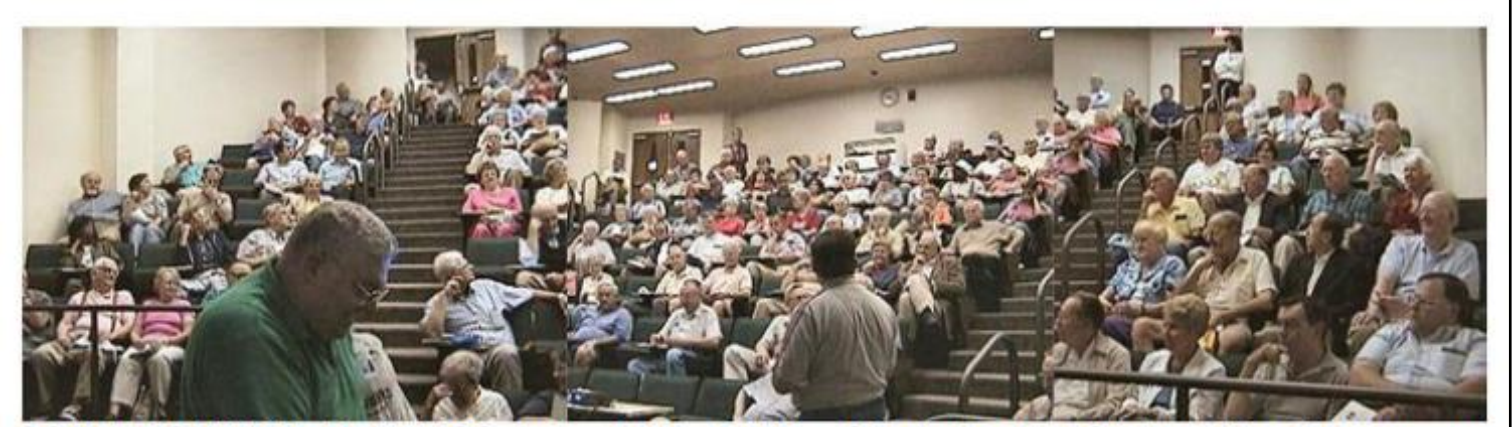

SOME MONTHLY MEETINGS were held at UK's Gluck Equine Center, like this one on September 10, 2001, when Joe Isaac introduced Microsoft Windows XP to CKCS members. XP went on sale October 1 and four months later, MS reported that it had sold over 400 million copies. Joe photographed this record breaking crowd, which are three photos pieced together. Little did those present realize that the next morning would be an event in New York City that would change the lives of Americans forever.

**We are celebrating our 38th anniversary** this month. It also is our 20-year anniversary at our current location. CKCS was created on September 4, 1984.

I wasn't involved back then, I'm a relative newcomer. What I know of that time comes from stories from those who were there and from the "The History of CKCS" that Jerry Heaton updated in 2017. It is available on the website. It is an interesting history. The organization has gone through several phases; been housed at various locations, and has had a wide variety of volunteers.

Some of you who were involved back then will especially enjoy the pictures. The first newsletter of the organization is included, and one of the articles in 1984 was "A look at computer addiction." If you have a chance, look at "The History of CKCS". I think you will find it interesting.

"The more things change, the more they stay the same."

**We still teach classes.** The Fall classes start this month. We are offering several multi-session classes and single-day workshops covering computers and mobile devices. There are several new offerings. Check them out in this newsletter.

**We still have Special Interest Groups (SIG).** In fact, we have added a new one starting this month. It is the Apple SIG, where we will be presenting information on the Mac, iPhone, iPad, and Apple Watch. Catch it on Zoom on the third Wednesday of each month at 7:00 pm. You can find the Zoom links to all our SIGs in this newsletter and in the Meetings Calendar on the website.

**We are still an all-volunteer organization.** Check out the long list of members who play an active role in running the organization. They are listed under Who's Who at CKCS in this newsletter.

And then there are our members who are interested in technology and want to continually learn. It's through your support that we have existed for close to 40 years and are going strong!

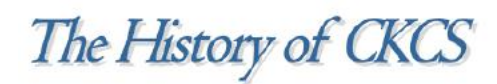

By Jerry Heaton

Check out Jerry Heaton's excellent history of [of the organization on the CKCS home page.](https://ckcs.org/ckcs_history.pdf)  Click on the 'CKCS History' link to access it.

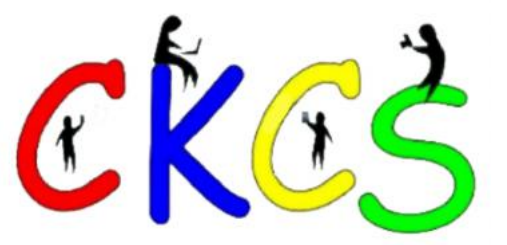

## **Tech Night: Sept. 12 at 7 P.M. (via Zoom) Intro to Home Automation**

### <span id="page-5-0"></span>**By Brooke Thomas**

"Alexa, play jazz on the Everywhere Group," "Hey Google, what is the temperature outside?"

"Turn on the front porch lights." Start Roomba, check the garage door, turn off the bedroom light, let someone into the house remotely, check on the noise in the downstair hallway… these are just a few of the things you can do with home automation.

Join us for the September Tech Night to learn how simple it is to use home automation for your safety and security for a minimal investment.

Automating many of the functions in your home doesn't have to

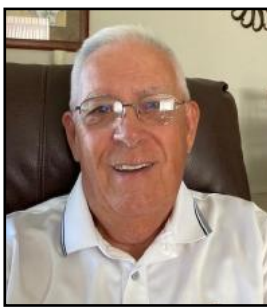

cost an arm and a leg.

Jerry Rogan will walk us through some neat features for safety and convenience. Smart speakers, Ring doorbells, and interior cameras are only a few of the amenities.

**Jerry Rogan**

more independent lives. Ensuring that we can age in place gets more important as eyesight decreases, muscle mass and

Smart homes help seniors live longer and

mobility are reduced, and the risk of falling increases.

Automated lighting, making a phone call with voice commands, regulating your thermostat, using geo-fencing, and automated door lock controls become more than a convenience and more of a safety issue.

Jerry Rogan is the president of Sunland Springs Village Technology Group and a member of the APCUG Speakers Bureau.

He lives in two different states but can control many of his household features from afar. Jerry was a software engineer in the US Air Force, the CEO of Soft Sols Ltd in England, and publisher of several industrial software packages.

He now enjoys playing golf, fishing, and boating. One might say he's enjoying his retirement!

**Join us for Tech Night and learn how Jerry has automated his homes. These ideas will help you make your life more convenient and safer.**

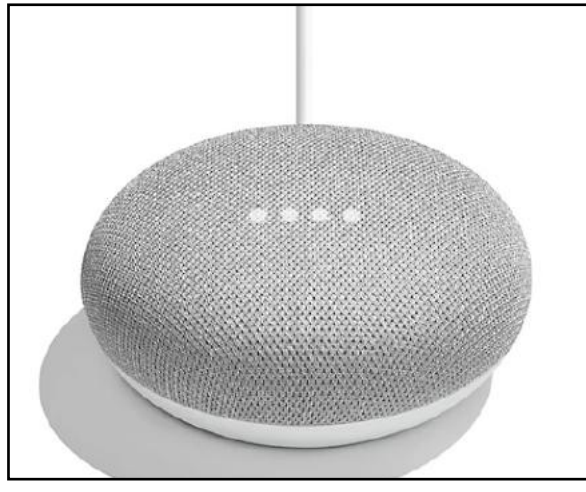

**Google Home mini:** About the size of a donut, this device provides hands-free help in any room of your home. It allows you to find your phone, set a sleep timer, turn the TV on or off, and perform many other functions.

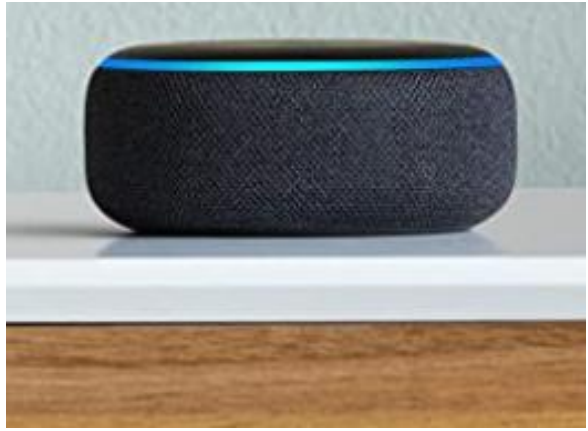

**Echo Dot:** Amazon's most popular smart speaker with Alexa. You speak, and it acts on your commands.

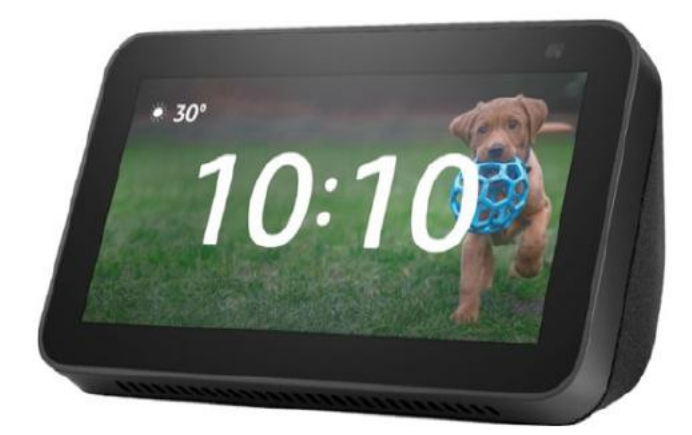

**Amazon Echo Show:** A smart speaker with a seven-inch touch–screen which can display time, temperature, video calls over the Internet and much more. (A newer model called Echo Show 10 contains a 10.1-inch HD screen.)

# <span id="page-6-0"></span>**CKCS Meetings & Zoom Links**

<https://us02web.zoom.us/j/89234995079>

 **Zoom Links**

## **Troubleshooting: Dr. Fixit & iHelp Saturday Session Sept. 3 @ 10 A.M. In person only**

**Amateur Photographers Club Thursday Sept. 1, 8, 15, 22, 29 @ 10 A.M. Zoom or in person**

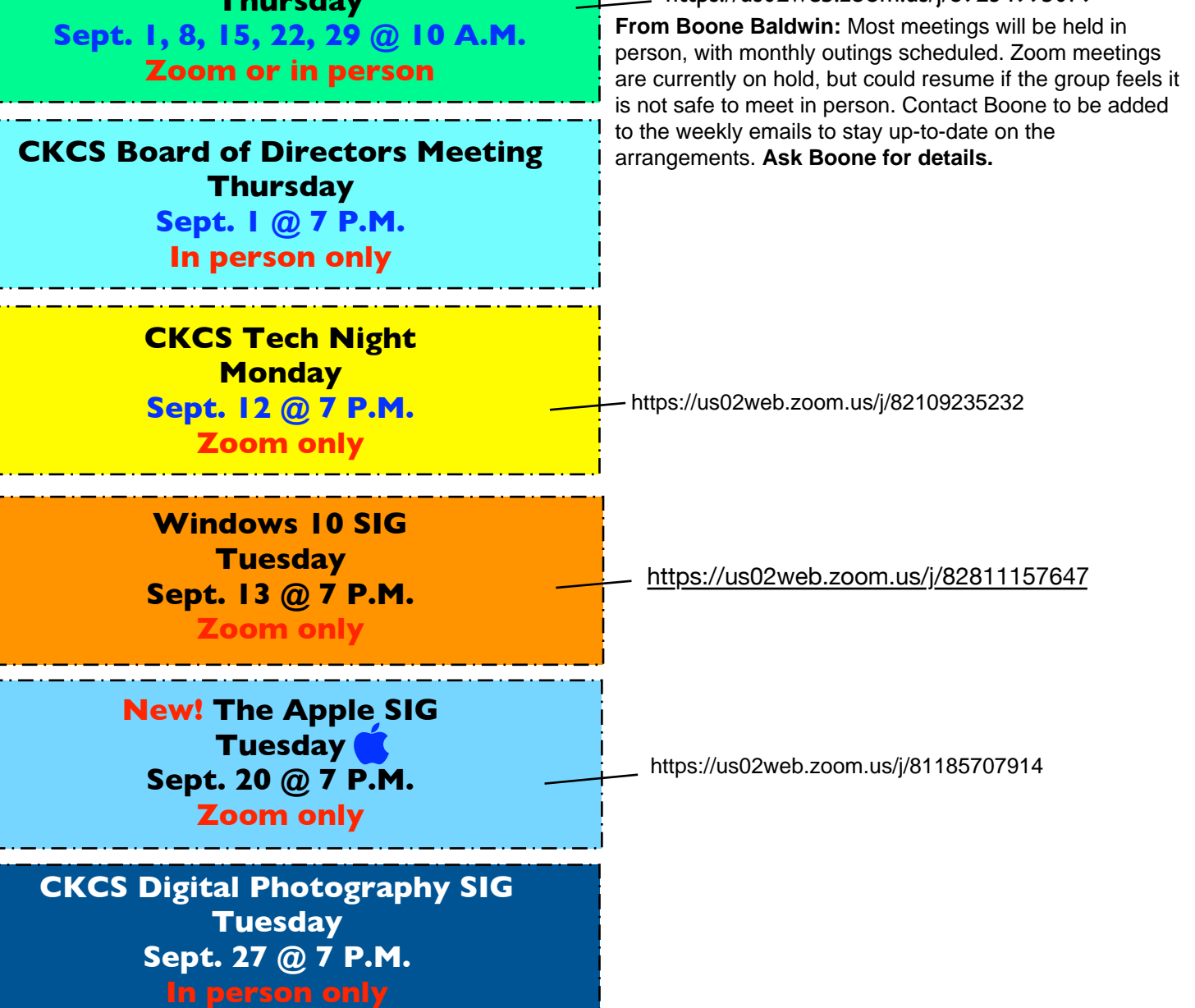

7 of 48

## <span id="page-7-0"></span>**Registration for CKCS Classes and Workshops**

## **Choose a Registration Method That's Best for You**

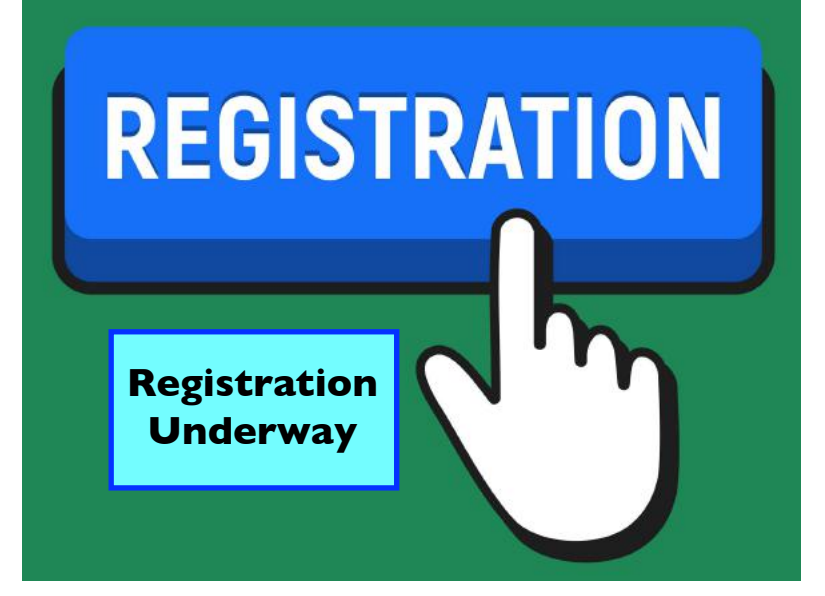

## **How Do I Register?**

By Phone, Online, or in Person

 Students are enrolled on a first–come, first–pay basis.

**To register by phone and pay by credit card only:** Call (859) 373-1000

> Phone Hours: Mon.–Thurs. 10 A.M. – 4 P.M.

 *Never leave credit card details on voicemail.* 

## **Class/Workshop Pricing**

**Unless indicated otherwise**, classes cost \$48 for CKCS members, \$60 for non–members.

Workshops cost \$24 for CKCS members, \$30 for non–members.

**CKCS members receive a 20% discount on all class and workshop fees.**

**To register online:** Visit [the CKCS Store a](http://www.ckcs.org/store)nd click on either Classes or Workshops on the blue menu at the top of the page.

Choose the workshop or class you want. Register and pay by credit card.

Before registering online, please visit the CKCS home page and read the Store Registration Guide first. (The link is below the store link.)

 **To register in person:** Stop by 160 Moore Drive, Suite 107, in Lexington.

> CKCS Hours Mon.–Thurs. 10 AM–4 PM

Fall session courses are shown below – keep scrolling down to view them.

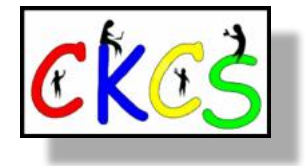

## <span id="page-8-0"></span>CKCS Fall 2022 Classes & Workshops

### **Classes**

#### **Basic Beginning Photography**

Mondays, September 12,19 & 26 and October 3 & 10, 2022 from 1:00 p.m. to 3:00 p.m. CKCS; Boone Baldwin; Meeting Room; \$55/\$44

You'll learn the basic functions of your camera in order to improve your photography skills. You will learn advanced techniques for the ISO, shutter speed and aperture settings, how they affect your photographs and how to control your camera's settings. The instructors will use video and lecture to demonstrate how to operate the camera. There will be specific photography assignments to practice using these settings and an opportunity to get feedback and ask questions to improve your skills. Students need to bring their camera with a fully charged battery, the camera manual, and a note pad to class.

#### **Getting the Most Out of Your iPhone**

Tuesdays, September 13, 20 & 27 and October 4, 11 & 18, 2022 from 1:00 p.m. to 3:00 p.m. CKCS; Joe Dietz; Meeting Room; \$60/\$48

Learn important (and hidden) functions of your iPhone. Learn how to download apps, move them, nest them and delete them. Learn how to get better photos with your phone, organize your pictures, and send them in text and emails. Texting messages and using Siri will also be covered. Participants should bring their (fully charged) iPhone and know (or bring) their passcode, Apple ID and password.

#### **Computer Basics for a Windows PC**

Thursdays, October 6, 13, 20 & 27 and November 3 & 10, 2022 from 10:00 a.m. to 12:00 p.m. CKCS; Myra Engle; Classroom; \$60/\$48

Learn the fundamentals of using a Windows computer. Learn to use various aspects of the Microsoft Word Processing program, including manipulating text and inserting graphics into a document. Basic filing and basic file management are introduced. The final class of this course deals with the basics of email and use of the Internet.

## **Registration Underway**

#### **Adventures in Photography**

Mondays, October 17, 24 & 31 and November 7 & 14, 2022 from 1:00 p.m. to 3:00 p.m. CKCS; Boone Baldwin; Meeting Room; \$55/\$44

This class will include instruction in white balance, depth of field, aperture, and shutter speeds to blur motion and to stop motion. The instructors will show how to photograph close up with the lens students already have. They will demonstrate close up and micro photography techniques with other lenses. Students will learn how to use common filters correctly. The instructors will introduce infrared photography with the student's camera using filters provided by the instructors. This five-week course will spend alternating weeks in class and in the field shooting photos. Students should have a basic knowledge of their camera. Students need to have their camera with a full battery, an empty memory card, the camera manual and a note pad.

#### **Introduction to Photoshop Elements for Windows PC**

Mondays, November 7, 14, 21 & 28 and December 5 & 12, 2022 from 11:00 a.m. to 1:00 p.m. CKCS; Anne Campbell; Classroom; \$60/\$48

In this introductory course to Adobe's Photoshop Elements program for Windows PC, we will learn to use the tools of this program to do basic photo enhancements including quick fixes, cropping, cloning, spot healing, red eye removal, levels, and adding borders. We will also discuss photo considerations prior to printing, introduction to layers, converting images to black and white, enhancing and restoring old photos, adding text, using brushes, graphics, adjustment layers, templates, special features, filters, and creating a slide show.

### Fall CKCS Classes & Workshops

**Getting the Most Out of Your iPad**

Tuesdays, November 8, 15, 22 & 29 and December 6 & 13, 2022 from 1:00 p.m. to 3:00 p.m. CKCS; Brooke Thomas; Meeting Room; \$60/\$48

Learn how to use the built-in Apple apps on your iPad. Personalize and organize them, fix up your photos and organized them. Acquire information about settings, learn the secrets of the keyboard, emailing, and texting with animation. Get tips on using the Calendar, Notes, Reminders, and Books. Face-time will be included if time permits. Participants should bring their fully charged iPad updated with the latest operating system and know (or bring) their Apple ID and password.

#### **Close-Up and Macro Photography**

Mondays, November 21 & 28 and December 5, 2022 from 1:00 p.m. to 3:00 p.m. CKCS; Boone Baldwin; Meeting Room; \$45/\$36

Taking photographs of objects close-up or extremely closeup (macro photography) requires special skills. This class will teach you the difference between the two and the techniques to photograph objects close-up using your camera and lens. The instructors will demonstrate and explain how to use extension tubes with your lens and will discuss how to determine which of the three kinds of macro lenses is best for you. Students need to bring an object to use as your subject for the class, your camera with a fully charged battery, your camera manual, a note pad and a tripod, if you have one.

## **Workshops**

#### **Apple Watch Tips**

Thursday, September 15, 2022 from 1:00 p.m. to 4:00 p.m. CKCS; Brooke Thomas; Meeting Room; \$30/\$24

This workshop will cover 10+ tips on how to do more than tell the time with your Apple Watch. You will learn how to get help in an emergency, remove apps from your watch, share a photo from your watch, make the text size larger, adjust brightness and wake duration, change the layout of your watch, mute your watch notifications, use your watch as an alarm clock, use auto pause for workouts, use your watch as a running or walking light at night, unlock your iPhone with your watch, use wrist motion to activate Siri, and find your iPhone with your watch. An Apple Watch 6 will be used for demonstration. Many of the features are similar on the different Apple Watches are using the WatchOS 8.

## **Registration Underway**

#### **Making Personal Note Cards and Greeting Cards Using Microsoft Word**

Thursday, September 29, 2022 from 10:00 a.m. to 12:00 p.m. CKCS; Myra Engle; Classroom; \$30/\$24

Learn to save money by making your own original and personalized note and greeting cards using Microsoft Word! You will be taught to set up a note card page, to add graphics from the Internet and/or your own photos, to set up templates, to make sets of note cards or individual cards, and to file them for future use. This is an opportunity to engage your imagination and creativity and to have fun. Card stock and a starter-kit folder of graphics for note cards will be provided. Each student should bring a thumb/flash drive loaded with photos to be used to create her/his personal note cards.

#### **Great Apps for Your iPhone**

Thursday, October 13, 2022 from 1:00 p.m. to 3:30 p.m. CKCS; Brooke Thomas; Meeting Room; \$30/\$24

It's amazing what you can do on your phone with a few free apps: Pay a parking meter in downtown Lexington, get a replay and schedule of UK Athletics, find walking tours in Lexington and other cities, check out an eBook or audiobook from your local library, find live precipitation measurements for many counties in Kentucky, see what's happening on Nicholasville Road by viewing live traffic cameras, find out about real time power outages, make a collage with your pictures, animate your pet to talk to you, and scan an item to determine its price in a store. These apps will be demonstrated, and students can follow along on their iPhones.

### Fall CKCS Classes and Workshops

### **Introduction to Windows 11**

Tuesday, October 18, 2022 from 10:00 a.m. to 12:00 p.m. CKCS; Mike Seiler; Meeting Room; \$30/\$24

This workshop will look at what is new in Windows 11, what has changed, and how to set it up to make it more userfriendly. If you are thinking about installing it on your computer, this workshop might help you decide to install it or not. On the other hand, if you have already installed it, this workshop might help you set up Windows 11. Students are encouraged to bring their laptop computers if they have Windows 11 already installed. Make sure your laptop is fully charged before you bring it to class.

### **Using Apple iCloud for Your iPhone and iPad**

Tuesday, October 25, 2022 from 1:00 p.m. to 3:00 p.m. CKCS; Joe Dietz; Meeting Room; \$30/\$24

Students will learn how to take advantage of the iCloud account. When you purchase an iPhone or iPad you have an account set up in the cloud. Here you store copies of your photos, contacts, messages, email and more. Students will learn how to set up this account to their best benefit. We will talk about downloading and uploading your files (to and from your iPhone or iPad). We will also discuss how to share documents and photos from the iCloud. Acquiring more storage space will also be discussed.

### **iPhone Advanced**

Tuesday, November 1, 2022 from 1:00 p.m. to 4:00 p.m. CKCS; Joe Dietz; Meeting Room; \$30/\$24

We will build on iPhone techniques that students learned in "Getting the Most out of Your iPhone" and "Secrets of your iPhone". After taking one or both of these sessions, many students have asked for more! This is it! Group text and email messages, verifying backup, working with your photos, cleaning up bursts, scanning documents, blocking calls and silencing unknown callers, get your phone to read to you, and much more more will be discussed.

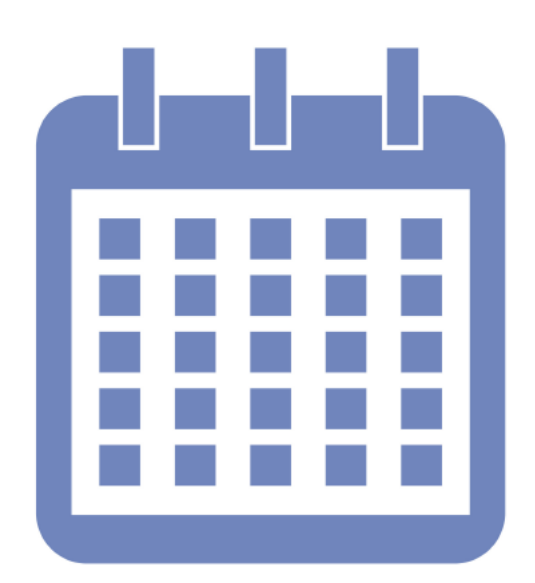

**Registration Underway**

## Fall session classes and workshops start this month.

Make a list of the classes and workshops for which you'd like to register.

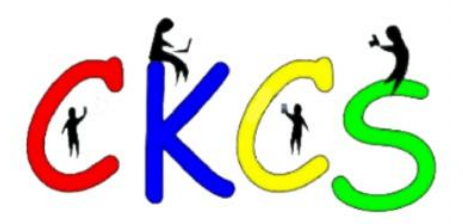

### September 2022 CKCS Special Interest Group (SIG) Schedule

<span id="page-11-0"></span>Larry Trivette prepared this SIG calendar. Print this page for your refrigerator or bulletin board.

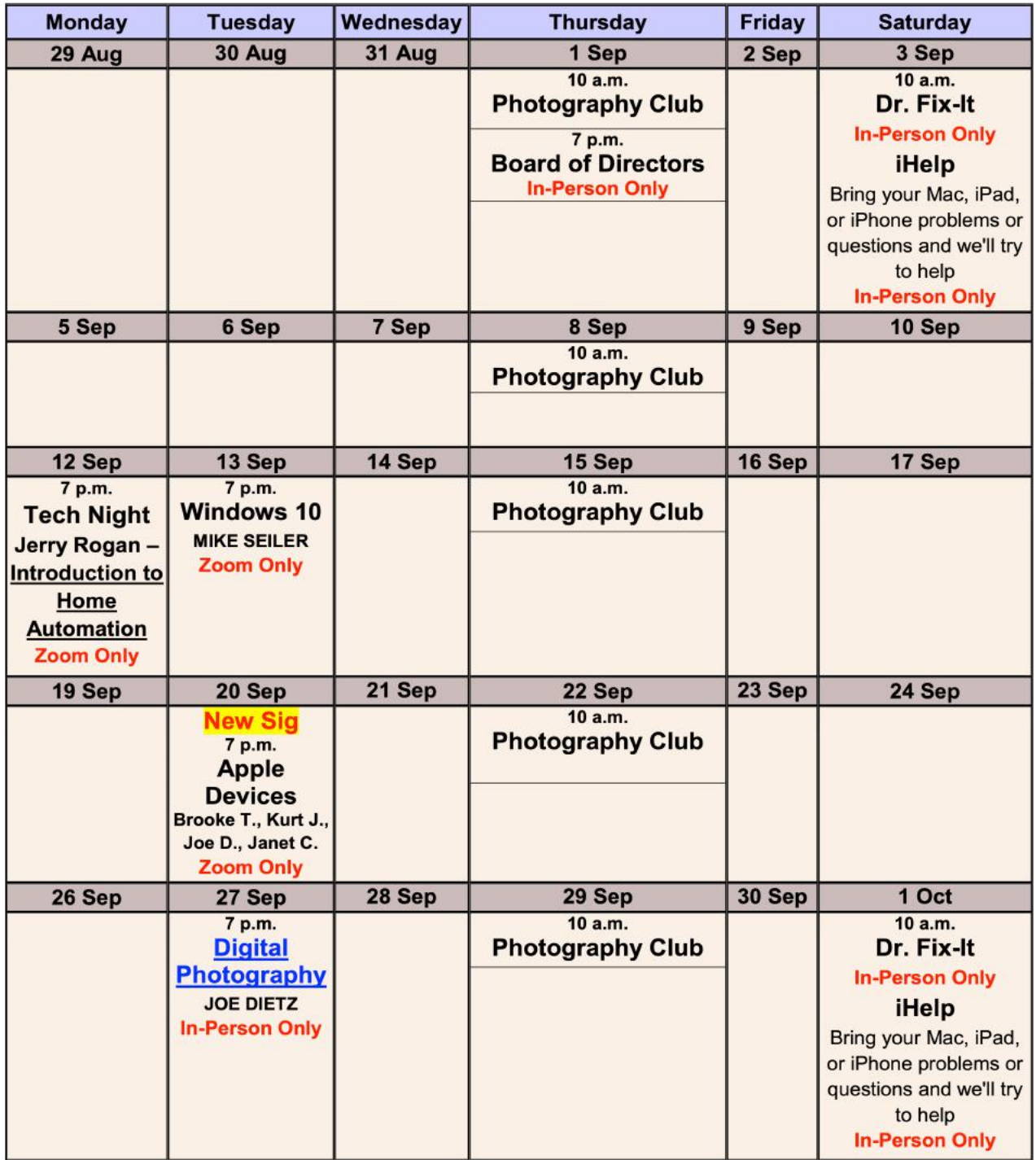

<span id="page-12-0"></span>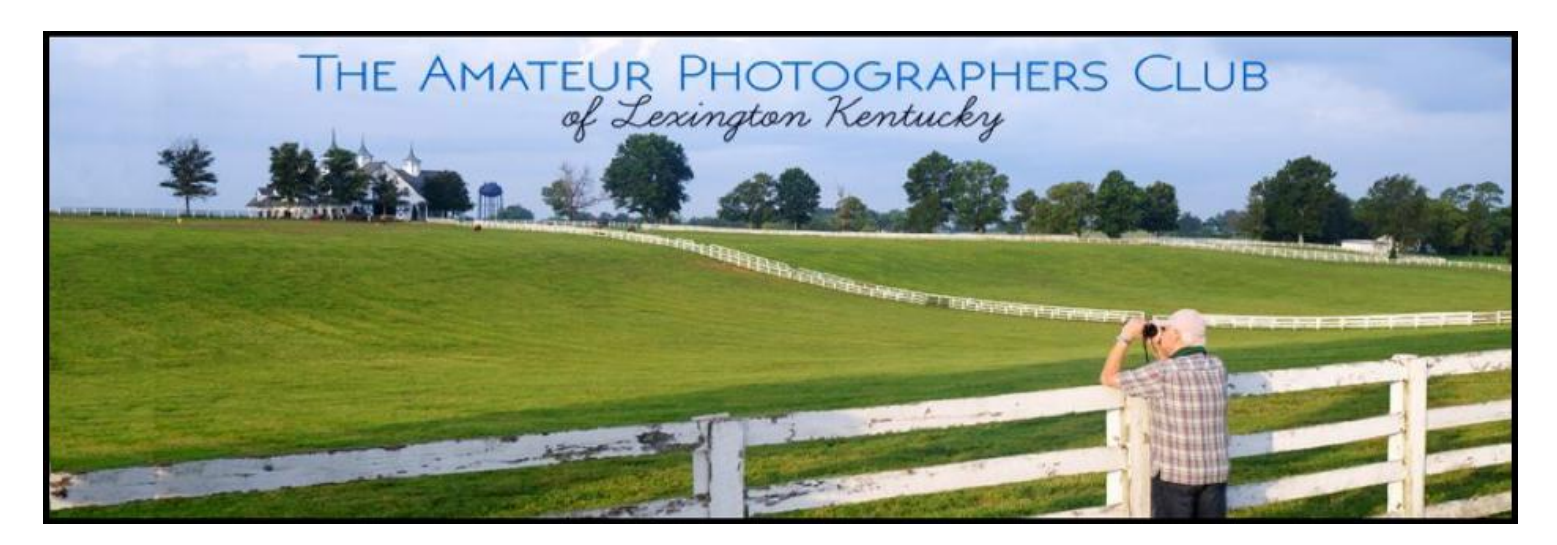

# **Join us in Sept.! Meetings will be held in person this month.**

**From Boone Baldwin:** Most meetings will be held in person, with monthly outings scheduled. Zoom meetings are currently on hold, but could resume if the group feels it is not safe to meet in person. Contact Boone to be added to the weekly emails to stay up-to-date on the arrangements. **Ask Boone for details.** 

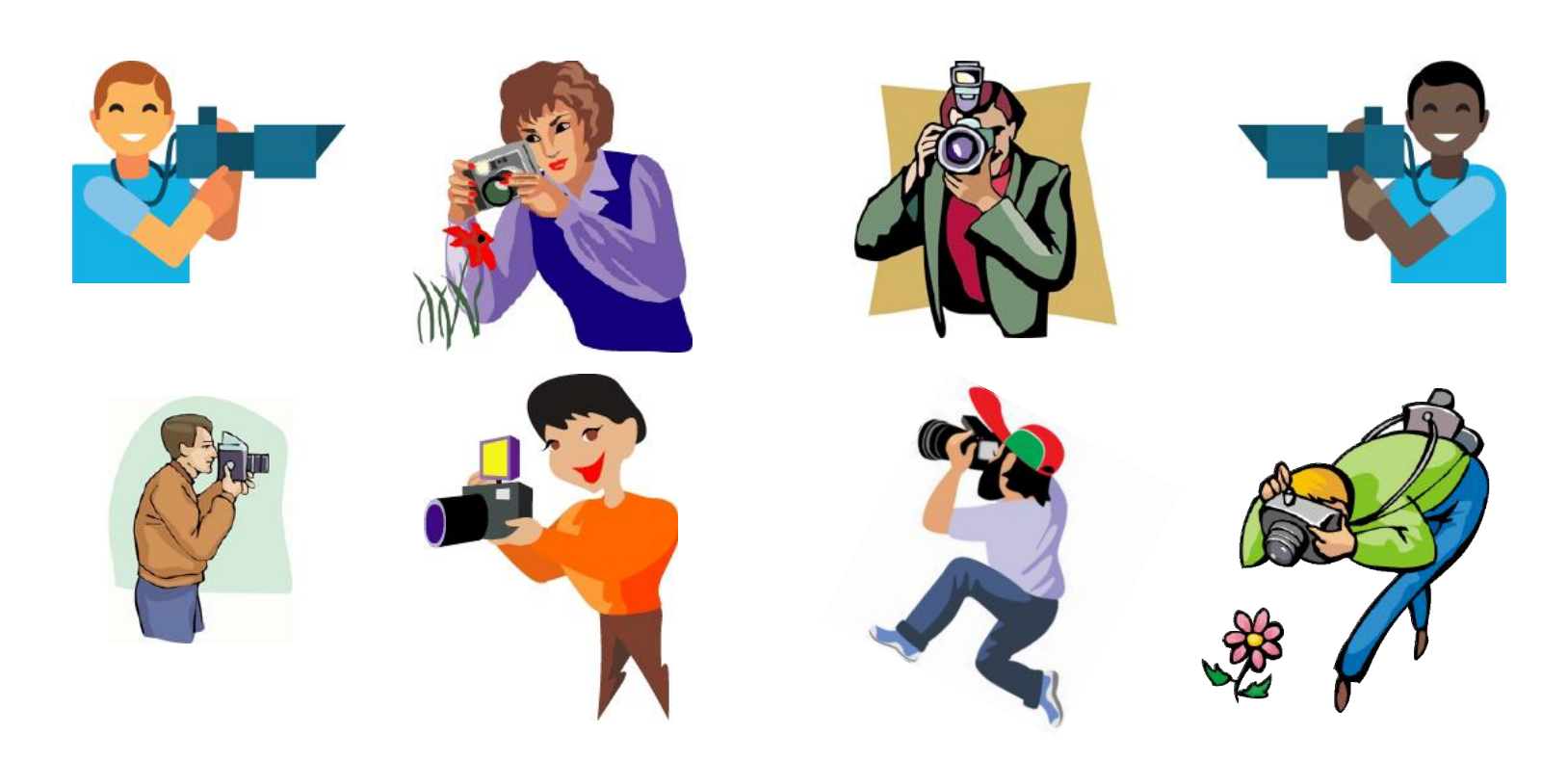

# <span id="page-13-0"></span>**Windows Special Interest Group** Tuesday, September 13, 2022 7:00 pm

Mike Seiler Windows SIG Leader

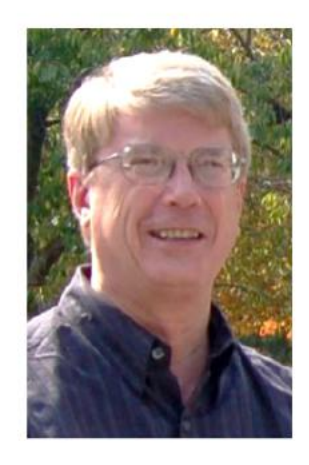

Use File Explorer to help you manage your files.

The Zoom link for this meeting is: https://us02web.zoom.us/j/82811157647

A link for the handout used in this meeting will be sent to everyone on the Windows 10 Special Interest Group mailing list two days before the meeting. To be placed on this list, send an email to w10sig.ckcs@gmail.com. In the email, state your name, your email address, and the purpose of the email.

<span id="page-14-0"></span>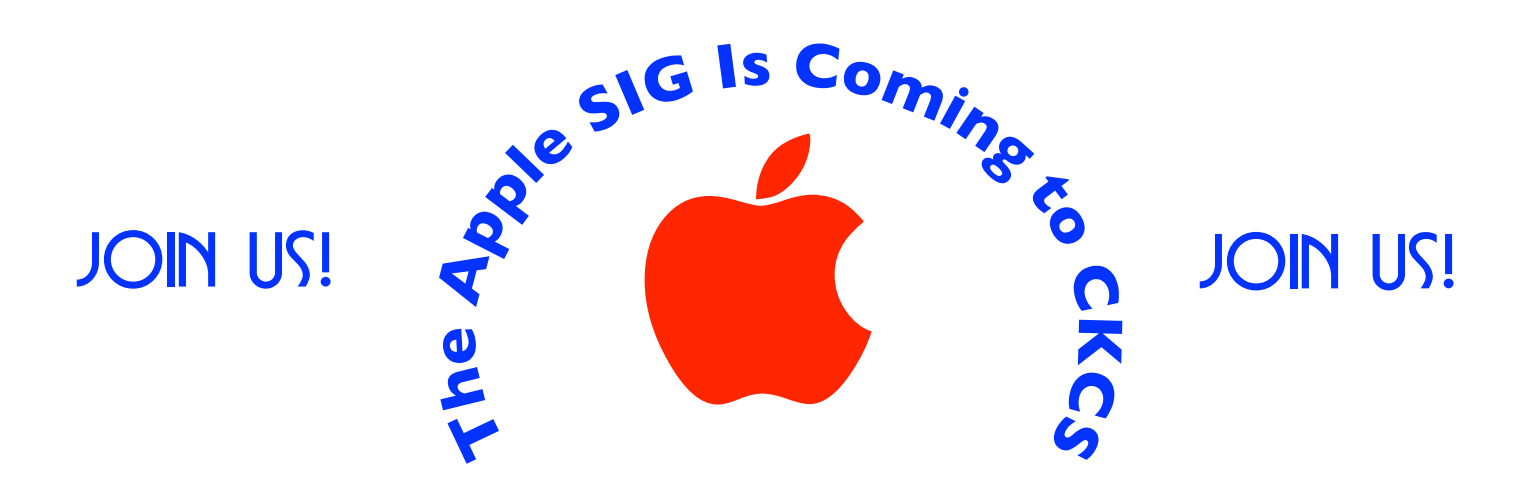

## **Starts Sept. 20 at 7 P.M. via Zoom only.**

The Apple SIG will meet regularly via Zoom on the third Tuesday of the month at 7 P.M.

**Join Joe Dietz, Kurt Jefferson, Janet Cartmell and Brooke Thomas for the first Apple SIG — starting in September.** 

*Topics? iPhones, Macs, iPads, Apple Watch, apps, and more. You will learn tips and tricks about your favorite Apple devices, the apps you use, and more.* 

**You can join us here using Zoom:** https://us02web.zoom.us/j/81185707914

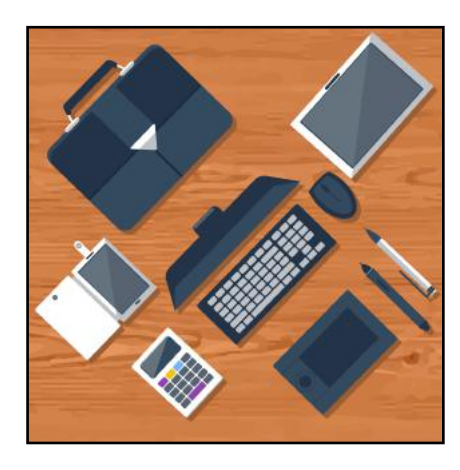

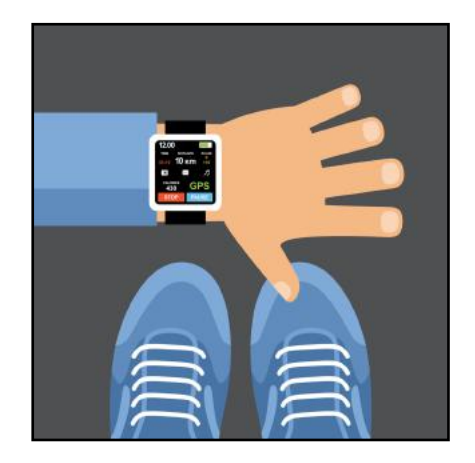

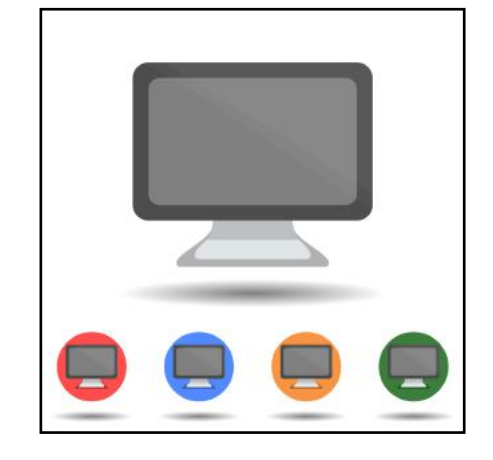

# **New: Apple SIG**

## <span id="page-15-0"></span>**What we'll discuss:**

## **iOS**

**Joe:** You found some information on a sign, in a magazine, or a book that you would like to capture. Take a photo of it and then convert it to text in a note or document. If the text is an address, take picture of it and you can add it to your contacts.

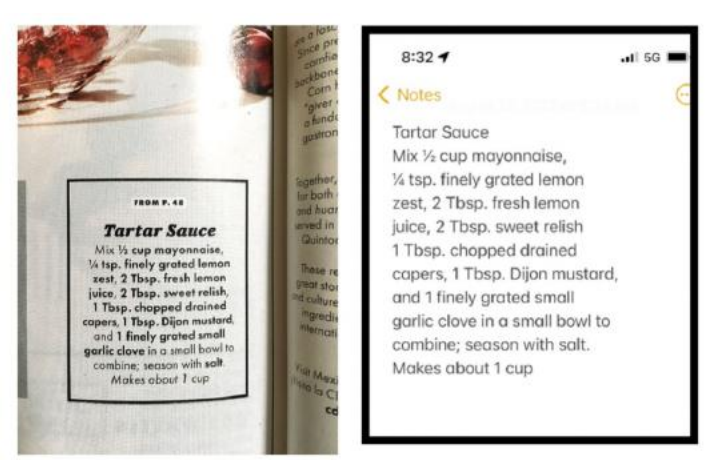

## **macOS**

**Kurt:** Hidden characters built into your Mac's keyboard that plenty of Mac users don't know exist. For example, if I'm talking about weather, I rarely type the temperature this way: 85 degrees. Instead, I type 85<sup>o</sup>. That degree mark is built into your Mac keyboard, but only if you know the keys to use your keyboard. You can use these in emails, word processing documents, spreadsheets, Notes, and plenty more apps.

For example, here are some other examples:

Tesla<sup>™</sup> (Tesla is a registered trademark, so why not put the trademark sign next to it?)

 $\bullet$  (Yep, that's the Apple logo).

There are dozens of hidden characters. Use the right keys on the Mac (or a keyboard connected to your iPhone or iPad) and you can get the same results.

## **iPadOS**

**Brooke:** How to use the Multitasking function on your iPad using the Split View Button and Slide Over Button.

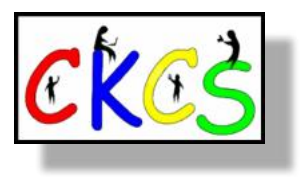

Digital Photography Special Interest Group 7 PM Tuesday, September 27, 2022

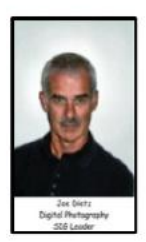

## Shooting the Night Sky

Astrophotography

<span id="page-16-0"></span>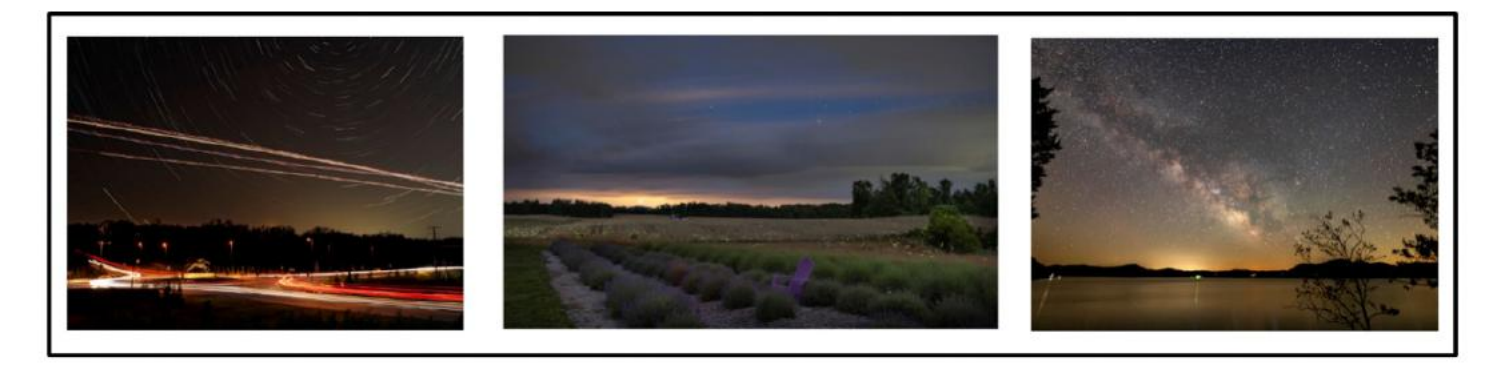

Karen Higdon is a member of CKCS and active participant in the Photo Coffee Group that meets every Thursday at 10 AM at CKCS or various locations around Lexington. Karen is a retired teacher and librarian from the public school system.

After retiring in 2014, Karen decided to pick back up her photography hobby as way to outside more often. She tends to take photos of nature and then got a start in astrophotography when she saw an ad for a free 3-session class on shooting the Milky Way - and she was hooked! Since then, she has taken several classes on shooting the night sky. In the September Digital Photography SIG, she will be sharing the gear and techniques you will need to take the picture, and showing some post-processing demonstrations showing how to bring out the detail in the Milky Way.

This month's photo contest topic is "Celebrations". Think 4th of July, May Day, Saint Patrick's Day, Oscars, or your favorite. Check through your photos or take some new shots! Send your photo to joedietz@aol.com no later than September 26, 2022.

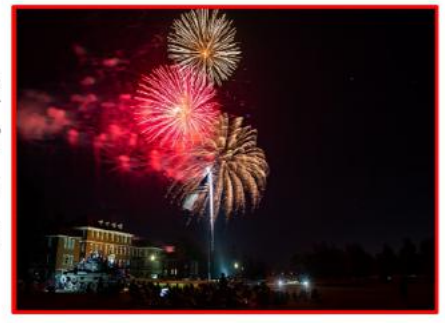

Join us at CKCS at 7PM September 27, 2022, at CKCS.

## <span id="page-17-0"></span> August Photo Contest Winners: Digital Photography SIG  **Topic: Butterflies/Moths**

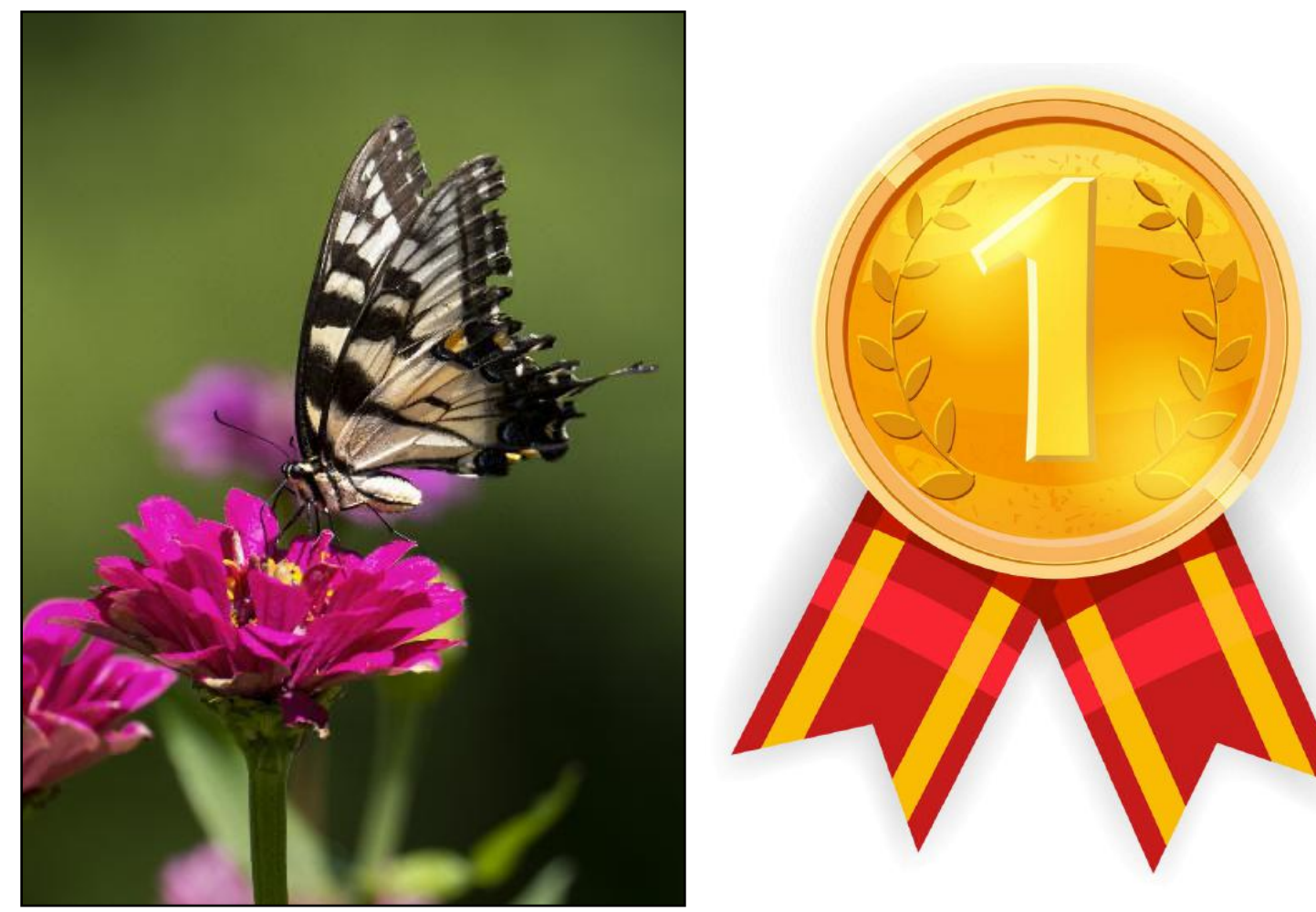

**First Place Winner: Karen Higdon**

**Karen describes her award-winning photo:** I took the photo last week at Walter Bradley Park in Midway, Ky., with a Nikon Z7ii camera and a Nikkor 100-400S lens. I think it is my new favorite combo! The park has a couple of large zinnia fields and several butterfly bushes which both attact a lot of butterflies. I went to the park to see how many different kinds of butterflies I could find. This Eastern Tiger Swallowtail is one of my favorites to photograph. The photo was cropped and edited for contrast in Adobe Camera Raw.

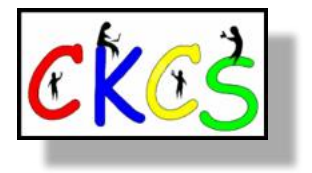

## August Photo Contest Winners: Digital Photography SIG  **Topic: Butterflies/Moths**

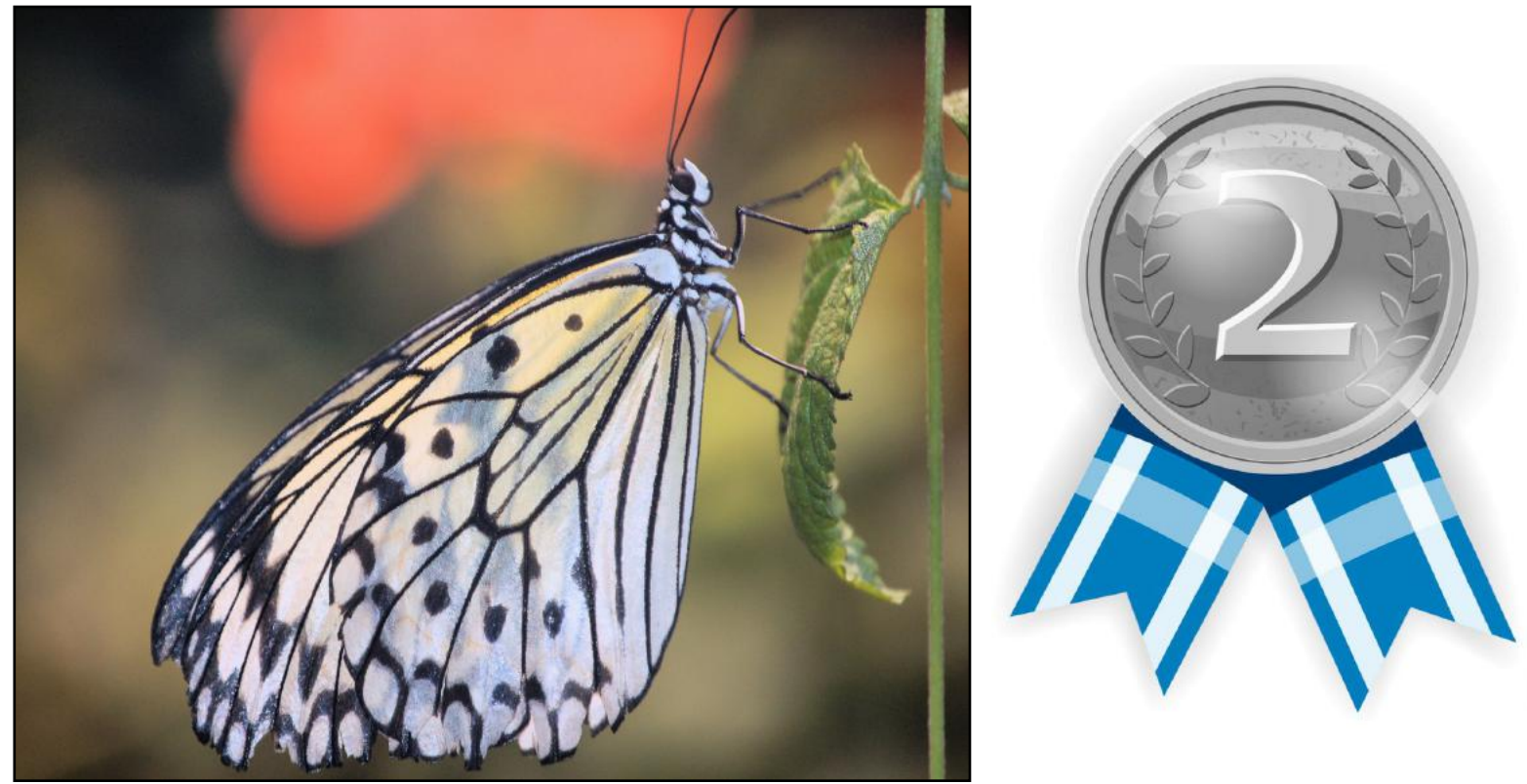

**Second Place Winner: Janet Cartmell**

**Janet describes her award-winning photo:** For me, it was one of those lucky shots. I just kept taking photos of all of the beautiful butterflies and was able to get this one. It was taken in May 2011 in Las Vegas at the Bellagio Conservatory and Botanical Gardens with my Nikon D-50 camera. I cropped it so I could see its legs and head better. I have looked online and in a book that I have at home and have not found its name.

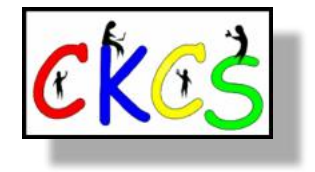

## August Photo Contest Winners: Digital Photography SIG  **Topic: Butterflies/Moths**

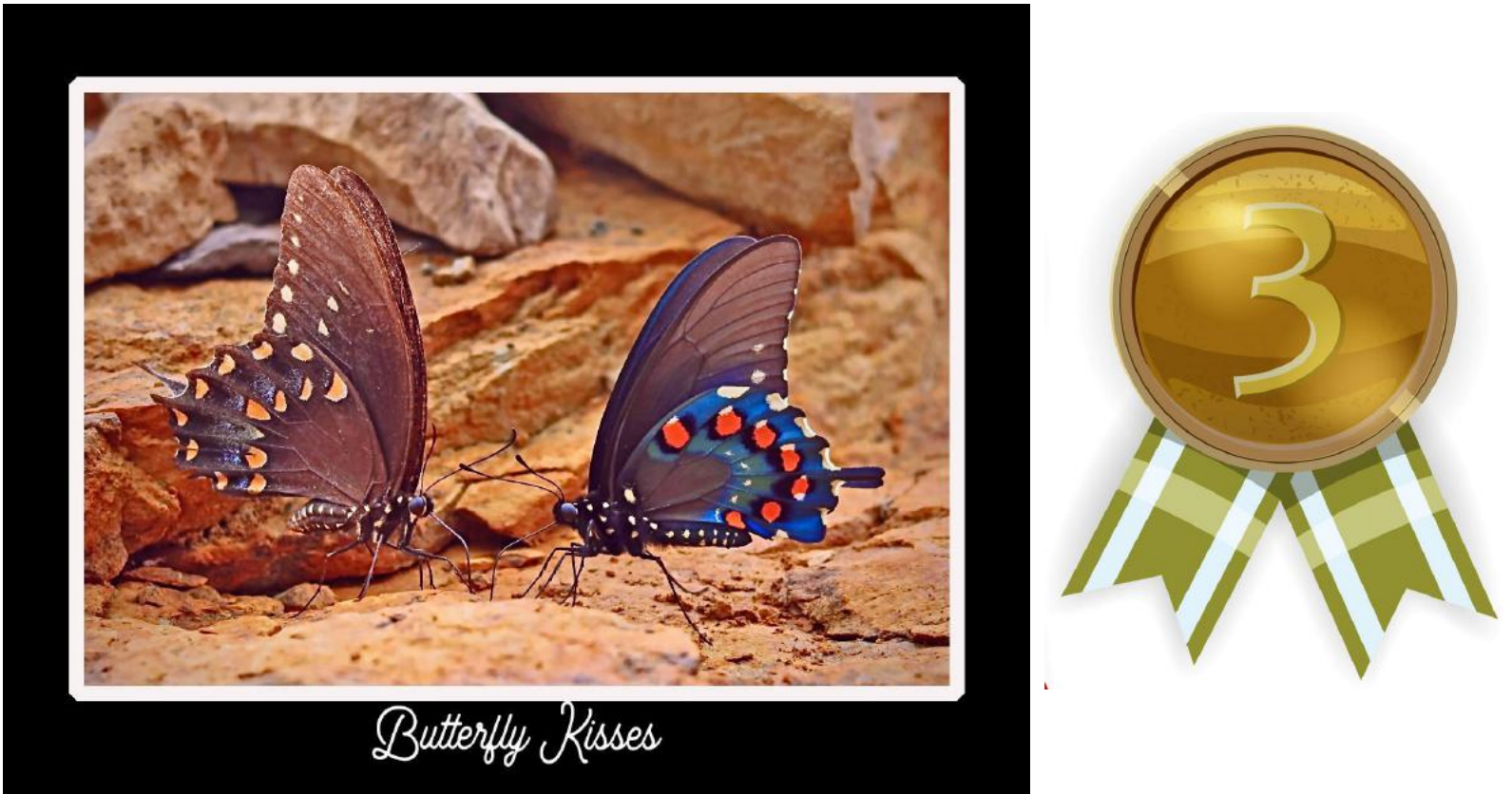

## **Third Place Winner: Anne Campbell**

**Anne describes her award-winning photo:** I took this photo on the shore of Lake Cumberland in August 2020. There were actually 3 different butterflies in the group but I liked this picture the best with the two butterflies seeming to greet each other with their antennae. I took the photo with my Canon Powershot G7 X Mark II camera. I added the frames and text using my Photoshop Elements program.

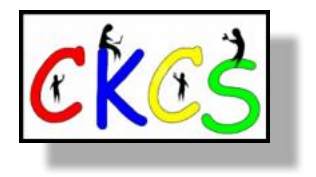

## <span id="page-20-0"></span> **September Factoids: Tidbits You May Not Know**

**September introduces fall in the northern hemisphere, which normally begins** between the 21st and 23rd of the month. (In Central Kentucky this year, autumn starts at 9:03 P.M. on Sept. 22.) In the southern hemisphere, spring officially starts in September. Because Sept. 22 is the fall equinox, the hours of daylight and night are roughly the same. It's now that daylight hours start to get shorter as the night gets longer.

**History buffs remember** that Sept. 1, 1939, was a very dark day for mankind. Hitler invaded Poland on that date, triggering the start of World War Two.

**News junkies may know** that the first American newspaper got its start in September. On Sept. 25, 1690, a paper called Publick Occurrences Both Foreign and Domestick first published in Boston. It was a trendsetter, yet short-lived since the British disagreed with its contents.

**September is known** for its interesting holidays, according to The Fact Site. In the U.S., September is National Happy Cat Month. Other unique holidays include Kids Take Over the Kitchen Day (Sept. 13), International Talk Like a Pirate Day (Sept. 19) and National Punctuation Day (Sept. 24). Arrr, matey!

**History books remember** Sept. 2, 1666, when a raging blaze broke out in the older section of London. The fire destroyed everything it touched. Incredibly, there were just six recorded deaths.

**Harvest Month** is how some farmers and gardeners recognize September. The Fun Facts About website notes it's the most common month to "till your grain, collect the fruits of your labor, and start selling it to others." The website reminds us that farmer's markets are often filled with homegrown fruits and veggies in September.

**In the modern era,** Sept. 11, 2001, was another dark day when the worst terrorist attack ever in America occurred with the crashing of four commercial airlines after they were hijacked. Americans well remember that two aircraft crashed into the twin towers of the World Trade Center, another crashed into the Pentagon, and a fourth crashlanded in a field in Pennsylvania.

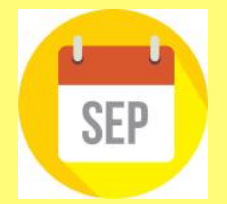

**Sources:** [Thoughtco.com](http://Thoughtco.com), [Wikipedia.org](http://Wikipedia.org), [factsite.com](http://factsite.com)

**Look up to the moon:** If you're a moon watcher, you might be aware that a September full moon is sometimes known as the harvest moon or corn moon. Speaking of harvest, some of the many crops ready to harvest in September include green beans, apples, raspberries, and onions.

**If you live and breathe history,** you no doubt remember that it was on Sept. 17, 1787, in Philadelphia that the U.S. Constitution was signed. Twelve states ratified the document, establishing the three branches of government: executive, legislative and judicial.

**Births, you say?** More babies are born in September than any other month. Nine out of ten of the most popular birth dates occur in September – with the 9th being the most popular day.

Many famous folks from all walks of life celebrate their birthdays in the ninth month including —

**Writers:** Agatha Christie, Leo Tolstoy, William Faulkner, T.S. Eliot, F. Scott Fitzgerald, Kristin Hannah, Roald Dahl, Gail Carson Levine, and Stephen King.

**Chicken King:** Colonel Sanders of Kentucky Fried Chicken fame.

**Actors:** Sophia Loren, Mark Harmon, Michael Keaton, Bill Murray, Michael Douglas, Tommy Lee Jones, Christopher Reeve and Keanu Reeves.

**Singer/songwriters:** Leonard Cohen, Buddy Holly, Bruce Springsteen, Olivia Newton-John, and Ray Charles.

**Track athlete:** Jesse Owens

**Outlaw:** Jesse James

**Duke of Sussex:** Prince Harry

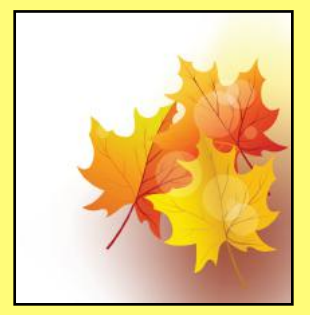

21 of 48

## <span id="page-21-0"></span>Experts: Don't Charge your Smartphone or tablet overnight

#### **by Kurt Jefferson**

**Your Battery Will Thank You.** 

**Many of us who own iPhones, iPads, Android phones** or similar devices charge them while we sleep. As we're napping, our phones and tablets are slowing charging their batteries. When we awake, we're ready to take on the day and so are the devices on which we depend–ready with a 100% charge.

Now, experts are spreading a new message: By charging our devices overnight, we might slowly be killing the battery. Techjury.net [writes](https://techjury.net/blog/iphone-charging-overnight/), "I know it's great to wake up and have a 100% juice to carry you through the day. However, your cell phone battery needs only

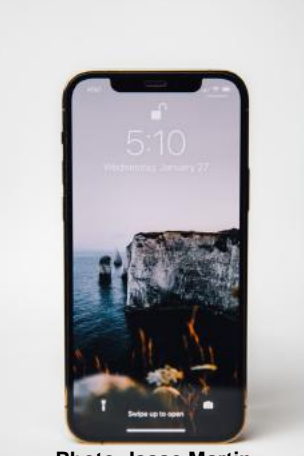

**Photo: Isaac Martin on Unsplash.com**

about two hours to recharge itself completely."

Techjury adds, "Experts' opinions on Li-Ion batteries are unanimous – you should keep your iPhone charged at 40%-80%. This is the optimal charge level of your iPhone (or any other smartphone for that matter) to prolong its battery life. Sometimes this 20% could mean the difference between your iPhone lasting through the day or not. Still, charging your iPhone overnight to 100% often will decrease its battery capacity faster."

If you need more proof, ladbible [writes](https://www.ladbible.com/news/reason-to-stop-charging-iphone-overnight-20220806), "Before going to sleep, most of us will put our phone on charge to make sure it's ready for the day ahead. But doing this could actually be causing damage to our iPhones, according to tech expert Adrian Kingsley-Hughes, [writing for ZDNet."](https://www.zdnet.com/article/why-you-should-really-stop-charging-your-phone-overnight/#ftag=RSSbaffb68)

"An iPhone can go from zero to 50% charge in about 30 minutes using a 20W charger, and then go to being fully charged in under two hours," writes Kingsley-Hughes.

He adds, "Given that an iPhone can charge up so rapidly, it doesn't make sense that we hook it up to a charger for eight hours a day. That works out to a third of its lifetime."

**Plenty of iPhone owners** are not aware of this, but Apple introduced what's called Optimized Battery Charging in iOS 13 for iPhone. So if you're running that version of iOS or later, your device actually stops charging when it's 80% charged.

## **Optimized Battery Charging**

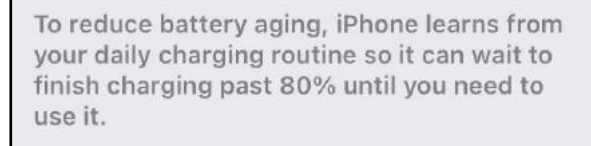

[Optimized](https://support.apple.com/en-us/HT210512)  [Battery](https://support.apple.com/en-us/HT210512)  [Charging i](https://support.apple.com/en-us/HT210512)s switched on by default. (It's available only on the iPhone–not the iPad.)

If for some reason you want to turn off Optimized Battery Charging, visit Settings > Battery > Battery Health > Optimized Battery Charging.

Apple writes, "When the feature is enabled, your iPhone will delay charging past 80% in certain situations. Your iPhone uses on-device machine learning to learn your daily charging routine so that Optimized Battery Charging activates only when your iPhone predicts it will be connected to a charger for an extended period of time. The algorithm aims to ensure that your iPhone is still fully charged when unplugged."

Getting back to the original question–why shouldn't you charge your device overnight?

#### **The simple one word answer is–heat.**

Here's how Kingsley–Hughes explains it: "Heat is a killer of batteries. While there's nothing you can do about the normal wear and tear that a battery experiences from being charged and discharged, heat is something you can do something about. When your iPhone is connected to a charger, it gets warm -- warmer than if it isn't connected, and even though that increase might only be a few degrees above room temperature, doing this overnight, every night, doesn't seem smart to me.'

He writes that he has radically changed the manner in which he charges his iPhone.

Instead of charging it overnight as he sleeps, he now gives it one or two charges during the day.

Under his new schedule, he charges his iPhone for 30 to 45 minutes directly after he awakes. (During this same period, he charges his Apple Watch.)

Then during mid–afternoon, he charges his phone for another 30 minutes so that the battery icon shows it's 80% charged. Kingsley-Hughes says that's usually enough of a charge to last until the next morning.

If he knows that he'll be on a trip which keeps him inside his car, he takes a car charger or a power bank and recharges his phone using either of those measures.

To sum up, he believes the new charging regiment is stressing his iPhone's battery and charger less. And he uses a cable rather than a wireless charging system.

So there you have it.

If you're still charging your iPhone, iPad, or Android device while you sleep overnight—stop it. Find an alternative charging schedule.

#### **Experts say your battery will live longer.**

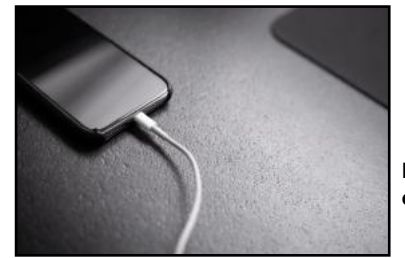

**Photo: Andreas Haslinger on Unsplash.com**

## <span id="page-22-0"></span>**Are Free Public Phone Charging Stations Safe?**

## **'Juice Jacking' Might Load Malware on Your Phone or Tablet as It's Charging**

**by Kurt Jefferson**

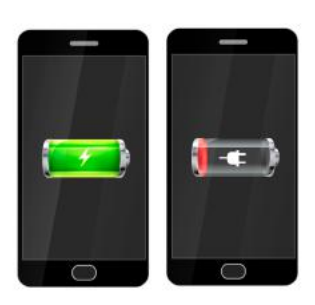

**You're on layover at a major airport** when you realize your iPhone or Android smartphone's battery is draining fast and the amount of battery power is down to single digits.

The battery icon has just turned from green to red meaning your phone is nearly drained. Soon it will be as useless as an electric kettle in a cave.

There's a convenient public charging station nearby. You're in a bind. Your jet leaves in a half hour. And yet you've read about the dangers of charging your phone or tablet at a public charging station. What's a person to do?

How can you be sure the public charging station is safe? Reviewed.com [reports](https://www.reviewed.com/tech/features/public-charging-stations-for-your-phone-are-they-safe), "As the latest security alerts prove, USB cables and chargers are like chewing gum—if you find it laying around in public, don't use it. It's not free candy. The Los Angeles District Attorney recently warned that charging your phone via those public USB ports can lead to "juice jacking." That's when hackers use the connection to transmit dangerous malware onto your device and steal your personal information or data."

Reviewed.com's executive editor, T.J. Donegan, recommends an alternative. He recommends you buy a USB portable battery pack, "many of which can even charge laptops on the go–so you don't have to crowd around the one outlet with 15 other people"

Reviewed.com recommends what's called the Jackery Bolt portable battery pack. It says the portable battery pack, "has an incredibly high capacity that can charge your phone three times over (!!) before the charger itself needs to be recharged. Plus, it's slim and compact so it's easy to tote around and has multiple ports so you can charge more than one device at a time." Amazon currently sells the Jackery Bolt for \$32.99.

The Wirecutter, a website that reviews and tests nearly everything (and purchased by *The New York Times*), gives high marks to the Zendure SuperMini 20w Power Bank. Amazon currently sells this model for \$45 (using the Amazon on-page clipped coupon.) The Wirecutter writes in its Zendure review, "about as small and lightweight as a power bank can possibly be while still offering enough capacity to juice up most smartphones up to three times. Its USB-C Power Delivery (PD) port can charge most handheld devices (and recharge the power bank itself) at top speed with the included USB-C cable and a compatible wall charger (the one that came with your phone will work). The USB-A port can handle any older, non-USB-C devices you might have kicking around, too."

The HyperJuice 18W USB-C+ Lightning Battery Pack also gets a good Wirecutter review. It contains built-in cables so you don't have to mess with cables that can easily get lost, tangled or misplaced. It's currently \$60 from the Hyper website.

The Wirecutter also gives thumbs up to the TravelCard Charger, which sells for \$30 from TravelCard. "It has the lowest capacity of any power

bank we've tested," writes The Wirecutter, but the review claims it's the best portable charger "for someone who wants to have an emergency boost of power always on hand."

#### **Reviewed.com:**

[Here's Why You Should Never Use A Public Phone Charger](https://www.reviewed.com/tech/features/public-charging-stations-for-your-phone-are-they-safe)

### **The Wirecutter:**

[The Best Portable Chargers and Power Banks for Phones](https://www.nytimes.com/wirecutter/reviews/best-usb-battery-packs/)  [and Tablets](https://www.nytimes.com/wirecutter/reviews/best-usb-battery-packs/)

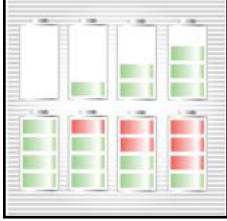

## **FBI Issues Warning Over Public Charging Stations**

**Even if you're tempted** to use a public charging station so your phone or tablet won't die on you, the FBI says **don't do it.** 

It's a risky business, according to the team at the FBI watching malware spread on mobile devices throughout the U.S. and abroad:

"Cybersecurity experts have warned that criminals can load malware onto public USB charging stations to maliciously access electronic devices while they are being charged. Malware installed through a dirty USB port can lock a device or export personal data and passwords directly to the perpetrator. Criminals can use that information to access online accounts or sell it to other bad actors."

FBI tech experts add, "Don't let a free USB charge wind up draining your bank account." Here are some tips to help you avoid becoming a juice jacking victim:

- Avoid using a USB charging station. Use an AC power outlet instead.
- Bring AC, car chargers, and your own USB cables with you when travelling.
- Carry a portable charger or external battery.
- Consider carrying a charging-only cable, which prevents data from sending or receiving while charging, from a trusted supplier.

# <span id="page-23-0"></span> **Completely Erase Your Mac's Hard Drive**

By Kurt Jefferson

### **One of my favorite Apple-oriented websites,**

TidBits, recently posted an excellent article on [how to](https://tidbits.com/2022/08/15/how-to-securely-erase-a-macs-ssd-or-hard-drive/)  [securely erase your Mac's SSD \(solid state drive\) or hard](https://tidbits.com/2022/08/15/how-to-securely-erase-a-macs-ssd-or-hard-drive/)  [drive](https://tidbits.com/2022/08/15/how-to-securely-erase-a-macs-ssd-or-hard-drive/). Solid state drives are the ones replacing hard drives – which we've been using for decades.

Suppose you've just bought a new Mac laptop, Mac mini, iMac or Mac Studio desktop (which is similar to a Mac mini on steroids.)

Before erasing the SSD or hard drive and getting rid of your old Mac, you want to:

- Back up your data using Time Machine
- Log out of iCloud, Messages, and other

Apple services which you've customized ([iMore offers](https://www.imore.com/how-to-prepare-mac-for-sale) [a great list of steps to accomplish this.](https://www.imore.com/how-to-prepare-mac-for-sale))

Now it's time to securely delete your data so no one could potentially access your passwords, financial accounts, medical data or other sensitive information.

You could take what I call the nuclear option. Instead of erasing your drive, simple destroy it. TidBits recommends wearing eye protection and slamming a hammer onto your SSD. Keep hitting the drive with a hammer until the drive is demolished.

Or, you could drill several holes through the platters on a hard drive. If you want government grade destruction, TidBits recommends you use a degausser. Or, remove the platters and scrub their surfaces with sandpaper.

Finally, take the remains to an electronics recycling center. [Lexington's city-run electronics recycling center is at 1306](https://www.lexingtonky.gov/electronics-recycling)  [Versailles Road.](https://www.lexingtonky.gov/electronics-recycling) The service is only for Fayette County residents.

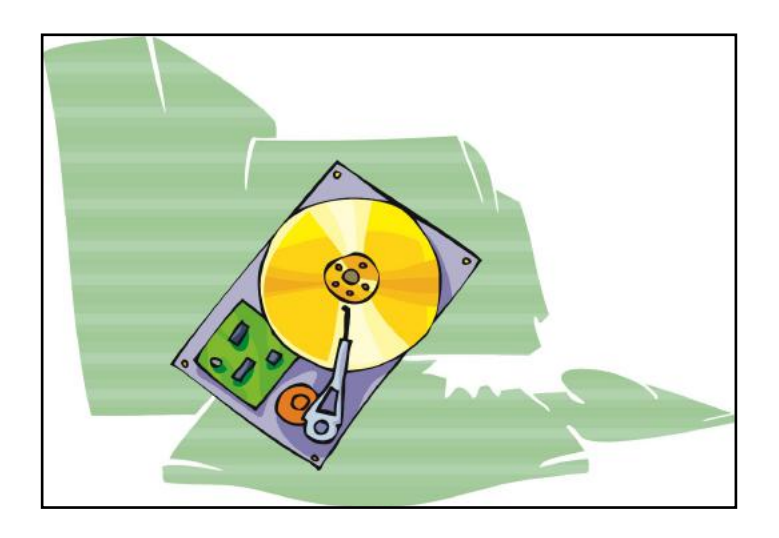

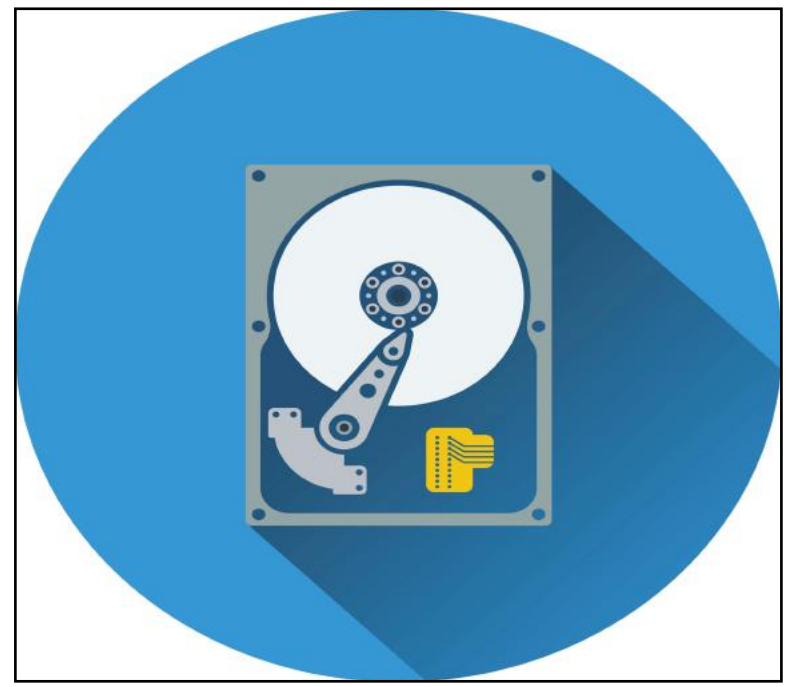

**TidBits points out** that other options exist including using the built–in Disk Utility and choosing the Erase button. If you demand a higher level of security, choose Disk Utility's Secure Erase option. As TidBits points out, you can "write random data and zeroes to every block on the drive during the formatting process."

You can even choose a seven-pass option while formatting the hard drive.

That writes the data over and over seven times – it could end up taking several days to erase the drive.

If you've got the time and the patience, this might be a better option if you're really serious about erasing the drive. (It should be mentioned the Security Options button is only available while reformatting a hard drive, not an SSD.)

A secure erase of an SSD is not considered reliable because there's no guarantee that trashed blocks on the drive will be erased. That's apparently why Apple removed the Security Options button when erasing an SSD. You can still complete a secure erase on an SSD by using a command line using Apple's Terminal app. But make sure you know what you're doing.

Since there's no guarantee that you'll totally prevent others from viewing your data on an SSD drive that's been securely erased, your best bet is to physically demolish the drive. That way, no one will have access to your old data.

### <span id="page-24-0"></span> **DuckDuckGo Introduces Mac Web Browser (Beta version) A Windows Version Is Coming by Kurt Jefferson**

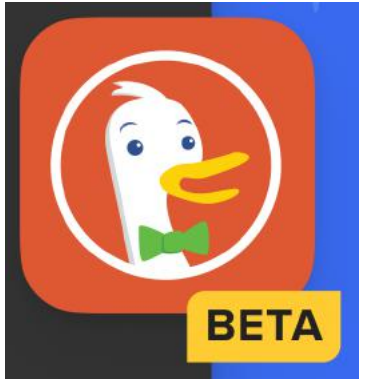

**DuckDuckGo's Mac browser app icon shown on the company's website announcing release of the beta browser version.** 

**While most of the world searches the Web** using some version of Google Chrome, Firefox, Safari, or Microsoft Edge, there's a new kid in town. DuckDuckGo, a company which many folks equate with privacy and a "notracking" attitude, has DuckDuckGo web browser.

It's still in beta, so there are bugs while the company works to improve the browser before its official release. A Windows version will be released a bit later on.

"DuckDuckGo for Mac is designed to be used as an everyday browser that truly protects your privacy. We have the features you expect from a browser like password management, tab management, bookmarks, and more, plus Mac and Windows versions. privacy features you'll love," says the company.

Look for these features which DuckDuckGo says sets its web browser apart:

DuckDuckGo for Mac gives you privacy by default. With one download you get our built-in private search engine, powerful tracker blocker, \*new\* cookie pop-up protection on approximately 50% of sites (with that % growing significantly throughout beta), Fire Button (one-click data clearing), email protection and more – all for free. No complicated privacy settings, just simple privacy protection that works by default.

DuckDuckGo for Mac is really fast! By using your computer's built-in website rendering engine (the same one Safari uses), and by blocking trackers before they load (unlike all the major browsers), you'll get really fast browsing. We're already faster than Chrome on some graphics performance (using the Motion Mark 1.2. benchmark) and as an additional benefit, by blocking trackers, DuckDuckGo uses about 60% less data than Chrome!

DuckDuckGo for Mac is built for security. Our built-in Smarter Encryption ensures you navigate to the encrypted (HTTPS) version of a website more often, and our tracker blocking means less exposure to third-party scripts that could try to access your data. And we design our product so that in-app data, like history, bookmarks, and passwords, by default are only stored locally on your device and aren't accessible to DuckDuckGo.

In addition, DuckDuckGo says it's building the new browser from scratch. It's not using code that is the foundation supporting Chrome, Firefox, Safari or another browser. This is a new product  $-$  it's the first time DuckDuckGo has introduced a desktop web browser. 25 of 48

"Instead, we use the rendering engine that comes with macOS, which is created by Apple and the same rendering engine Safari uses. By building off the macOS rendering engine, our browser should also be most compatible with the Mac system (the same as Safari). Technically, we don't have to "fork" any code to do this – we just call [an API](https://developer.apple.com/documentation/webkit/wkwebview) provided by macOS," writes the company on its website.

introduced a Mac version of its beyond rendering, all the code is ours – written by It adds, "We are building everything else from scratch. So DuckDuckGo engineers with privacy, security, and simplicity front of mind. This means we don't have the cruft and clutter that has accumulated in browsers over the years, both in code and design, giving you a modern look and feel and a faster speed. We plan to open source our Mac app after the beta period, like we've done for our [iOS](https://github.com/duckduckgo/iOS) & [Android](https://github.com/duckduckgo/Android) app, and many of our built-in privacy protections are [already open sourced](https://github.com/orgs/duckduckgo/repositories?type=all)."

> DuckDuckGo says it's following the same approach for the Windows version of its browser – and indicates it would love to support Linux – but is initially concentrating on

To get a copy of the Mac beta version, you need to join a private waitlist. The company says you don't need to share any private information. The company will notify you when it's ready for you to join. (New articles show the company is currently inundated with requests – so once you get in line, you'll keep your spot until you receive an email that your copy is ready.)

For more details, check out the company's [website](https://spreadprivacy.com/introducing-duckduckgo-for-mac/) with details about the new browser.

## **DuckDuckGo Announces Free Privacy–Focused Email Service**

**Email trackers beware.** DuckDuckGo is introducing a free email protection service focusing on blocking email trackers. It's an email forwarding service designed to block hidden trackers and help email users hide their addresses. DuckDuckGo began a beta trial of its email protection last year and discovered that 85% of beta testers' emails contained hidden trackers.

Trackers are designed to allow companies to collect all sorts of private information such as your location, what time the email was opened, and what device was used. Those details are then used in targeted ads and shared with other companies. The DuckDuckGo service also allows users to generate unique private email addresses on the fly.

Learn more from [9to5Mac](https://9to5mac.com/2022/08/25/duckduckgo-email/) and from [The Verge.](https://www.theverge.com/2022/8/25/23318759/duckduckgo-email-protection-service-available-everyone-open-beta)

# <span id="page-25-0"></span> **Windows** 11 **User Guides**

### **If you use a Windows computer, you probably haven't upgraded yet to Windows 11.**

After all, Microsoft says it will continue supporting Windows 10 through Oct. 14, 2025. After that date, Microsoft will no longer issue security updates for Windows 10. Since that's more than three years away, many PC users see no reason to quickly install Windows 11.

But the adoption rate for Microsoft's latest PC operating system is slowly climbing.

By late June, Digital Trends indicated 23.1% of Windows users had upgraded to the new operating system. [A company called AdDuplex](https://reports.adduplex.com/#/r/2022-06) tracks Windows 10 and 11 usage throughout the globe and reports that more users are slowly making the leap to the eleventh version of Microsoft's Windows OS.

Experts agree there is a learning curve because the newer Windows version offers dozens of changes including a different user interface, a new Settings menu, different multitasking options, and more.

If you're considering upgrading now to Windows 11 or just want to be ready when the time comes, there are tools available online to prepare you for the new version.

One of the most comprehensive is a two-hour [video](https://kaceli.com/a/windows-11-users-guide-learn-how-to-use-windows-11-effectively/) by Kaceli Tech Training, walking you through all of the changes offered by Windows 11. Kaceli writes, "There are many new features in Windows 11 such as: a revamped UI, new multitasking options, virtual desktops, better memory management system, integrated Teams chat, enhanced gaming, widgets, Android apps, and restructured Settings menu. The following guide is designed for beginners with limited prior experience. The guide covers most aspects of what a working professional does in the workplace."

The company offers both the free video along with [a](https://kaceli.com/a/windows-11-users-guide-learn-how-to-use-windows-11-effectively/)  [quick guide on its website](https://kaceli.com/a/windows-11-users-guide-learn-how-to-use-windows-11-effectively/) describing changes in the Windows Taskbar, Start Menu, Windows Desktop environment, the improved File Explorer, modifying Windows settings, and more.

Windows Central has its own [Ultimate Tips Guide,](https://www.windowscentral.com/windows-11-ultimate-tips-guide) which offers 20 links explaining a variety of topics, ranging from "What's New With the Start Menu on Windows 11?" to "Why Isn't Windows 11 Available On My Computer?"

Microsoft offers its own page called ["Use Windows 11](https://www.microsoft.com/en-us/windows/features)  [Like a Pro"](https://www.microsoft.com/en-us/windows/features) providing tips such as "scanning your PC for viruses" and how to "add widgets to a board."

There are also a number of YouTube videos available including one called ["How To Use Windows 11."](https://www.youtube.com/watch?v=Sre2iBjRHg8) The video calls itself the "Complete Beginner's Guide."

Another video provides what it calls the ["Windows 11](https://www.youtube.com/watch?v=MqMIjSDkqz4)  [Top 20 Tips & Tricks."](https://www.youtube.com/watch?v=MqMIjSDkqz4)

Again, there's no rush to install Windows 11 since Microsoft says it will support Windows 10 well into 2025. But if you are curious, this page offers a number of places to start your investigation of Microsoft's newest operating system for PCs.

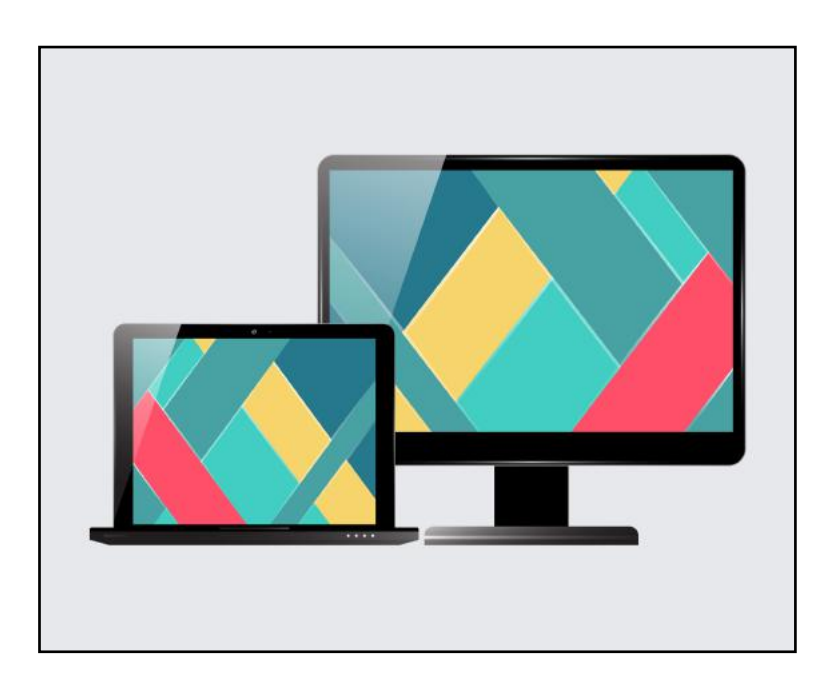

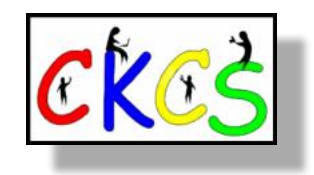

## <span id="page-26-0"></span>**Streaming Surpasses Cable TV as the Way Most People Watch Television**

#### **By Kurt Jefferson**

#### **Streaming Is Now King**

**For the first time, more people are streaming TV shows and movies** rather than watching cable TV programs. In fact, the total time spent viewing streaming services in July soared nearly 23% over one year ago.

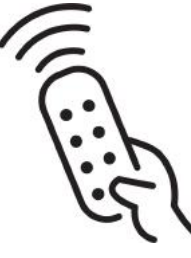

## **This is a major change in the way most**

**of us watch TV.** Nielsen has even confirmed it: Streaming is in. Cable is out. Streaming

surpassed broadcast TV viewing in the past, but this is the first time the number of Americans streaming has topped those watching cable TV programming.

### **A Streami<sup>n</sup>g Snapsho<sup>t</sup>**

**The Most Popular Streamers (in order of subscriber numbers)**

> 1. Netflix 2. Amazon Prime Video 3. Disney+ 4. Apple TV+ 5. hulu 6. Peacock 7. YouTube Premium 8. HBO Max 9. ESPN+ 10. CBS All Access

Streaming's share of TV viewing hit 34.8% this past July, while cable fell to 34.4%. Broadcast TV stood at 21.6%.

Nielsen monitors monthly TV consumption and says more than one-third of all TV viewing is via streaming.

These figures are for people two years of age and over and tracks monthly viewership between September 2021 and July 2022.

Note that these figures only include streaming programming viewed on a television set.

Source: Zippia

**Folks who stream using a web browser on a PC or Mac computer** or an app on

an iPad, iPhone, or Android phone or tablet are not included in the Nielsen count. Experts say that's a sizable number of individuals not counted by Nielsen.

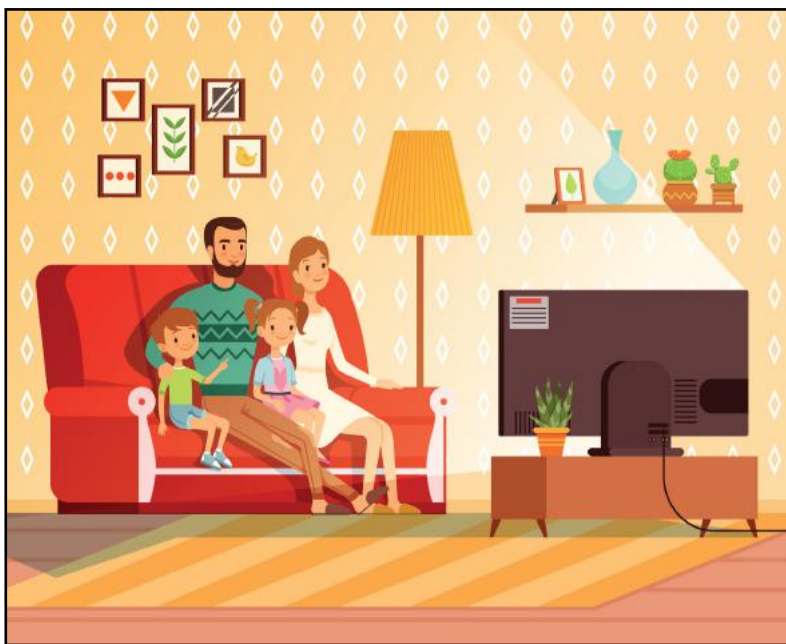

Cable TV, combined with traditional overthe-air TV with a UHF or VHF antenna still overall, has the majority of viewers.

But both are dropping and experts predict streaming will replace that type of viewing over the next few years. Sports viewing on

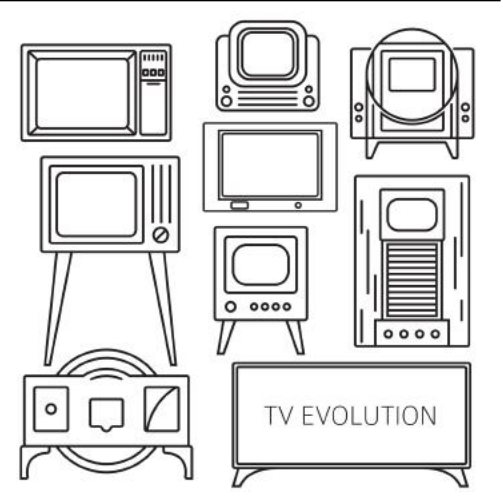

cable TV slid 15.4% from June and 34% from one year earlier when the 2020 Summer Olympics started.

Cable subscriptions have dropped for many years – with increasing prices cited as the number one reason. **Zippia writes that adults between 18 and 29 are the largest group with no cable in their homes. More than onethird of them have no cable TV or satellite TV subscriptions. Many don't watch TV at all.** 

According to Zippia, 69% of those surveyed say "cable and satellite subscriptions simply cost too much, and 45% say they don't watch TV very often in general."

#### **Other Streaming Tidbits:**

Most of us now subscribe to a streaming service (69%), while the number of people worldwide subscribing to cable TV has fallen below 50%, and the number of cable subscribers continues falling.

CordCutters News reports the biggest cable TV providers lost about 825,000 video subscribers in the first three months of 2022. That compares to a loss of about 780,000 subscribers in the first quarter of 2021. These figures are from the Leichtman Research Group, which tracks video subscription trends.

**While many Americans grew up with TV,** 44% of all adults alive today have never had a cable or satellite TV subscription. 61% of those are between the ages of 18 and 29. Zippia writes, "Not only is cable TV actively losing subscribers, but it also isn't gaining young new subscribers who are moving out on their own and separating from their parents' subscriptions."

**Well, then who is watching cable TV?** Not younger people. Adults in the U.S. who are 65 and older make up the largest percentage of cable and satellite TV subscribers.

While streaming services are growing in popularity among all age groups, Zippia reports that Disney+ is the fastest growing streamer, luring more than 100-million subscribers since it launched in November 2019.

#### [Zippia Cord Cutting Statistics](https://www.zippia.com/advice/cord-cutting-statistics/)

[Pew Research: Cable and Satellite TV Use Has Dropped](https://www.pewresearch.org/fact-tank/2021/03/17/cable-and-satellite-tv-use-has-dropped-dramatically-in-the-u-s-since-2015/)  [Dramatically in the U.S. Since 2015](https://www.pewresearch.org/fact-tank/2021/03/17/cable-and-satellite-tv-use-has-dropped-dramatically-in-the-u-s-since-2015/)

## **• The Deal •**

(Available Only to CKCS Members)

## Visit KyTrade  $\sqrt{}$

Show Your Current CKCS Membership Card  $\sqrt{}$ 

Save Money on any Services, Hardware  $\sqrt{}$ and a Malwarebytes Subscription

## It's That Easy!

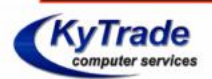

**Thank you!** 

**Please visit us** and bring your CKCS membership card To get discounts.

**KyTrade Computer Services** 373 Virginia Avenue **Lexington** kytrade.com Phone: (859) 225-1700

\$20 on any services, 5% on any hardware, \$10 on Malwarebytes subscription

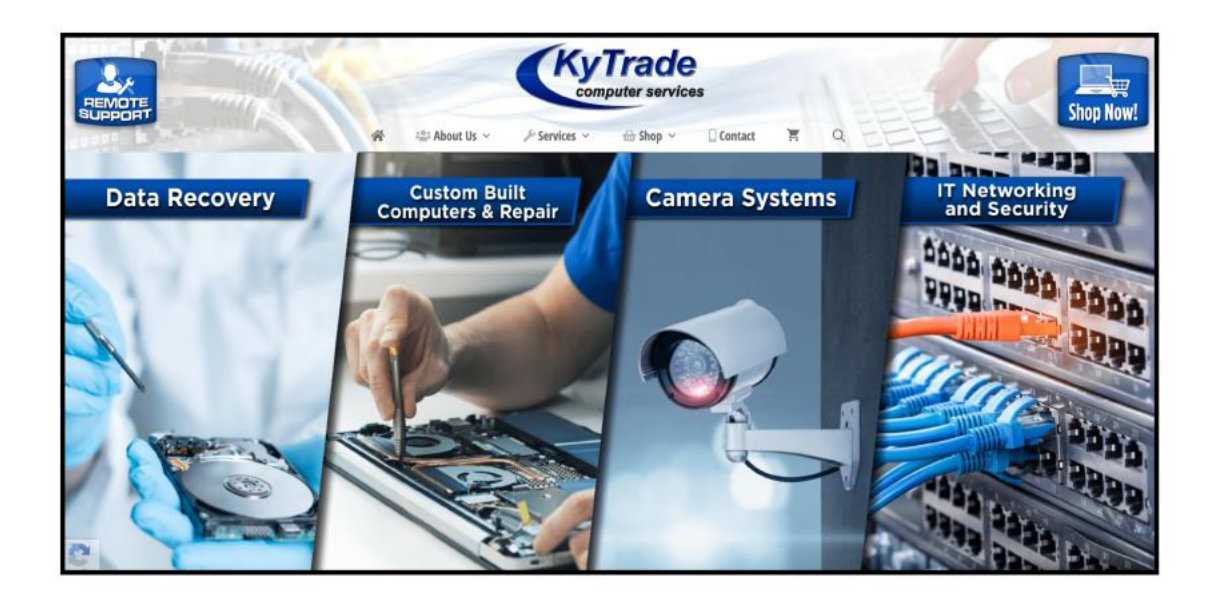

<span id="page-28-0"></span>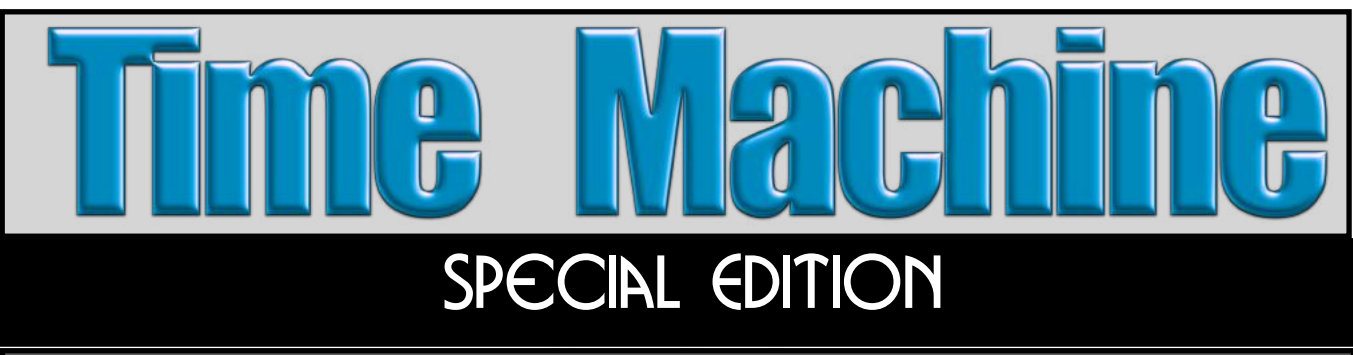

THE GETTY IMAGES BLACK HISTORY & CULTURE COLLECTION

**CKCS has been given special permission to provide readers of this newsletter** a glimpse into 30,000 historical images from the U.S. and U.K. that highlight the history and culture of Black life dating back to the 1800s. These are rarely seen images that tell the story of Black life and culture. They go back in time to show Black lives, Black trailblazers, innovators and cultural icons. The goal of the Getty Images collection is to uncover Black stories that are traditionally left unseen and untold.

This is a collection of photos owned by Getty Images. The collection focuses on people, places and events. Getty says initiatives such as this one are important to overcome Getty's, and the photo industry's, lack of historical inclusion of Black lives and events. Getty has been working with more than 300 content partners and more than 450,000 contributors to assemble this collection. Getty says it is a work in progress and will be updated to address gaps in content.

Getty worked with internationally recognized researchers, historians, and educators to provide feedback, expertise and insight into the creation of this photo collection. As a non-profit educational resource, CKCS has been given permission from Getty Images to show these photos in the newsletter. Think about the Black lives, culture and the context in which these photos were taken as you view them. These photos have never been widely distributed before.

We thank Getty Images for allowing us to show them to you.

**Kurt Jefferson newsletter editor**

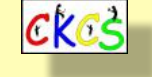

Watch this YouTube [video](https://www.youtube.com/watch?v=ocL3kocedXU&t=5s) introducing the collection.

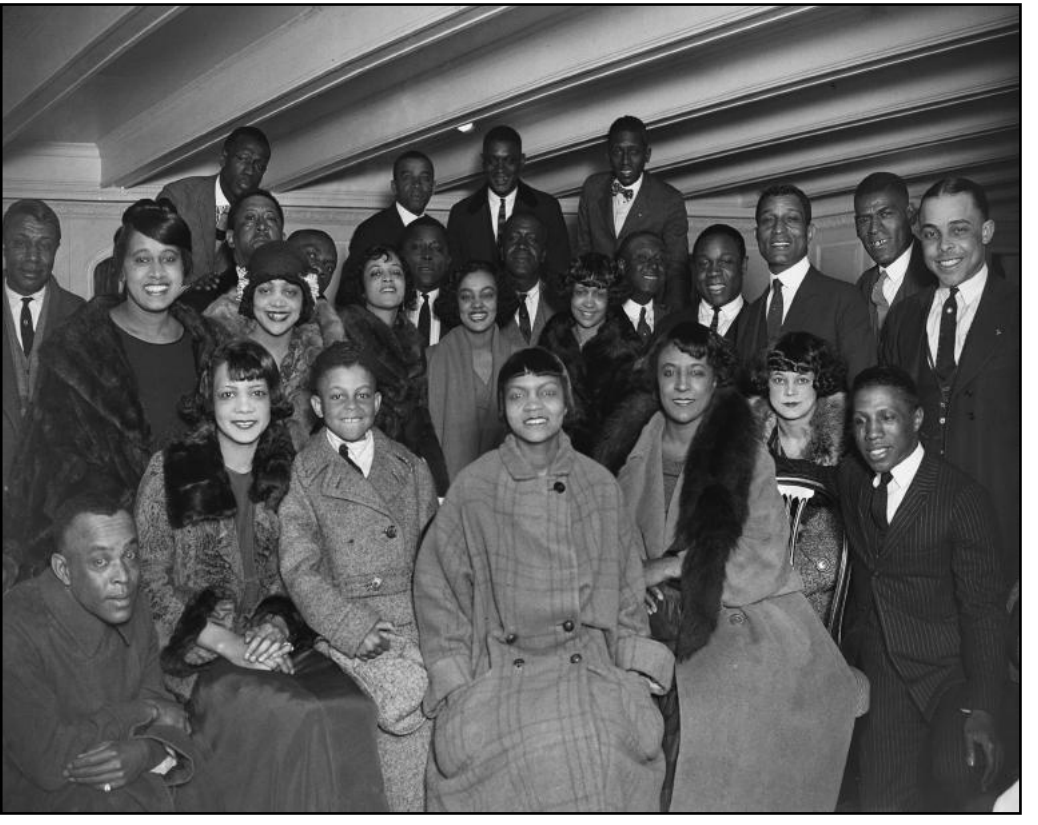

**The cast members and orchestra of theatre production 'Plantation Revue'** aboard the ship *SS Albania,* May 1923;

Shown not in order, including:

Canadian-born African American composer Shelton Brooks (1886-1975)

American blues singer, vaudeville performer, and actress Edith Wilson (1896-1981)

Florence Mills, American composer, conductor, orchestrator, and arranger

Will Vodery (1885-1951)

Jessica Zacherey, American traditional jazz trumpeter, cornetist, and vaudeville performer

Johnny Dunn (1897-1937)

(Photo by Topical Press Agency/Hulton Archive/Getty Images)

#blackhistoryculturecollection

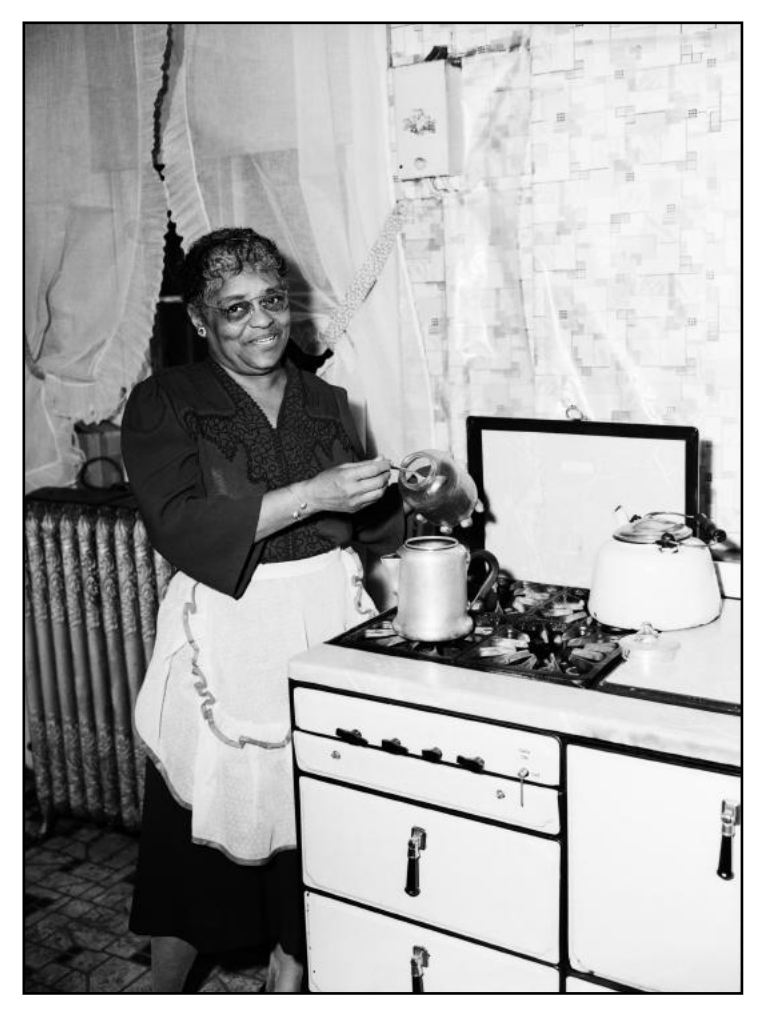

### **Louisville Mom Emma Clement, First Black Winner of American Mother of the Year**

Original caption: Mrs. Clement is the first Negro to be named an American Mother. One son, Dr. Rufus E. Clement is President of Atlanta University; another, George, is serving with the American Red Cross. Mrs. Clement prepares coffee for the family in the kitchen of the home. The award is given by the Golden Rule Foundation.

Creation date: July 5, 1946, in Louisville, Ky.

(Photo by Bettman/UPI)

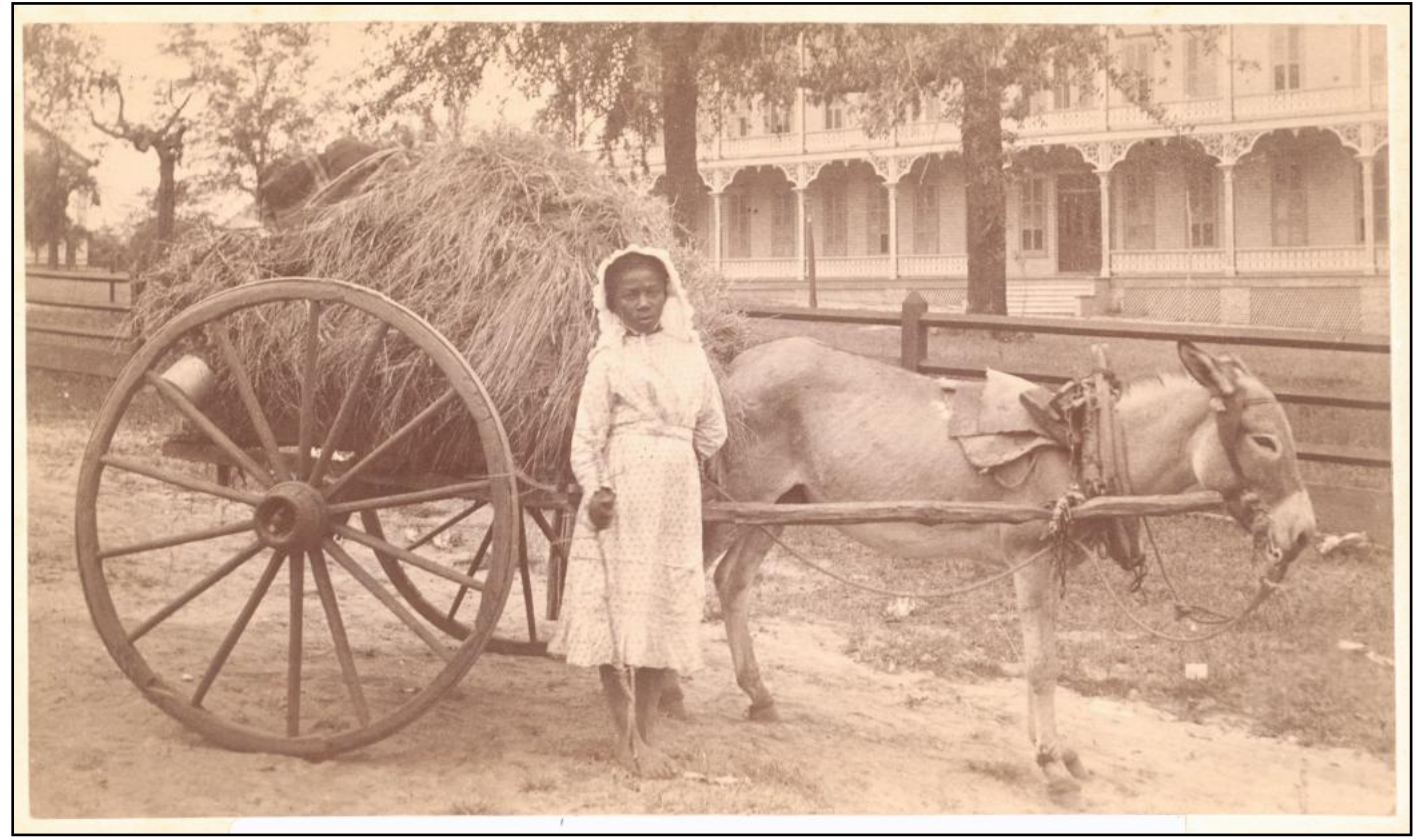

**African American girl with donkey cart full of hay.**  Photo circa 1888. Picture taken by J.E. Mangold. (Photo by Bettmann/Getty Images)

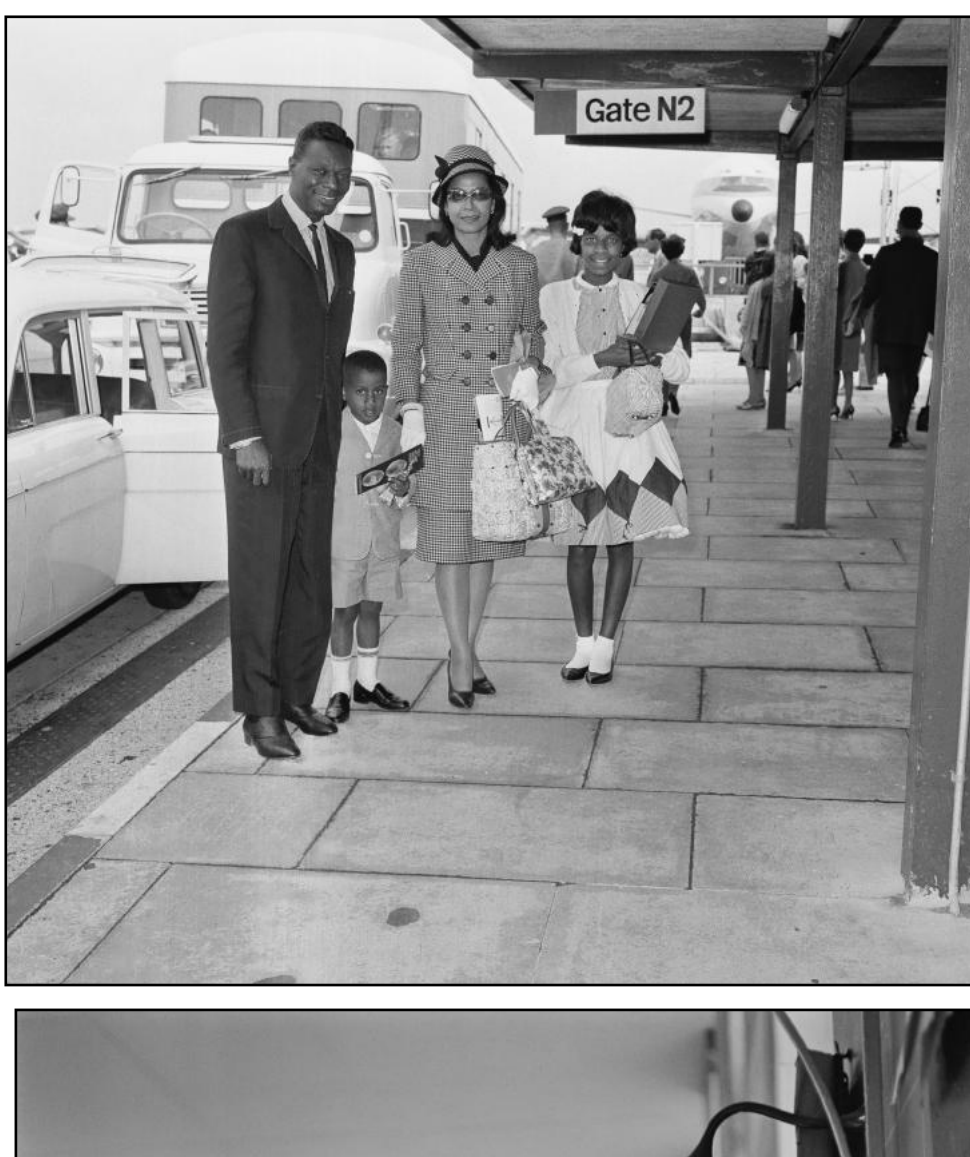

**American singer Nat King Cole (1919-1965)** with his wife Maria Cole (1922-2012) and their children Natalie (1950-2015) and Nat Kelly Cole (1959-1995) at London Airport (later Heathrow), UK, July 11, 1963.

(Photo by *Evening Standard*/Hulton Archive/ Getty Images)

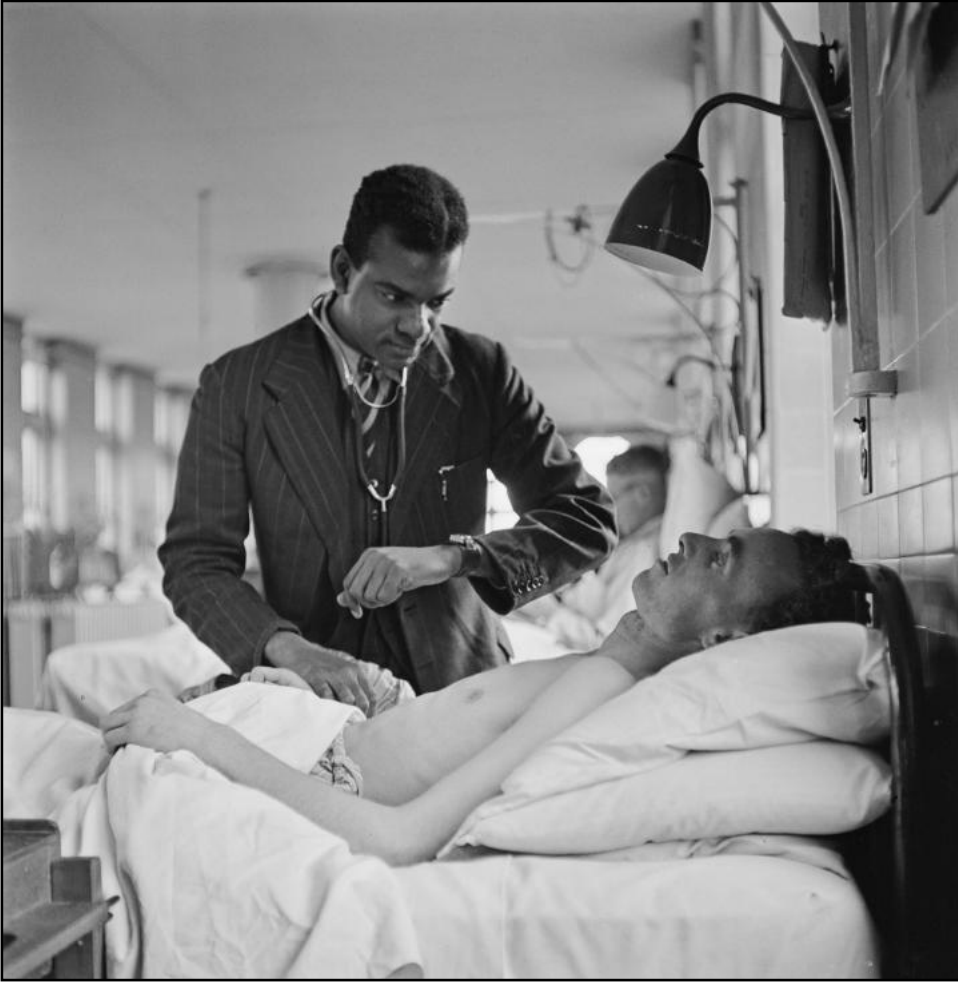

**A doctor checks the pulse** of a patient on a hospital bed in London, UK, 1948.

(Photo by Keystone Features/Hulton Archive/ Getty Images).

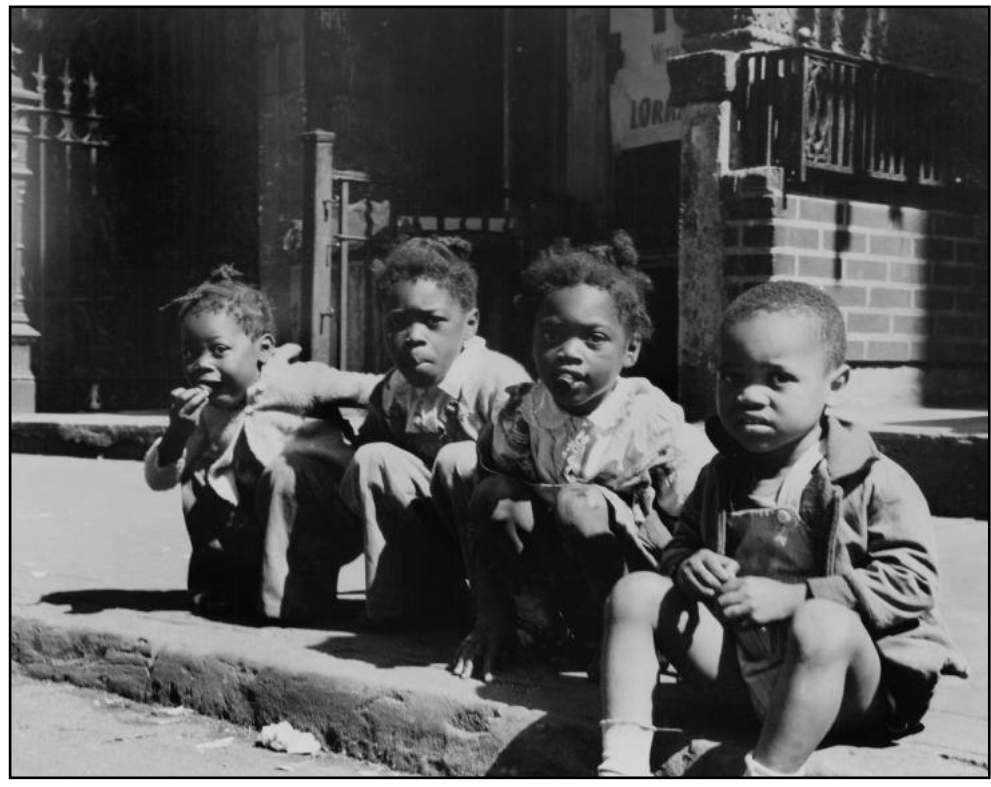

**Four children** crouched down and sitting on a sidewalk, U.S., circa 1940.

(Photo by R. Gates/Archive Photos/ Getty Images)

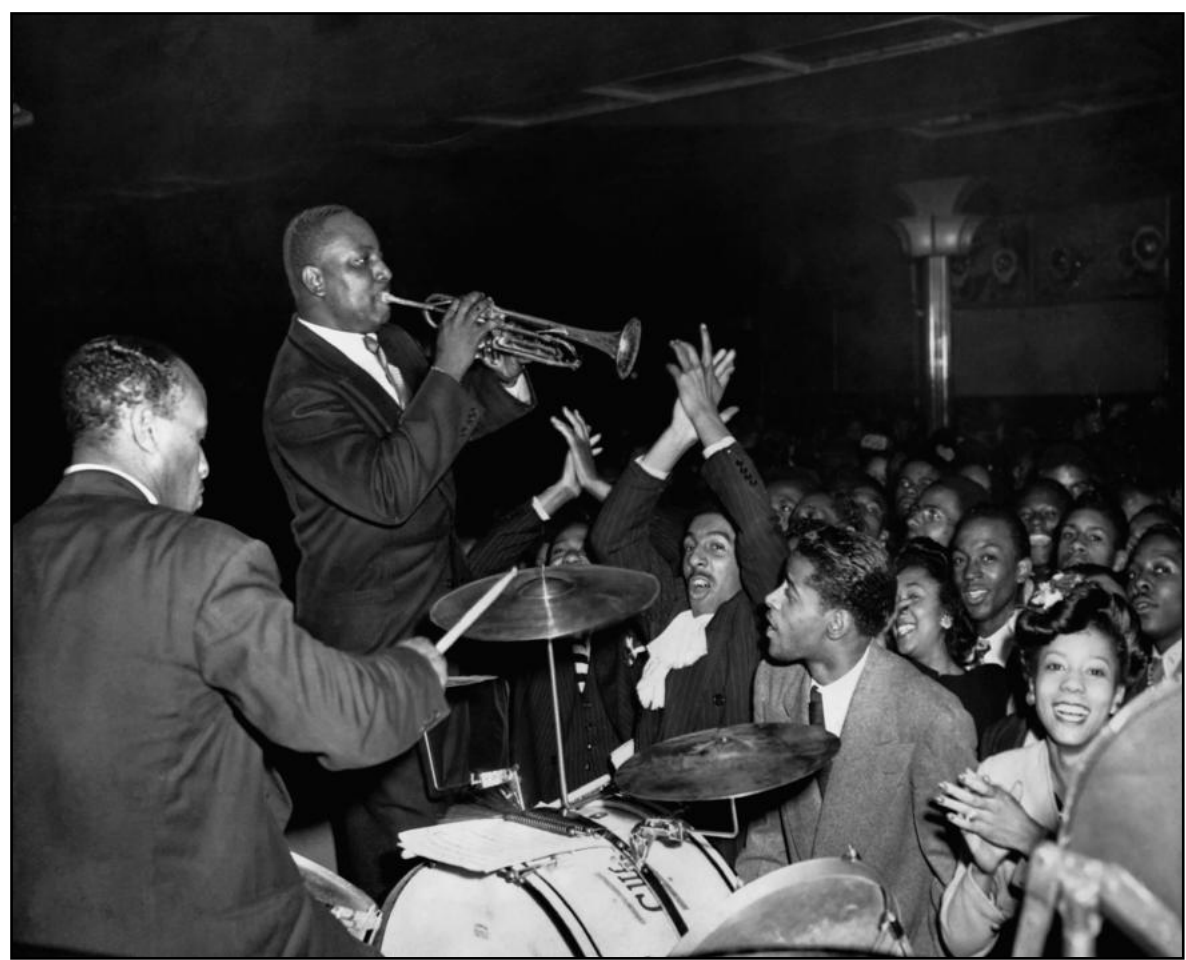

**Cootie Williams plays his trumpet** in a crowded Harlem ballroom with Duke Ellington's band in the 1930s. With Ellington's band, Williams founded his trademark sound – the growl.

(Photo by Bettmann/Getty Images)

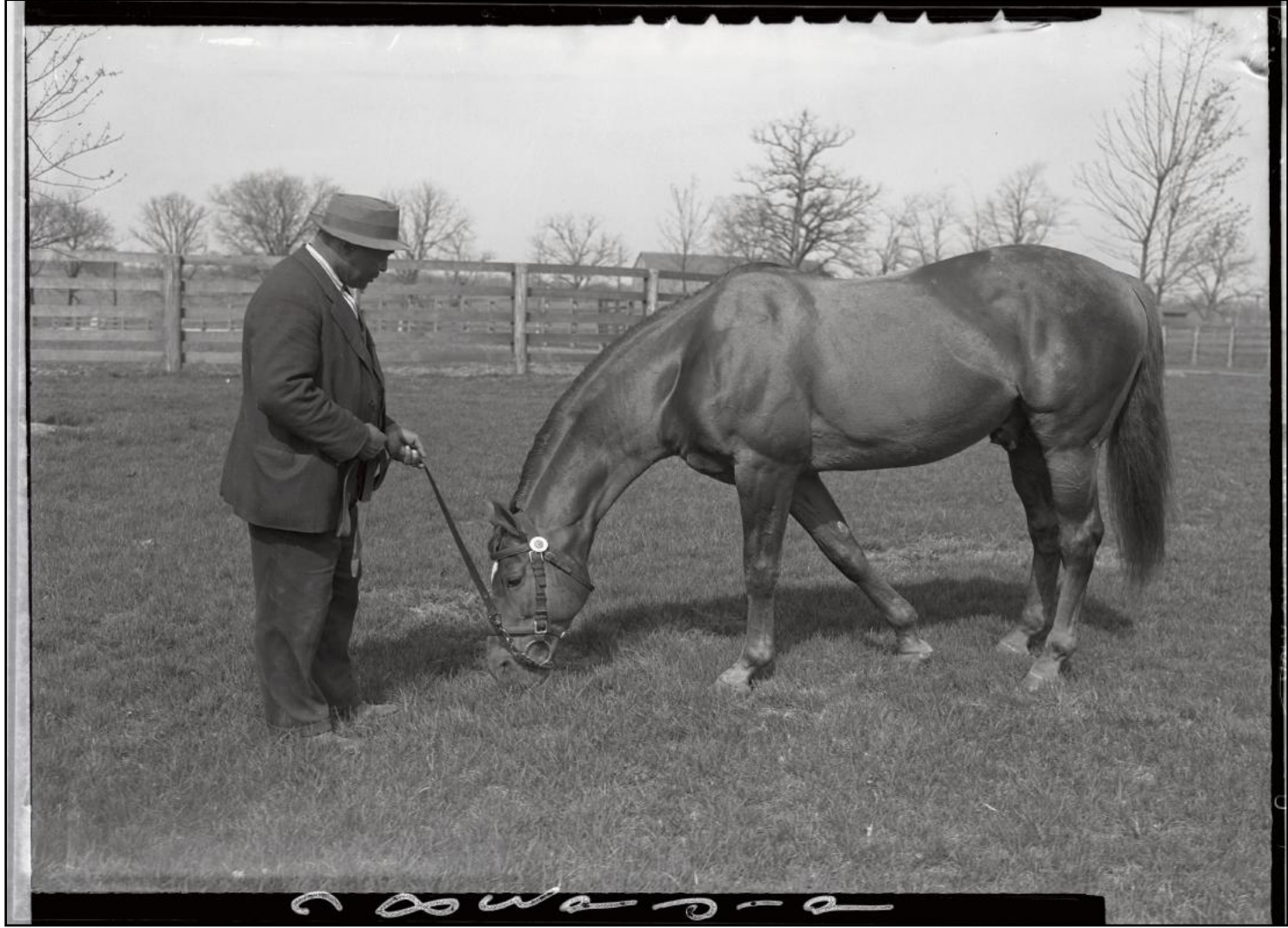

**Original Caption: Man O' War nibbling bluegrass** just outside his barn while attended by Will Harbut, his groom. Creation date: March 24, 1938 (Photo by UPI/Bettmann/Getty Images)

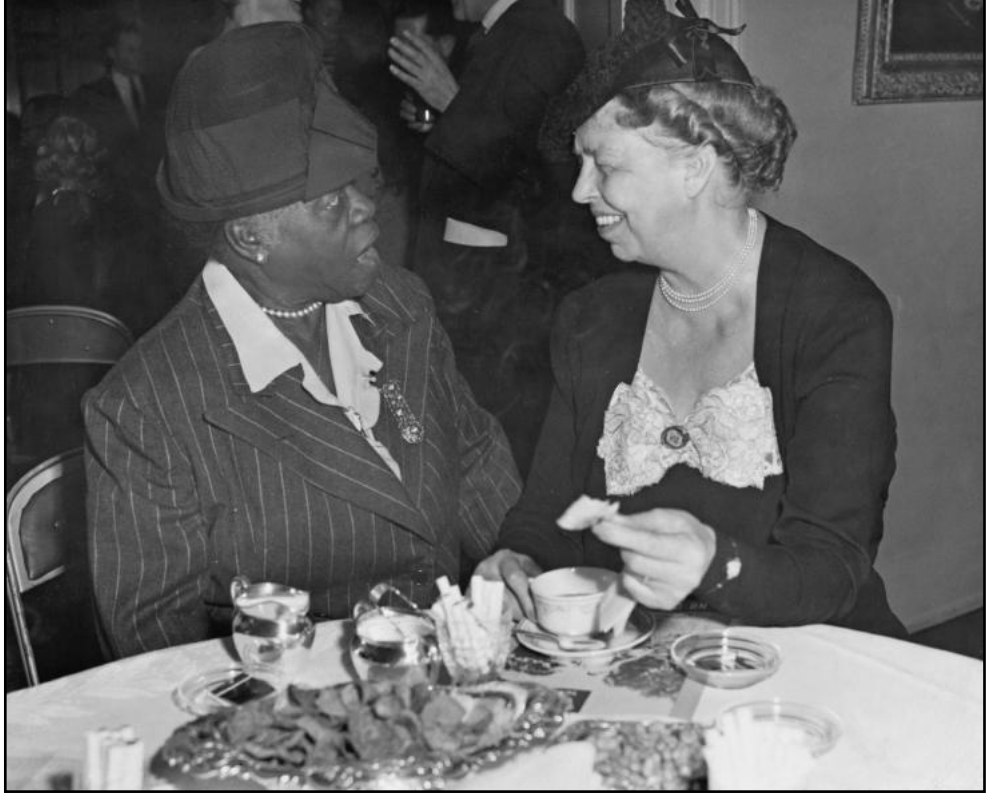

**American educator, philanthropist, humanitarian and civil rights activist**  Mary McLeod Bethune (1875-1955) and American political figure, diplomat, and activist Eleanor Roosevelt (1884-1962), at a meeting to raise funds for the Wiltwyck School for Boys at Espous, New York, Feb. 2, 1948. The meeting was held at Adele Rosenwald Levy's house at 300 Park Avenue.

(Photo by Keystone/Hulton Archive/ Getty Images)

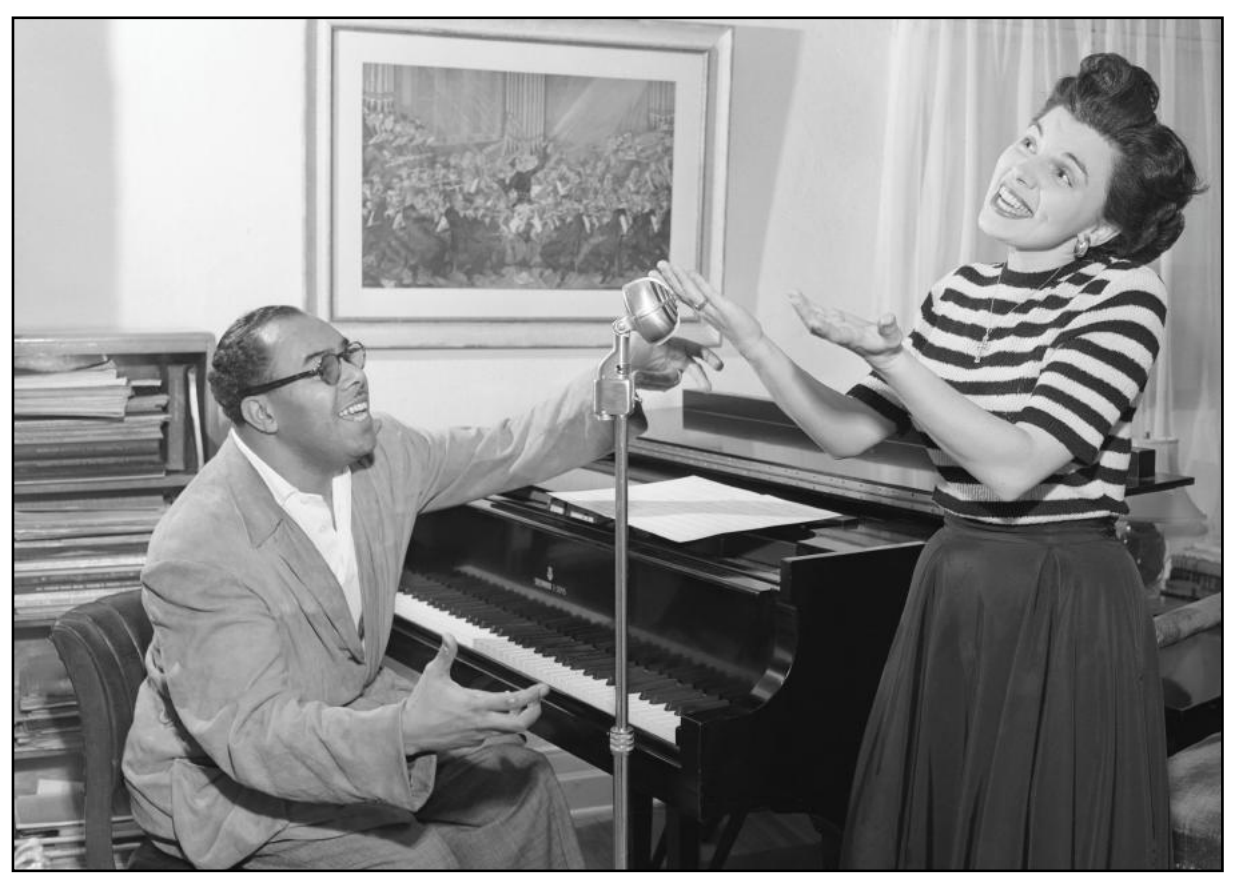

**Songsmith At Work.** Original Caption:Phil Moore coaches Annette Warren, a young singer. His imposing list of vocalists include Lena Horne, Hazel Scott and Georgia Gibbs.

Creation date: July 15, 1949. (Photo by UPI/Bettmann/Getty Images)

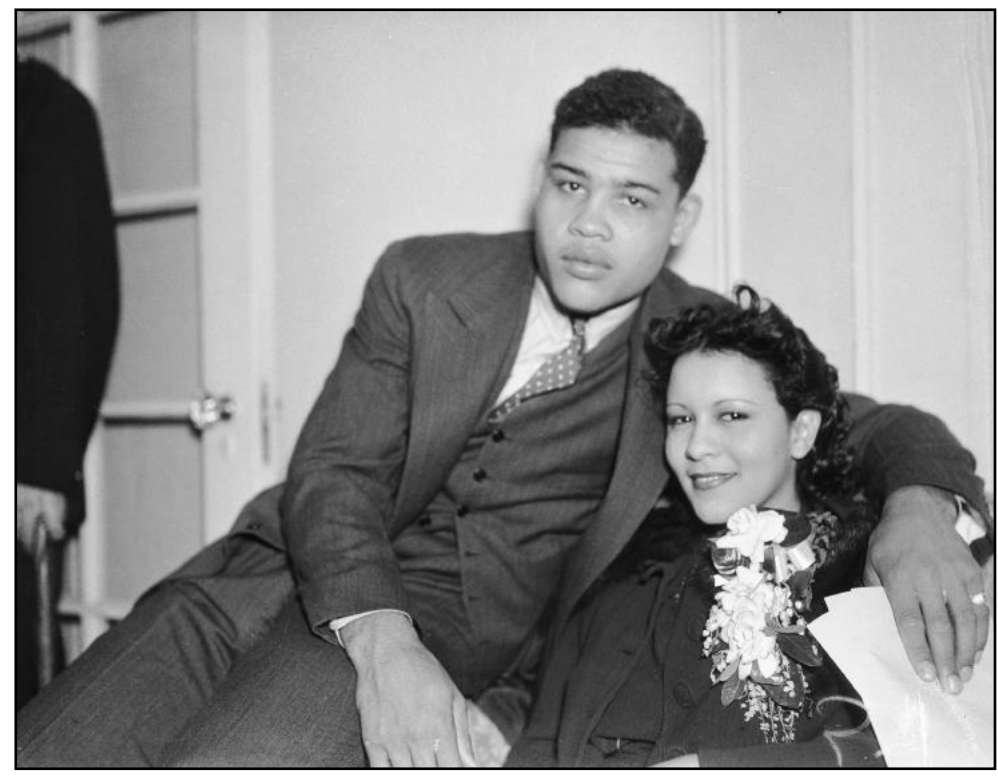

#### **Joe Louis Marries Just Hours Before Bout**

**Original Caption: Within a little more than an hour** after he disposed of Max Baer, in a slashing bout that ended by knockout in the fourth round, Joe Louis rushed to his bride of a few hours, the former Miss Marva Trotter and the two are seen here in their temporary quarters at 381 Edgecomb Avenue in the Bronx. Joe and Marva were married in the apartment just two hours and a few minutes before Joe stepped into the ring against Max. He seems the same stoical and methodical battler, despite his new status and hammered down Max with murderous lefts and rights in as fast a four round battle as has been seen in these environs in many a long day.

Creation date: Sept. 24, 1935 (Photo by UPI/Bettmann)

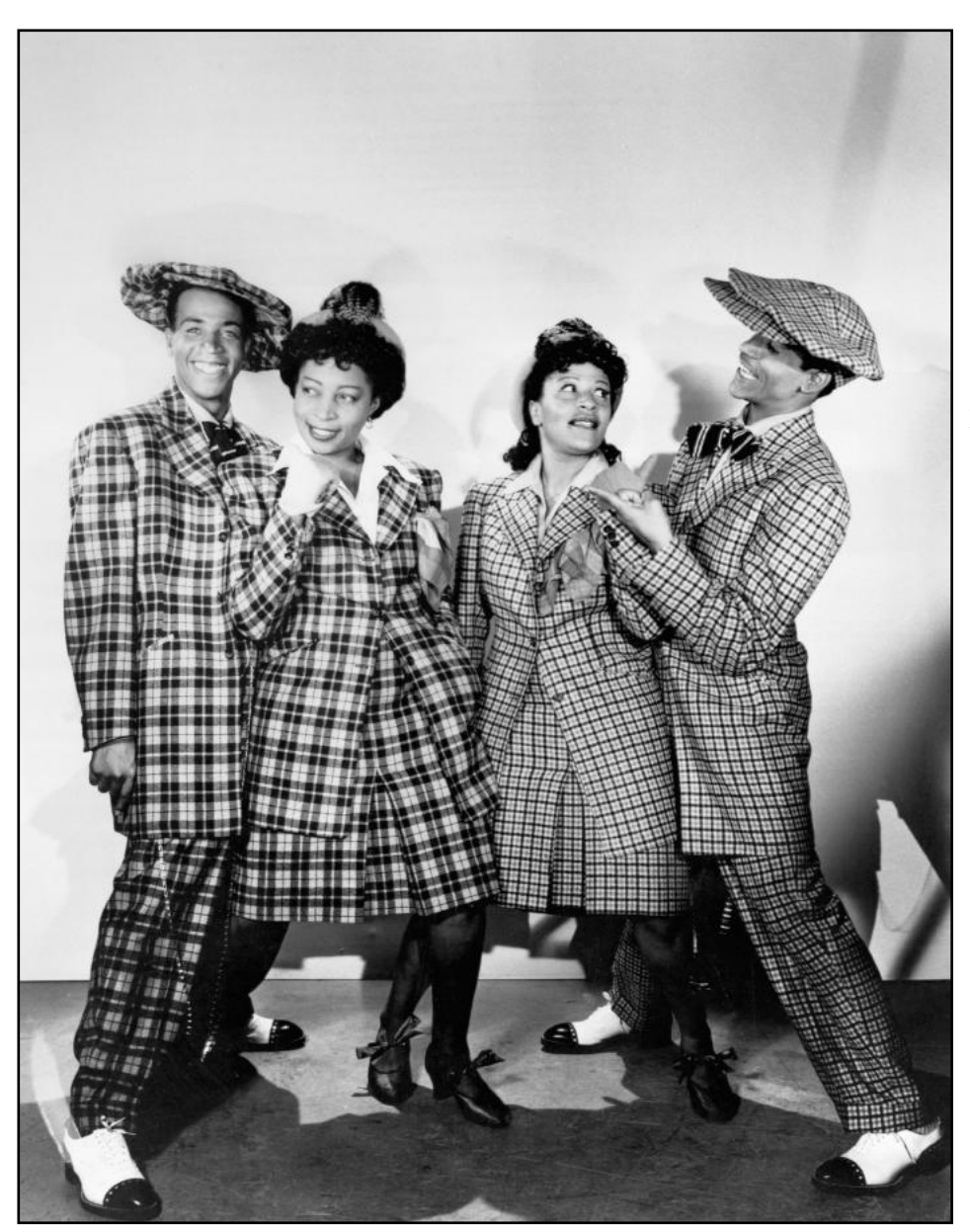

**Musicians in Zoot Suits** for Hit Parade of 1943.

Creation date: Nov. 13, 1942. (Photo by UPI/Bettmann/Getty Images)

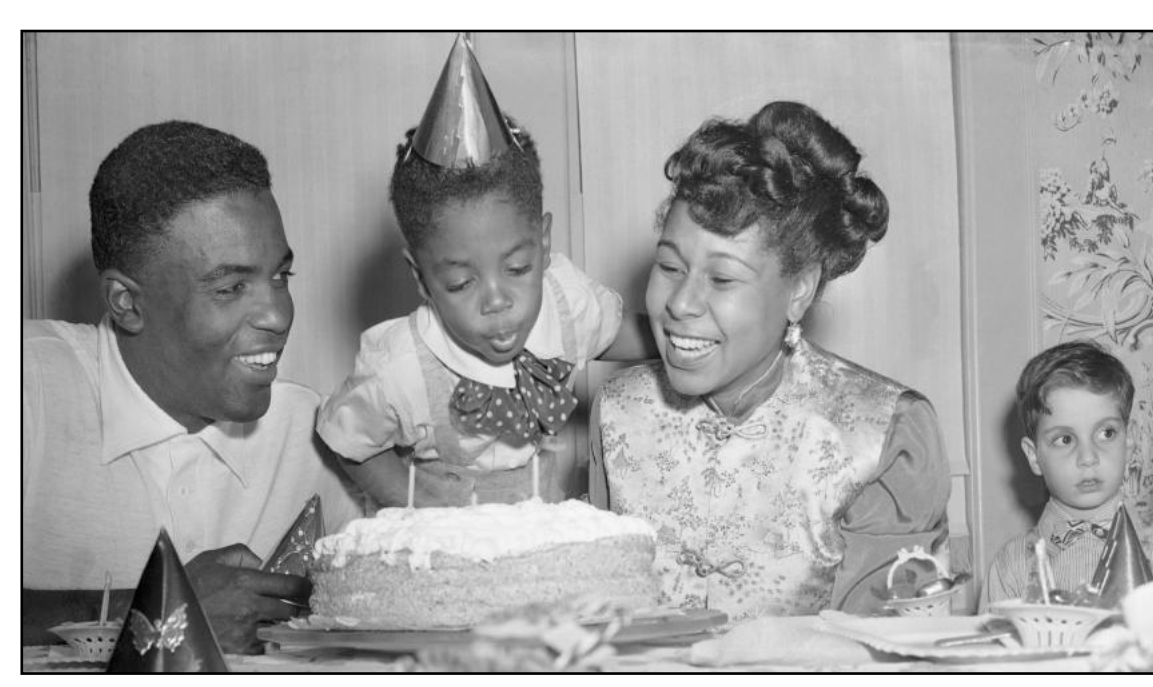

#### **Jackie Robinson Jr. Celebrating His Birthday with His Parents**

Original caption: On the same day the Baseball Writer's Association named Jackie Robinson of the Brooklyn Dodgers as Most Valuable Player in the National League for 1949, his son, Jackie, Jr., celebrated his third birthday. Jackie, Jr. takes a powerful blow at the candles on his birthday cake as his father and mother look on. November 18th is a big day for the little family at their home in St. Albans, N.Y., and little Jackie has a good deal to live up to.

Creation date: Nov. 18, 1949 (Photo by Bettmann/UPI)

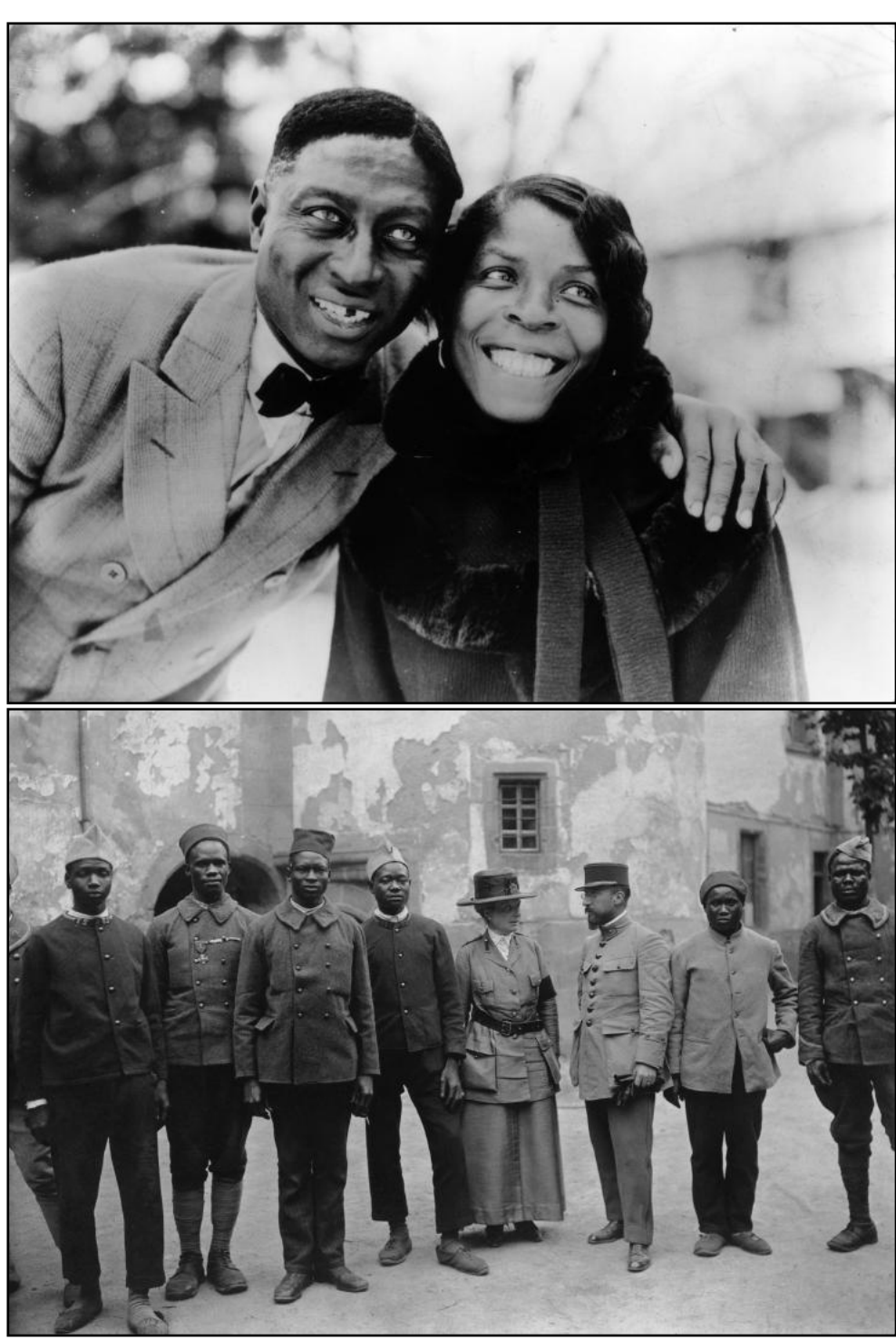

**American blues singer and guitarist**  Huddie Ledbetter (1888-1949), better known as Leadbelly, with a friend. Amongst his best known songs are *Goodnight Irene* and *John Hardy.*

Creation date: Jan. 1, 1920 (Photo by MPI/Getty Images)

**Miss Kitchener and a French officer** take charge of a group of convalescent Moroccan soldiers in the courtyard of a hospital in Dinan, Sept. 1918. The hospital is provided with supplies by the American Red Cross. Miss Kitchener is the sister of Lord Kitchener.

Creation date: Sept. 1, 1918 (Photo by Paul Thompson/FPG)

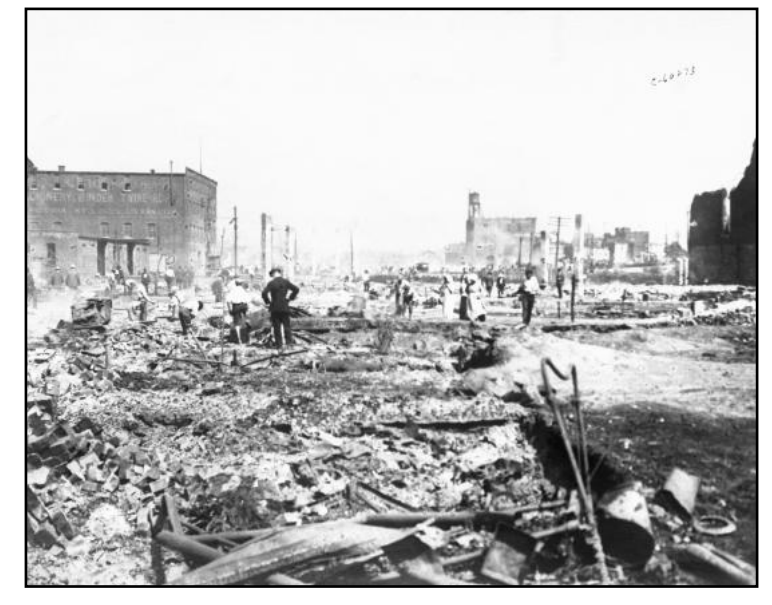

**Six blocks of Walnut Street reduced to rubble** from fires started during racially motivated riots in East St. Louis, Illinois.

Creation date: July 1, 1917 (Photo by UPI/Bettmann/Getty Images)

36 of 48

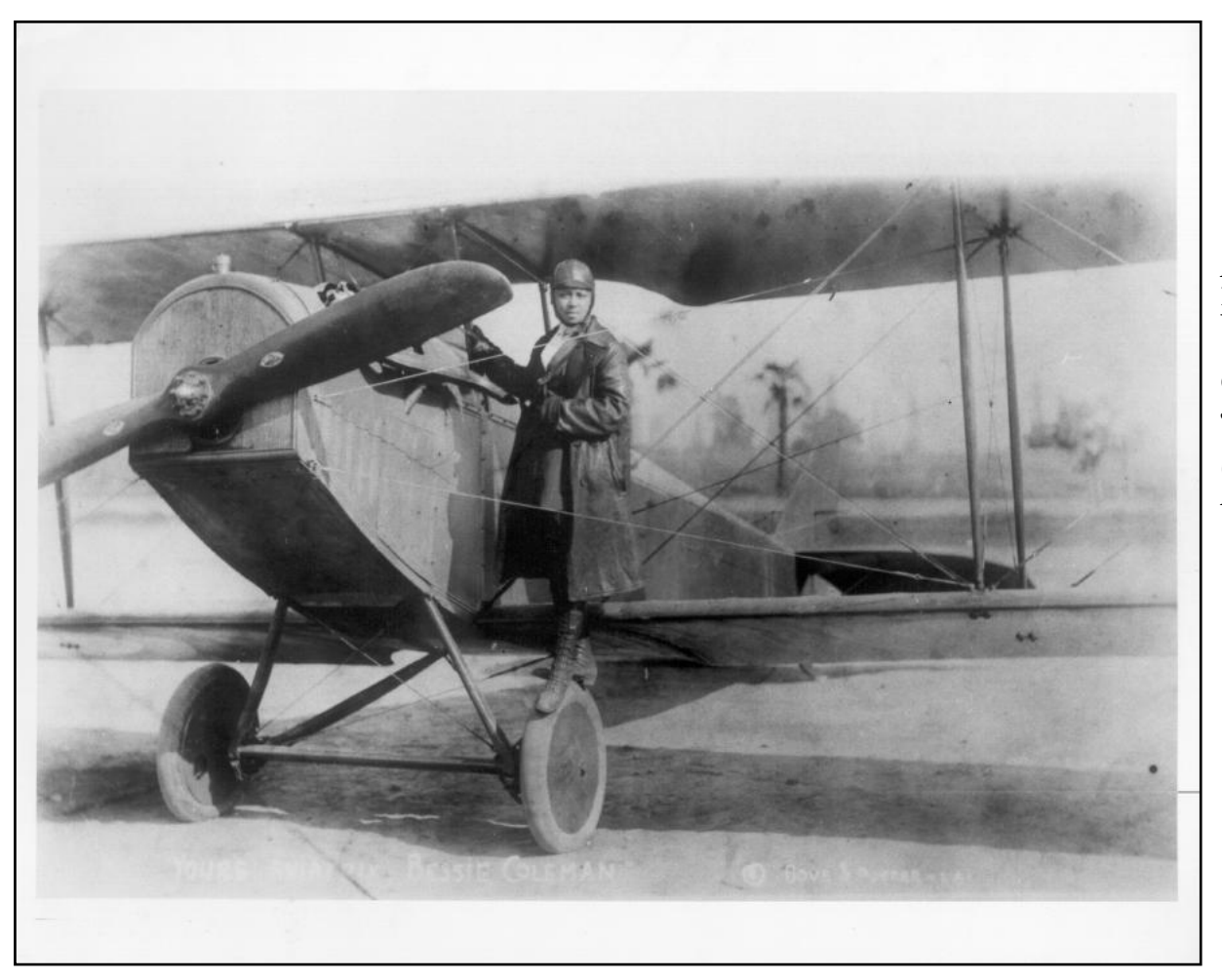

**American pilot Bessie Coleman** in her biplane, circa 1920.

Creation date: Jan. 1, 1920

(Photo by Michael Ochs Archives)

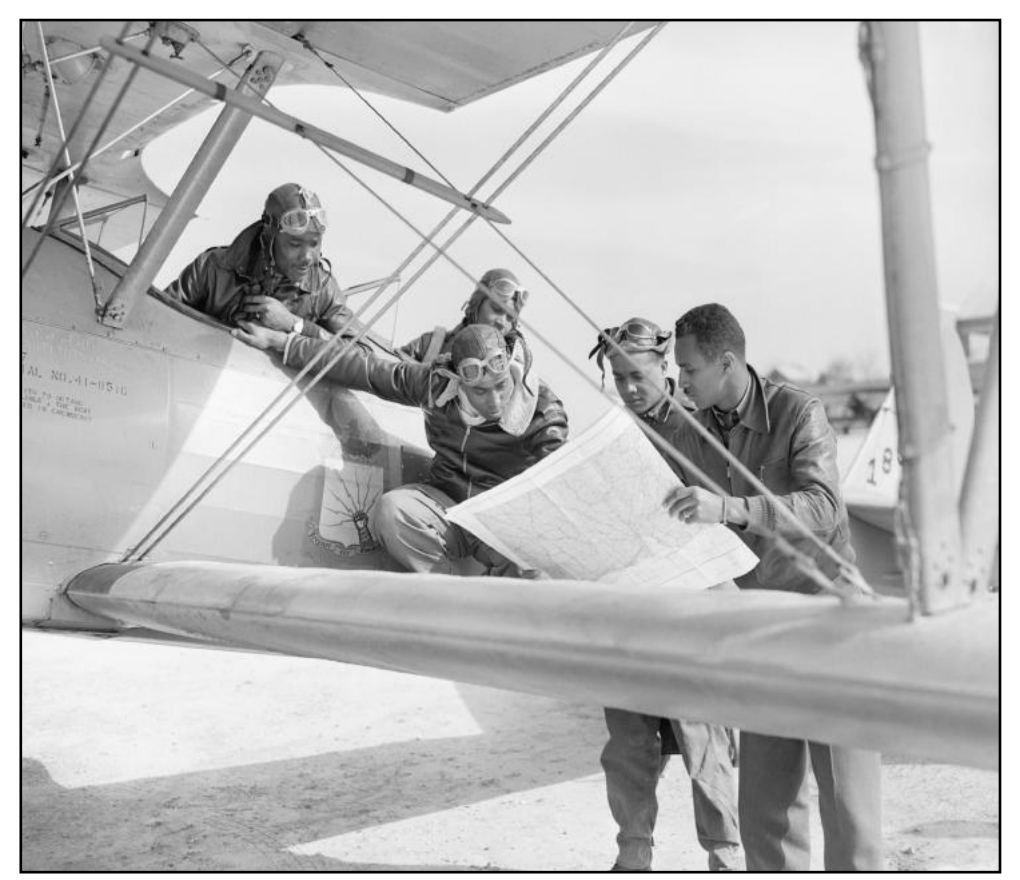

### **Aviators Looking at Map Before Flight**

Black aviators perched on their plane before a flight. (Chicago, Ill.)

Original caption: Negro aviators take a final look at their map before going aloft. Left to right: Lt. John Daniels of Chicago, A/C Clayborne Lockett of Los Angeles, A/C Lawrence O'Clark of Chicago, A/C William Melton of Los Angeles; and civilian instructor, Milton Crenshaw of Little Rock, Ark.

Creation date: April 7, 1943 (Photo by Bettmann/UPI)

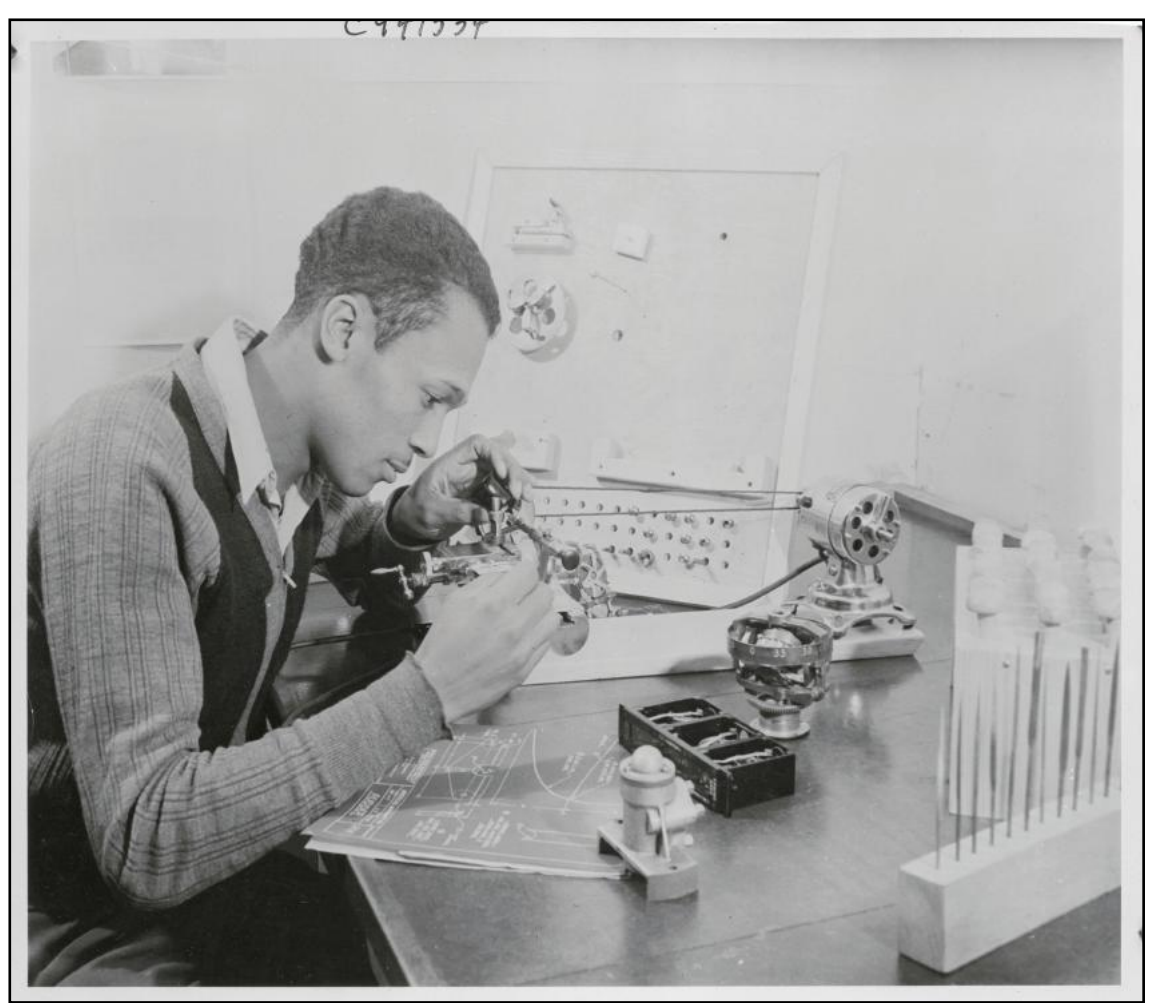

#### **Young Man Working With Technical Device**

Original Caption: Charles Diggs, a Negro youth of Boston, is shown constructing an instrument with a watchmaker's lathe in the up-to-date aviation instruments unit of the National Youth Administration's all-out defense training program in this Pioneer Village.

Creation date: Jan. 1, 1941 Photo by Bettmann/UPI

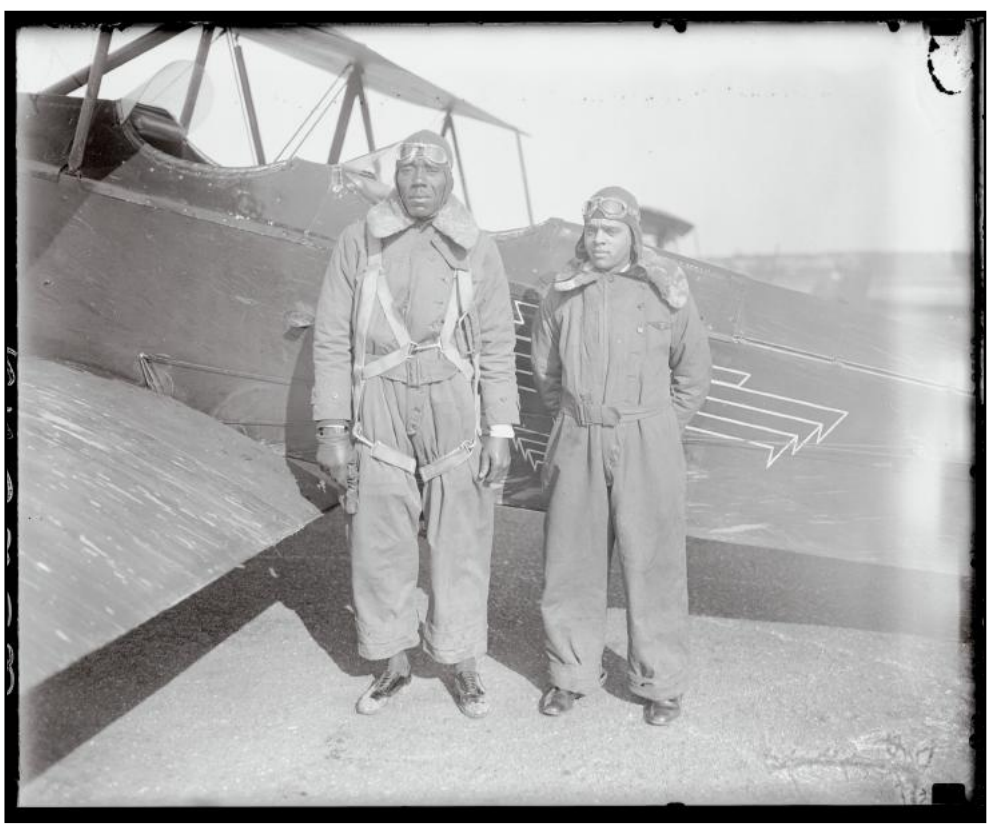

#### **(original photo headline) Negro pilots obtain their licenses at Roosevelt Field**

**Thomas Mills (L) and Leonard Yates (R)**  standing in front of a plane.

Original Caption: They will fly, but not Abyssinia's Emperor, Roosevelt Field, New York.

With 13 others, they comprise a Negro aviation college with a ground school and class in Harlem. The flying equipment is at Roosevelt Field. Both men said they were not interested in offers to fight in the air for the Emperor of Abyssinia, who is having troubles with II Doce at present. "Better to live mechanics in Harlem than dead heroes in Africa" is their attitude.

Creation date: Feb. 26, 1935 Photo by UPI/Bettmann

## Monthly Photo Contest Topics

<span id="page-38-0"></span>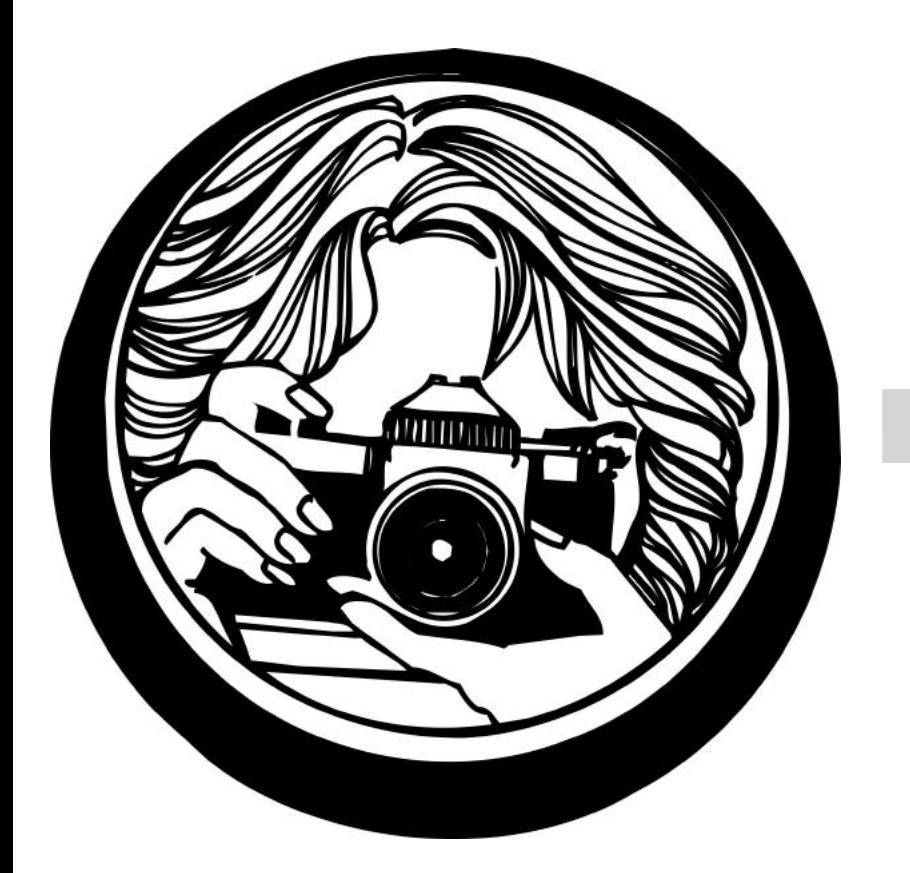

 **Sept:** Celebrations

 **Oct.** Bourbon

## **Nov.** Three of something

 **Dec.** No Contest (Happy Holidays)

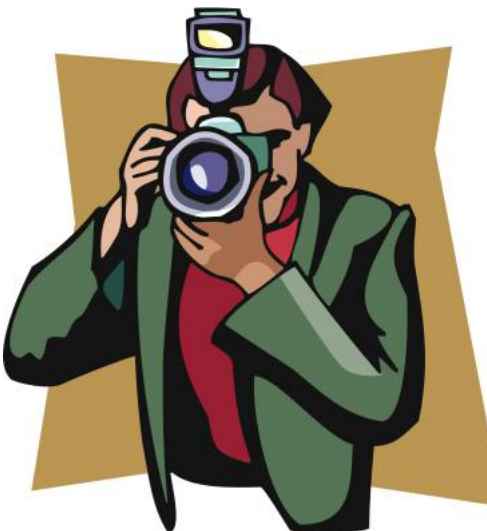

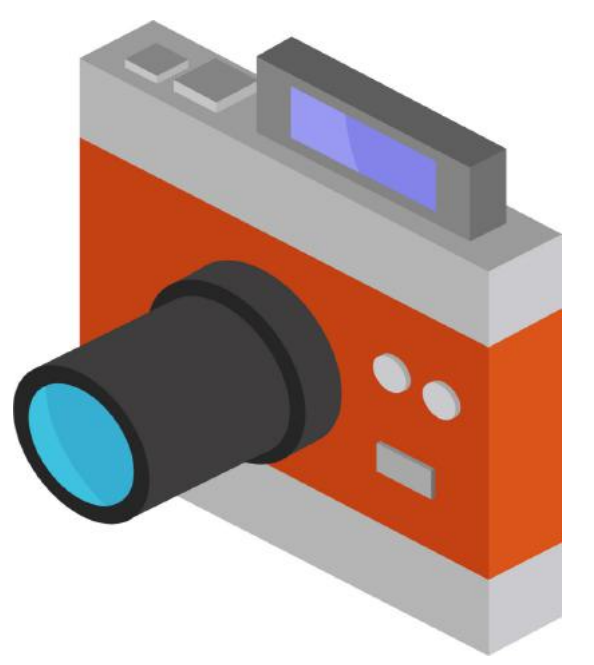

 **Email your photos to joedietz@aol.com one day** *before* **the Digital Photography SIG meeting.**

# Held by the CKCS Digital Photography SIG

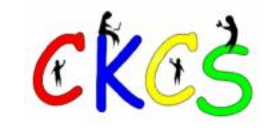

**Are you supporting CKCS?**

**Your membership and support by using smile.amazon.com and choosing CKCS (rather than www.amazon.com) help keep CKCS alive.**

**In addition, if you shop at Kroger, please choose CKCS as the recipient of the company's Community Rewards program.**

**CKCS is a non–profit organization dedicated to teaching tech.**

> **Your support makes a major difference.**

> > **Thank you.**

40 of 48

## **Septmber Reading: Books for Fall**

<span id="page-40-0"></span>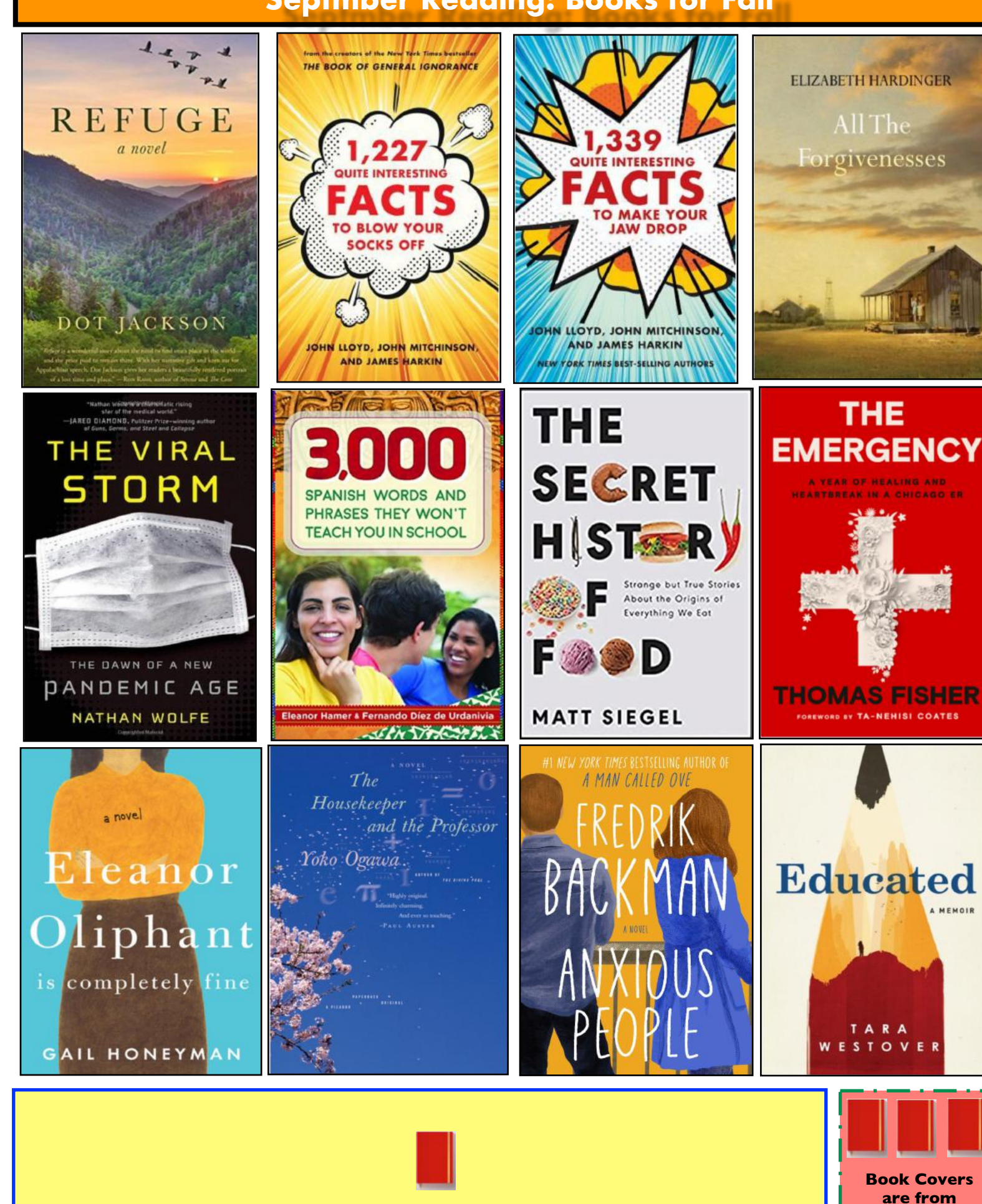

**Goodreads.com**

## **More Great Books for Early Fall Reading…**

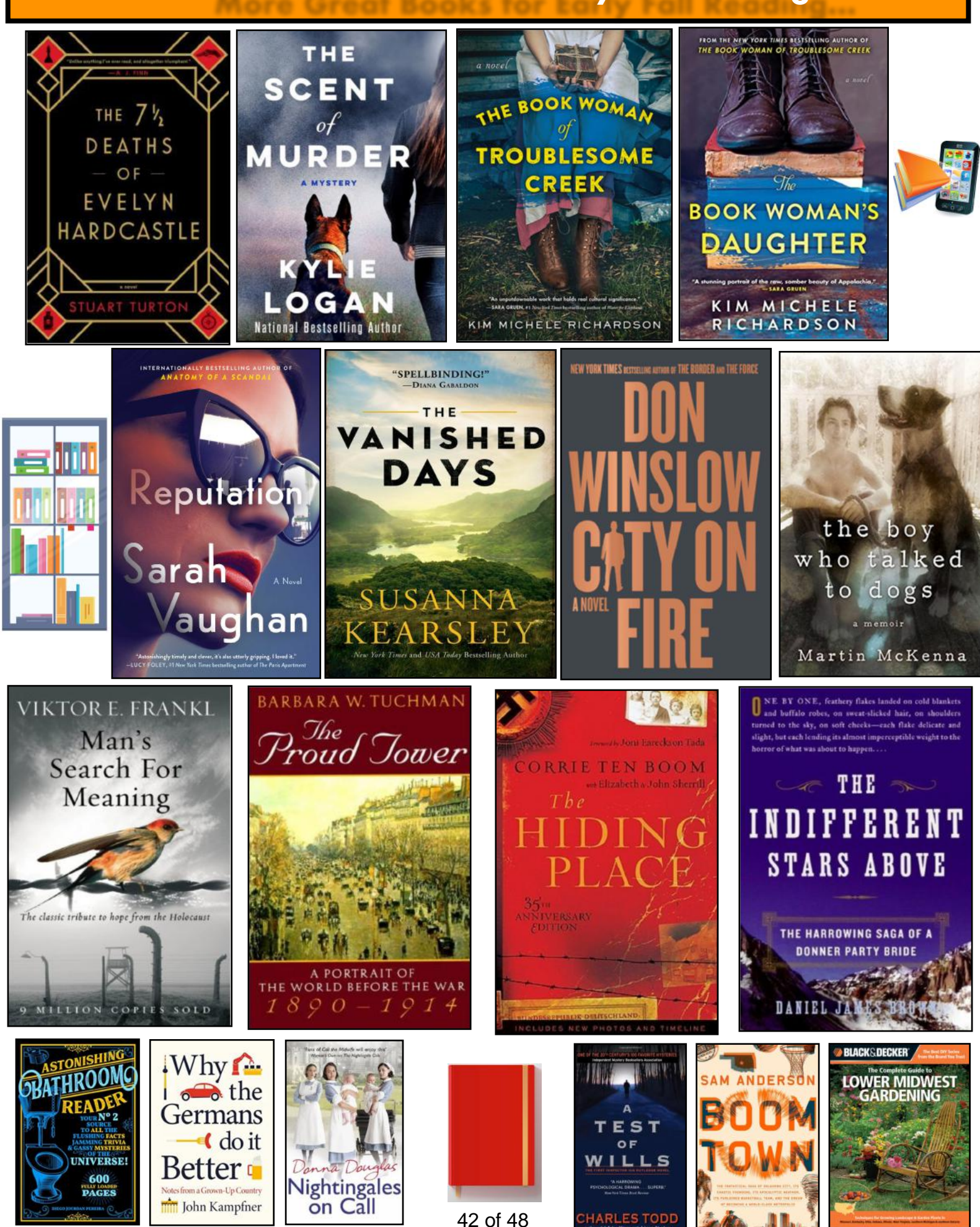

## **But Wait–There's More…for Back to School**

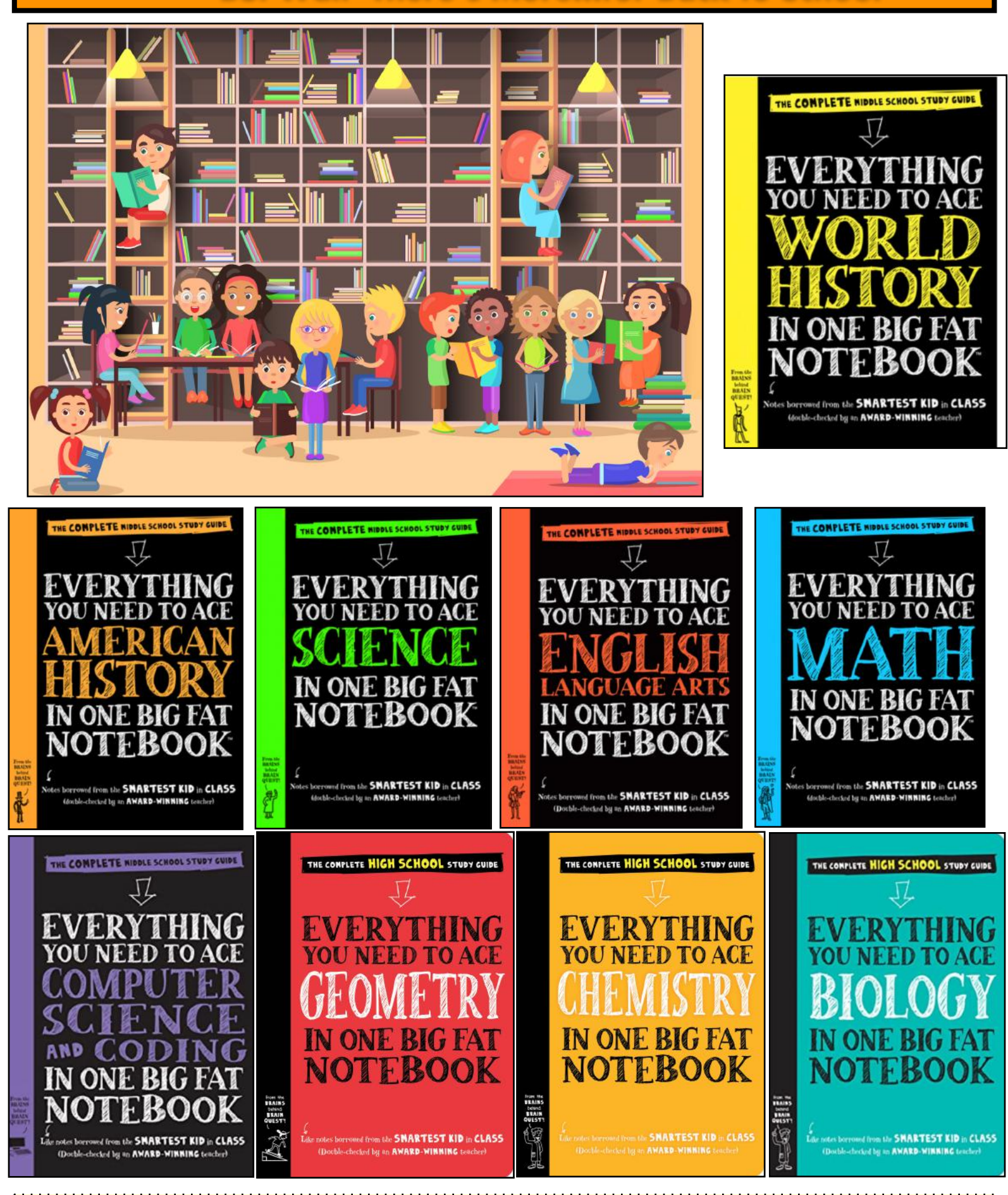

**Book covers provided by Goodreads.com**

## **Hey, What Are You Streaming?**

### <span id="page-43-0"></span>**By Kurt Jefferson**

**Fans of police procedurals** might just become addicted to this British TV show. But I must warn you – this is not for kids or the faint-hearted. You'll hear police detectives on London's east side become so frustrated with suspects that the "F" word is frequently used in cramped interview rooms. Look up the word "gritty" in your copy of the Funk & Wagnall Dictionary and you might see screen shots from this show.

This is not Law & Order: UK. Suspects doesn't even follow a written script. Wikipedia.org notes that most of the show's dialog is improvised to make it seem more natural. The actors use a "story document" and go from there. "The actors don't have a script. The plot is described roughly, and actors improvise the dialogue and their reactions," writes Wikipedia.

In 2014, The British paper, The Guardian, went so far as to write, "Suspects is that rarest of TV series – a cop show that's actually about policing rather than its heroes' troubled private lives. Is this what happens when you ditch the script and get the cast to improvise?" The article headlined [Why Suspects Is Revolutionising Crime Drama](https://www.theguardian.com/tv-and-radio/2014/aug/18/why-suspects-will-revolutionise-crime-drama) describes why this program really is different.

I am not a fan of so-called "reality TV." Years ago, I watched 15 minutes of the CBS show, Big Brother, and turned it off. In fact, that was the moment when I tuned out the tube and never went back. My TV has hardly been on in many months. I don't watch conventional broadcast TV.

Suspects is not reality TV. Yet the improvised nature of the dialog almost feels as if you're watching a documentary. The old building housing the East End police branch adds to the overall mood. Dirty police station windows, paint hiding cracks in the walls of tiny interview rooms, and the nonstop sound of the nearby elevated train add to the realistic nature of the show.

Parts of East London are quite poor. Parts of east London are not where you'll find American tourists strolling down the streets looking for scones, tea, and Buckingham Palace.

Tour guides will tell you the east end of London is home to some of the most notorious slums in the city. In other words, their advice to tourists: visit the London Eye or other more "tourist friendly" destinations.

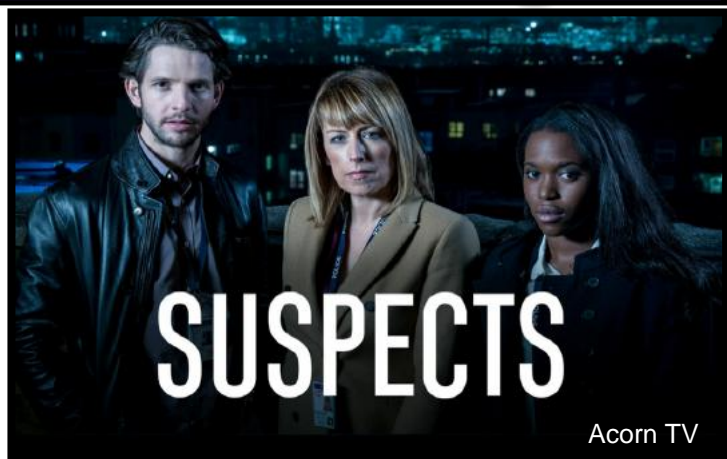

Hackney, which spans parts of East London, the inner city, and north London, is sometimes listed as the most dangerous London borough.

Yet Suspects depicts detectives working in this setting and doing their best to finger suspects, cut through the bull, and deliver the guilty. Makes you wonder why job turnover isn't through the roof.

Suspects would never make it to American television because of the language, the subject matter that will sometimes make you cringe, the overall show format, and the lack of a laugh track. Seriously, I cannot imagine the men and women on the standards and practices' boards at CBS, NBC, or ABC green-lighting this show for broadcast here in the States.

Still, It's worth a look if you're a fan of police shows.

The addiction level is high because of the unpredictable nature of this show. Camera shots constantly rack focus from blurry scenes to crisp pictures. Editing is not smooth – scenes hop from one place to another. Some of the dialog is shot through closed doors. You can hear detectives yelling at one another through windows.

This is not even in the same league as shows I grew up watching — Hill Street Blues, Cagney & Lacey, Streets of San Francisco, Mannix, or even Miami Vice.

Suspects first aired in 2014. Five seasons of the program have been shot; there are a total of 23 episodes. Watch it and you might just become an addict. But be prepared to cringe.

# **Need Tech Help?**

<span id="page-44-0"></span>**Give us a try. Dr. Fixit and iHelp are available the first Saturday of the month from 10 A.M. to Noon at CKCS.** 

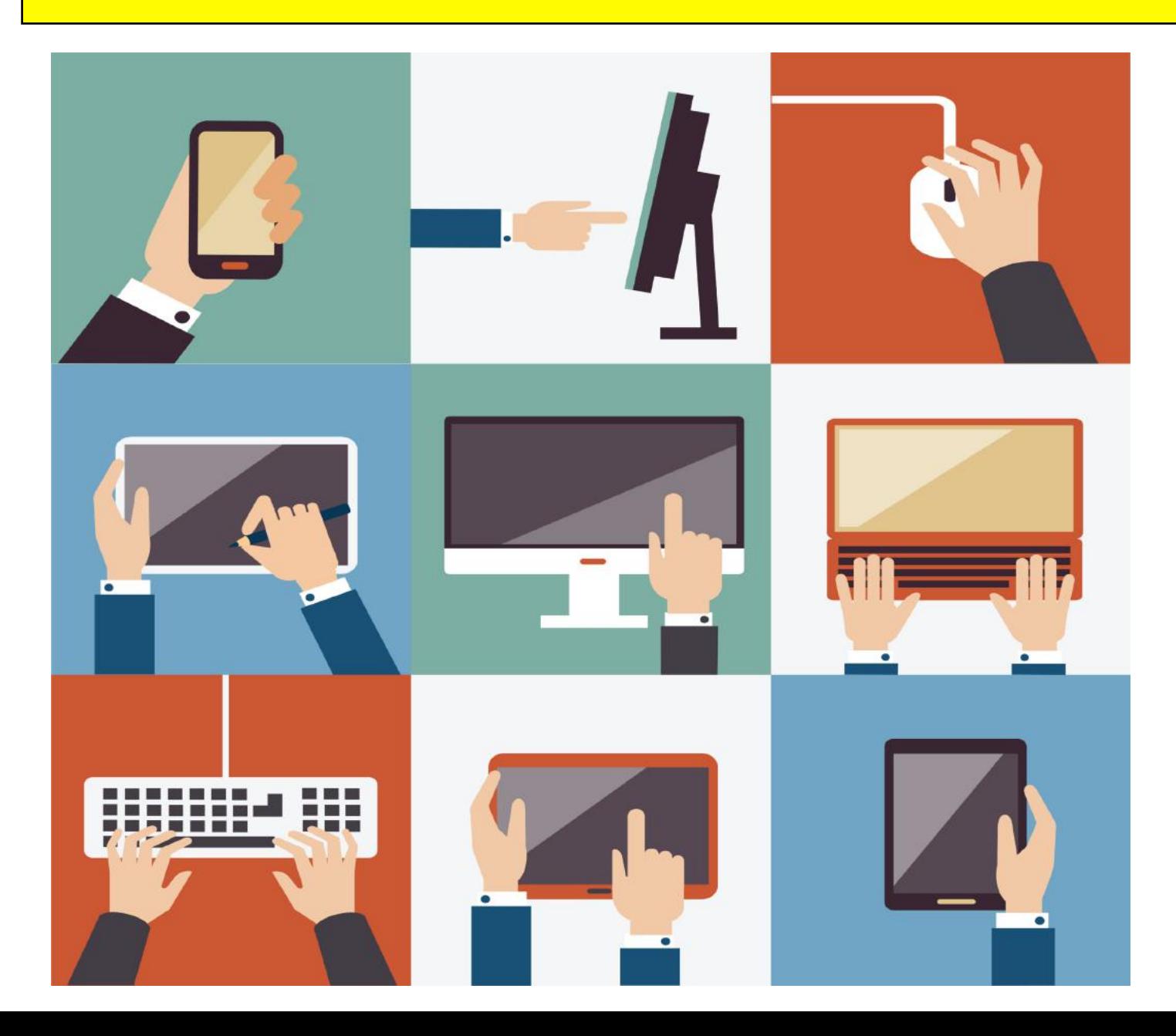

**Videos: History, relaxing music, drone scenes, and more!**

<span id="page-45-0"></span>Remember – these are hyperlinks. Click on one to go to that YouTube video.

> [The Funniest Animals](https://www.youtube.com/watch?v=VuaBB6qiWuY) [My Name is Blond, James Blond](https://www.youtube.com/watch?v=XY49AWnFGDw) [Britain's Got Talent: Nine-year-old Immi Davis](https://www.youtube.com/watch?v=y7a6g4x199Y) [America's Got Talent: Most Powerful Female Vocalist?](https://www.youtube.com/watch?v=85_fgOVVgqs) [Soft Rock Hits Playlist](https://www.youtube.com/watch?v=Uk73y1TDKQ8) [Lotta Love by Nicolette Larson](https://www.youtube.com/watch?v=vpFfjWdhROU) [Games People Play by Alan Parsons Project](https://www.youtube.com/watch?v=SLi7Ljcy6n8) [Jack Lemmon & Walter Matthau on Tonight Show](https://www.youtube.com/watch?v=6zPPvUTAeuQ) [Best of actors breaking character from Carol Burnett Show](https://www.youtube.com/watch?v=5zw_B0mqdp4) [Four Seasons by Vivaldi](https://www.youtube.com/watch?v=GRxofEmo3HA) Celt[ic Harp & Flutes](https://www.youtube.com/watch?v=0B89rImrFoc) [Sunday Jazz](https://www.youtube.com/watch?v=HGKumPZfPPU) [4K Cozy Coffee Shop](https://www.youtube.com/watch?v=h-PfBxoMq_4) [Happy Weekend Jazz Mix](https://www.youtube.com/watch?v=TisgpUzxkYg) [400 Most Beautiful Orchestrated Melodies of all time](https://www.youtube.com/watch?v=r7rXD8TFAeU) [Scotland in 4K Drone Fly-by](https://www.youtube.com/watch?v=SEssIU0tcuQ) [100 Most Amazing Places on earth](https://www.youtube.com/watch?v=gig9-jO7YL4) [Top 100 Places to visit in the U.S.](https://www.youtube.com/watch?v=C2EtUGphL04) [Top 100 Places to visit in Europe](https://www.youtube.com/watch?v=ixIzimI35SE) [Amazing Places to visit in Australia](https://www.youtube.com/watch?v=0GZSfBuhf6Y) Ten [Most Beautiful Islands in the world](https://www.youtube.com/watch?v=4wFO1Qqi3nQ) [James Webb Telescope Found Galaxies Never Seen Before](https://www.youtube.com/watch?v=-UbDpKj3gos) [Survivor says something new about the Bermuda Triangle Mystery](https://www.youtube.com/watch?v=-FuJ5mOV6Vg) [A Missing Plane Landed 37 Years after taking off](https://www.youtube.com/watch?v=0AoJddnJ6SA)

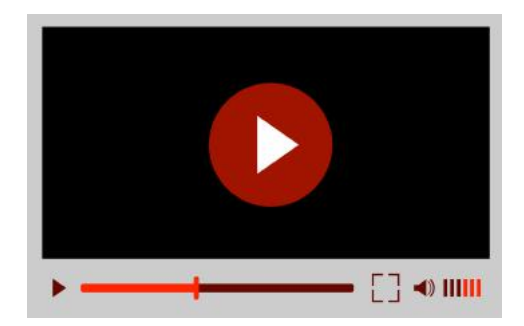

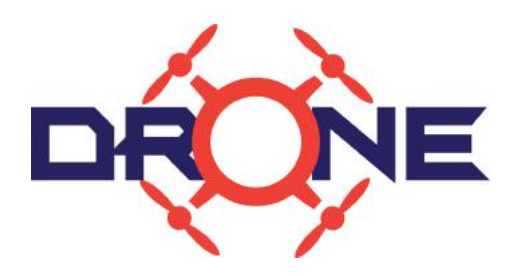

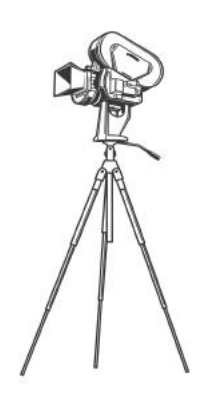

## Spotted in a Lexington Park: sidewalk art

<span id="page-46-0"></span>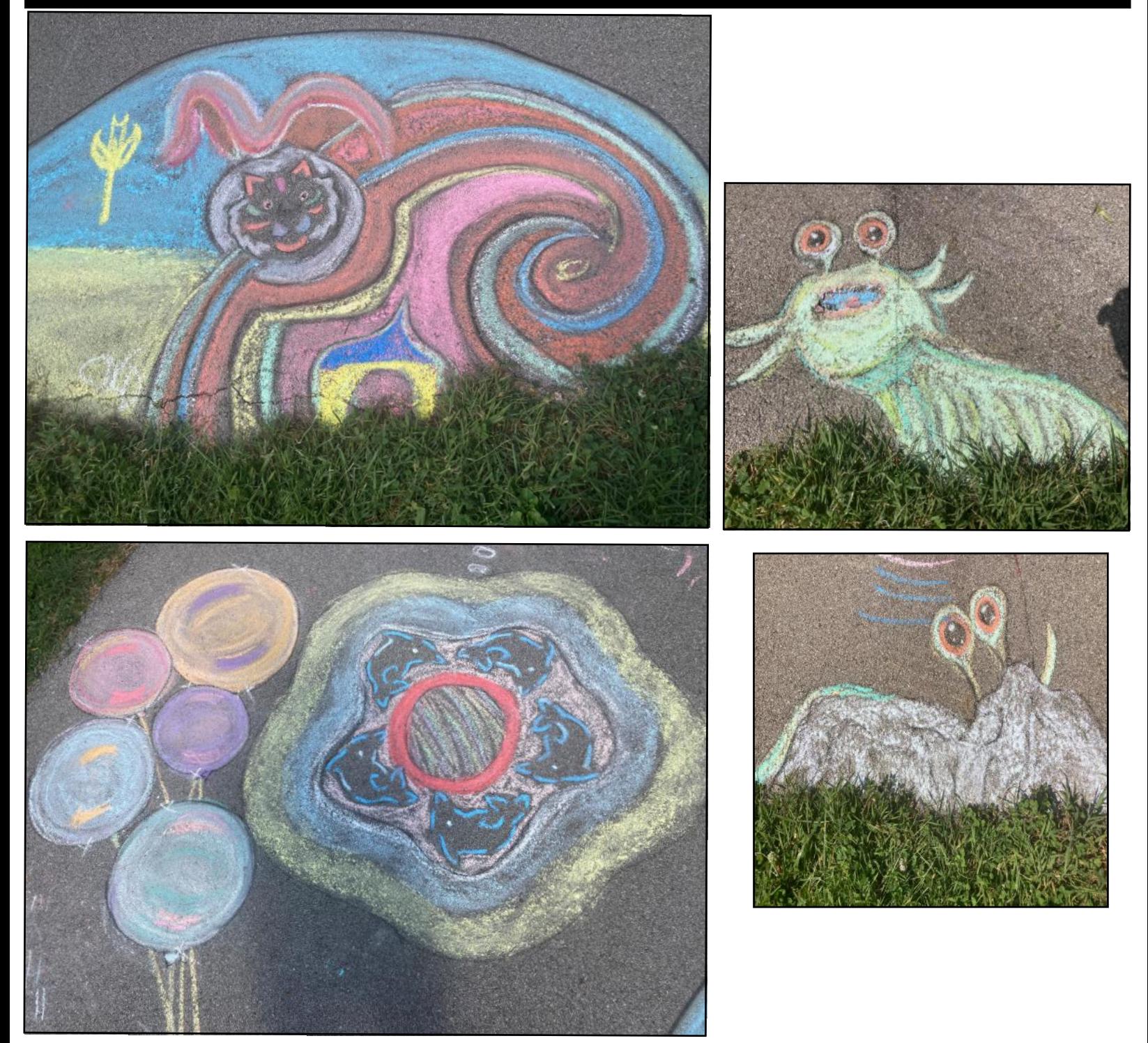

**Last month, we showed you chalk art done by youngsters in a Lexington park. Right about the time school began in Fayette County, budding artists were at it again. What better canvas than an empty sidewalk in a park? Chalk art is a great venue for students who've been cooped up by Covid and exhausted from Zoom classes on computer or iPad. As time ticks away, these child creations will be washed away as seasons change, showers approach, and trees give up their leaves. Enjoy the chalk art while it's still visible. Hello, fall.** 

<span id="page-47-0"></span>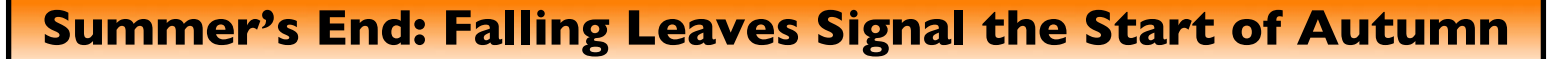

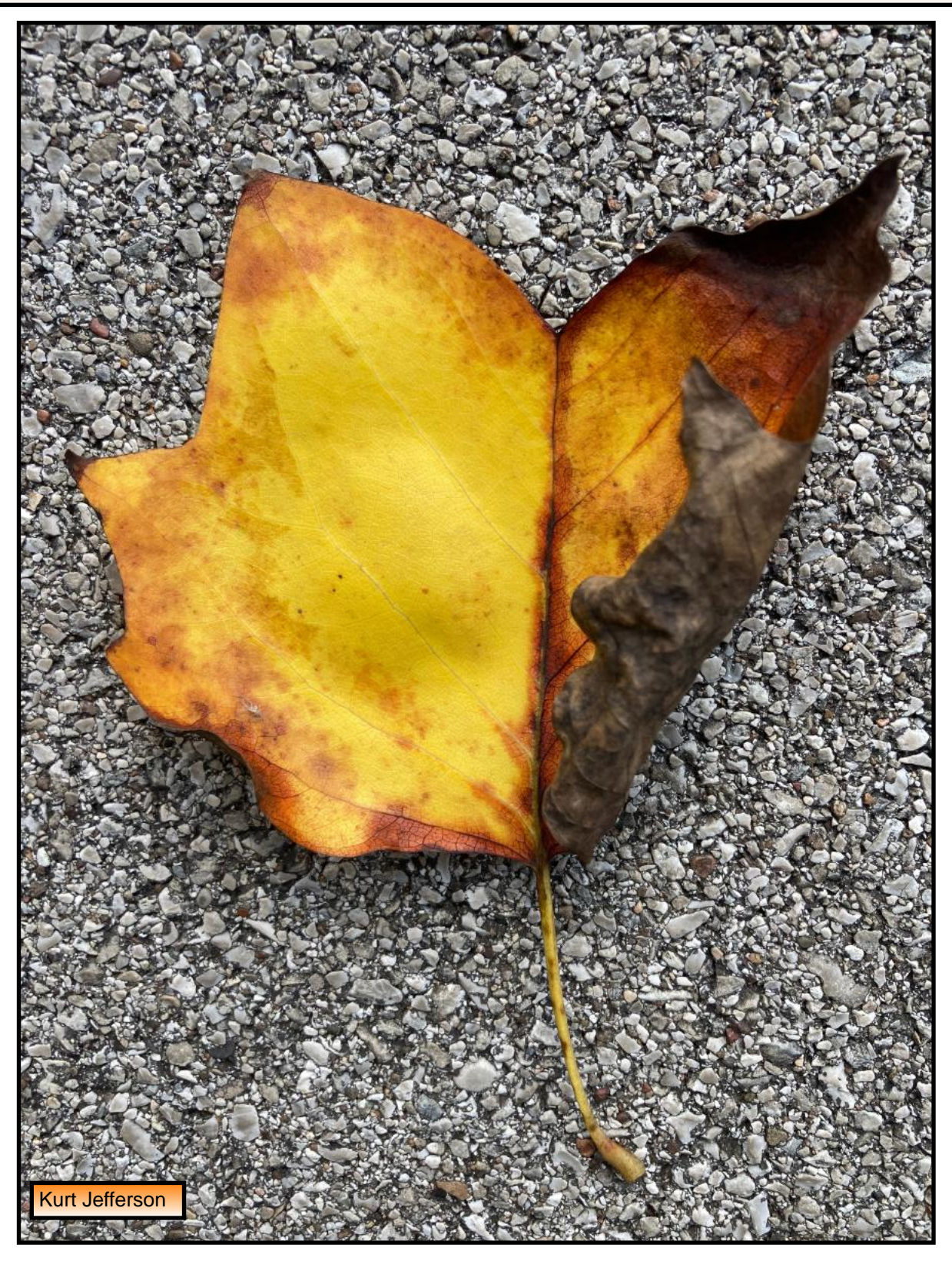

**This colorful leaf spotted on a Lexington sidewalk in late August is a sign of more color to come. As the days grow shorter and the temperatures become chilly, fall will take over and begin covering Central Kentucky lawns with a colorful array of yellow, red, and orange leaves. Summer ends Sept. 22 and the fall switchover will be in full swing by that time. We still have weeks of beautiful sunsets and longer hours outside until Daylight Saving Time officially ends on Nov. 6. Enjoy your time outside while you have it. Soak up the color in the air. Enjoy the cooler weather and each day as the sun rises.**